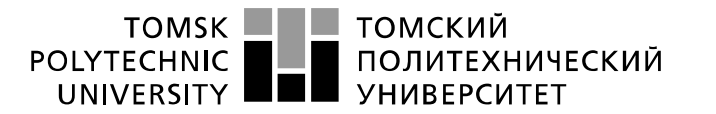

Министерство науки и высшего образования Российской Федерации федеральное государственное автономное образовательное тосударственное автономитос «Национальный исследовательский Томский политехнический университет» (ТПУ)

Школа – Инженерная школа информационных технологий и робототехники Направление подготовки – 15.03.04 «Автоматизация технологических процессов и производств»

Отделение школы (НОЦ) – Отделение автоматизации и робототехники

## **БАКАЛАВРСКАЯ РАБОТА**

#### **Тема работы**

Модернизация автоматизированной системы управления обжигового цеха «Цинкового завода». УДК 681.51:004.896:669.53

Студент

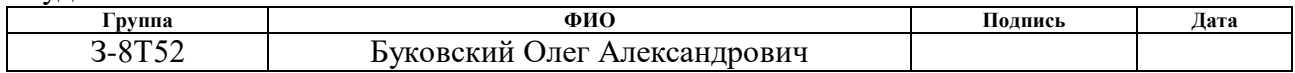

#### Руководитель ВКР

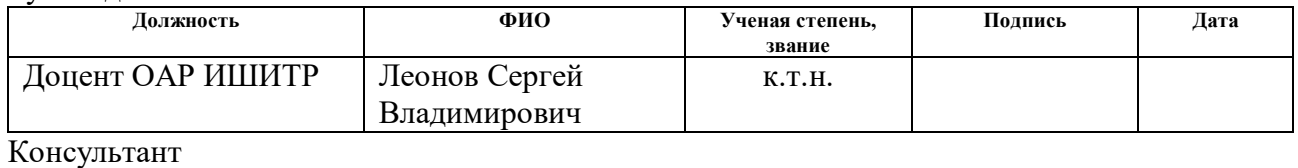

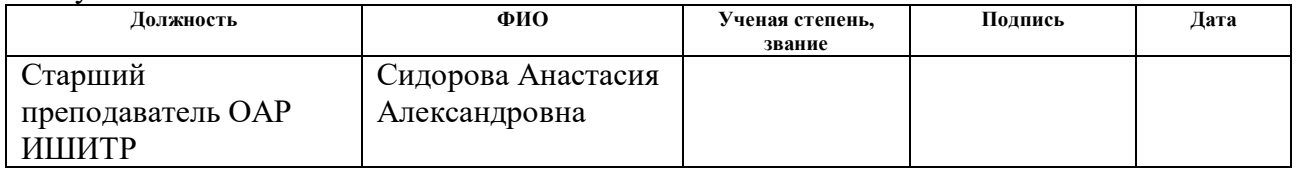

## **КОНСУЛЬТАНТЫ ПО РАЗДЕЛАМ:**

По разделу «Финансовый менеджмент, ресурсоэффективность и ресурсосбережение»

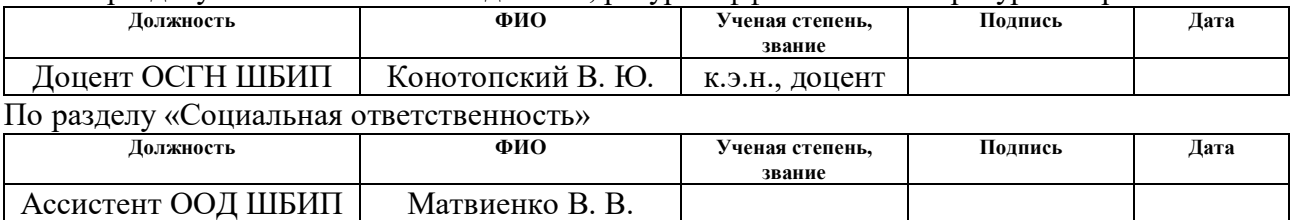

#### **ДОПУСТИТЬ К ЗАЩИТЕ:**

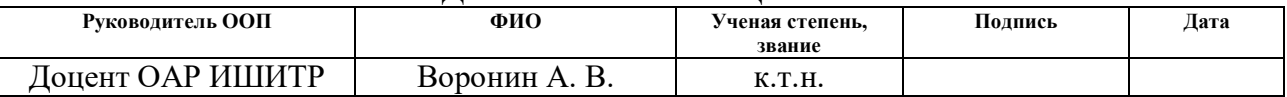

# ПЛАНИРУЕМЫЕ РЕЗУЛЬТАТЫ ОБУЧЕНИЯ ПО ООП

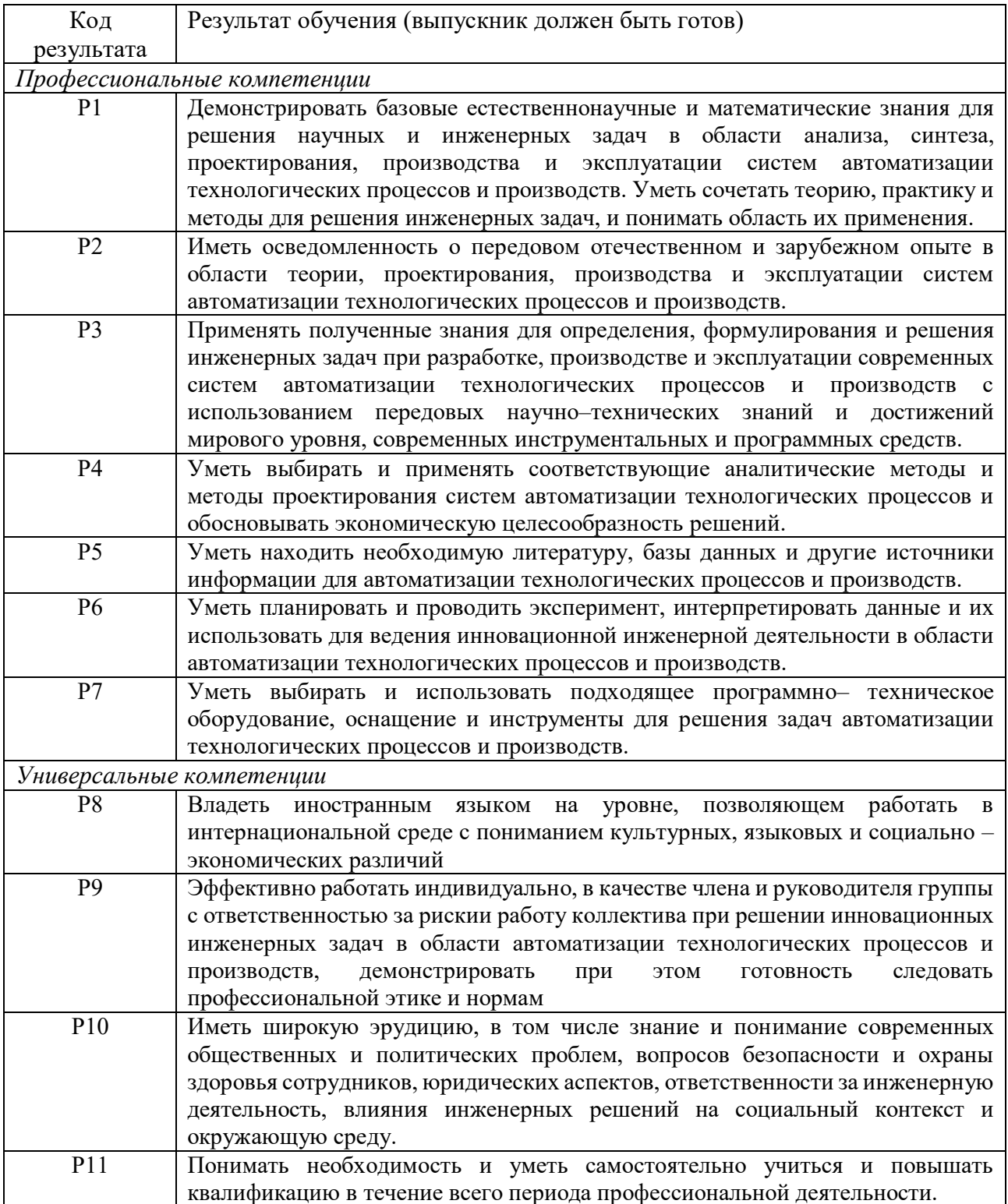

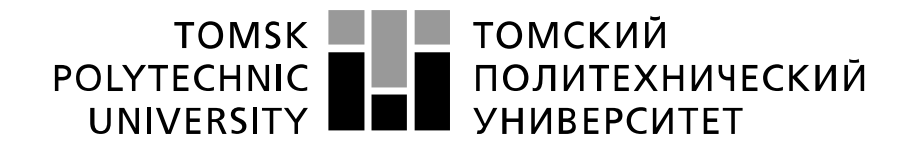

Министерство науки и высшего образования Российской Федерации федеральное государственное автономное образовательное учреждение высшего образования «Национальный исследовательский Томский политехнический университет» (ТПУ)

Школа – Инженерная школа информационных технологий и робототехники Направление подготовки (специальность) – 15.03.04 «Автоматизация технологических процессов и производств»

Уровень образования – Бакалавриат

Отделение школы (НОЦ) - Отделение автоматизации и робототехники Период выполнения осенний / весенний семестр 2019 /2020 учебного года

Форма представления работы:

#### **БАКАЛАВРСКАЯ РАБОТА**

(бакалаврская работа, дипломный проект/работа, магистерская диссертация)

## **КАЛЕНДАРНЫЙ РЕЙТИНГ-ПЛАН**

#### **выполнения выпускной квалификационной работы**

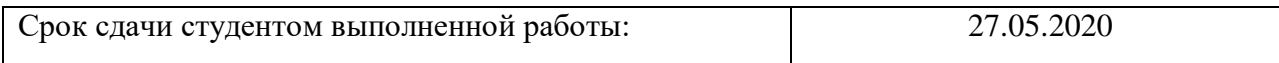

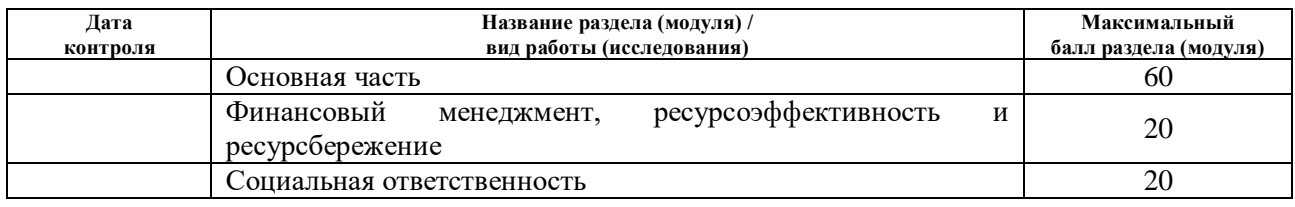

#### **СОСТАВИЛ: Руководитель ВКР**

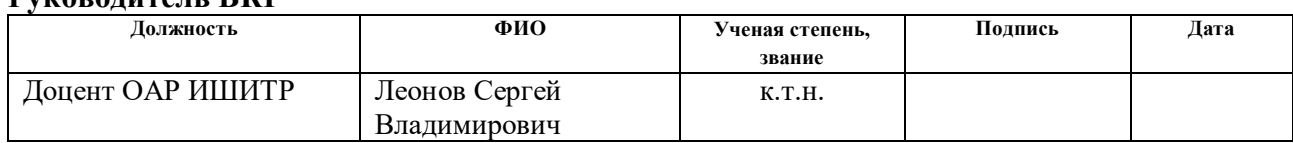

## **СОГЛАСОВАНО:**

#### **Руководитель ООП**

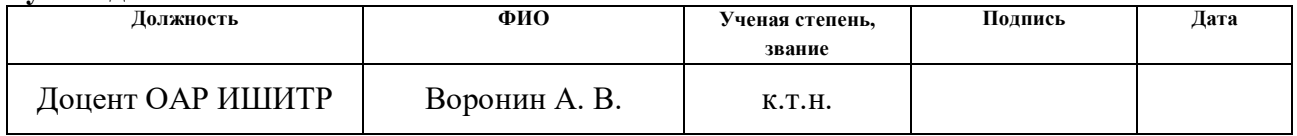

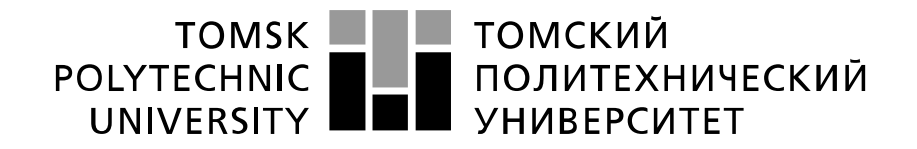

#### Министерство науки и высшего образования Российской Федерации федеральное государственное автономное образовательное учреждение высшего образования «Национальный исследовательский Томский политехнический университет» (ТПУ)

Школа – Инженерная школа информационных технологий и робототехники Направление подготовки (специальность) - 15.03.04 «Автоматизация технологических процессов и производств»

Отделение школы (НОЦ) – Отделение автоматизации и робототехники

УТВЕРЖДАЮ: Руководитель ООП \_\_\_\_\_ \_\_\_\_\_\_\_ Воронин А. В. (Подпись) (Дата)  $(\Phi, M, O.)$ 

**ЗАДАНИЕ**

#### **на выполнение выпускной квалификационной работы**

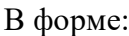

#### **БАКАЛАВРСКОЙ РАБОТЫ**

(бакалаврской работы, дипломного проекта/работы, магистерской диссертации)

Студенту:

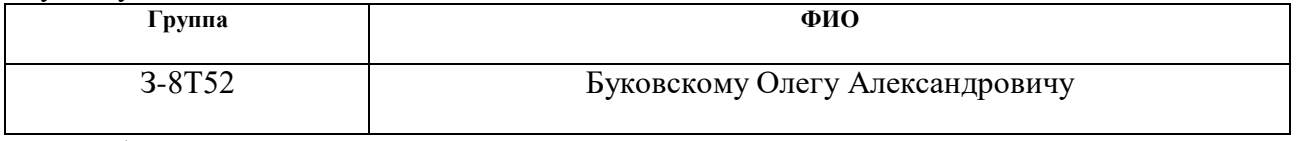

Тема работы:

Модернизация автоматизированной системы управления обжигового цеха «Цинкового завода».

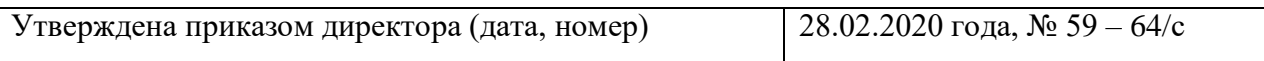

Срок сдачи студентом выполненной работы: 27.05.2020

#### **ТЕХНИЧЕСКОЕ ЗАДАНИЕ:**

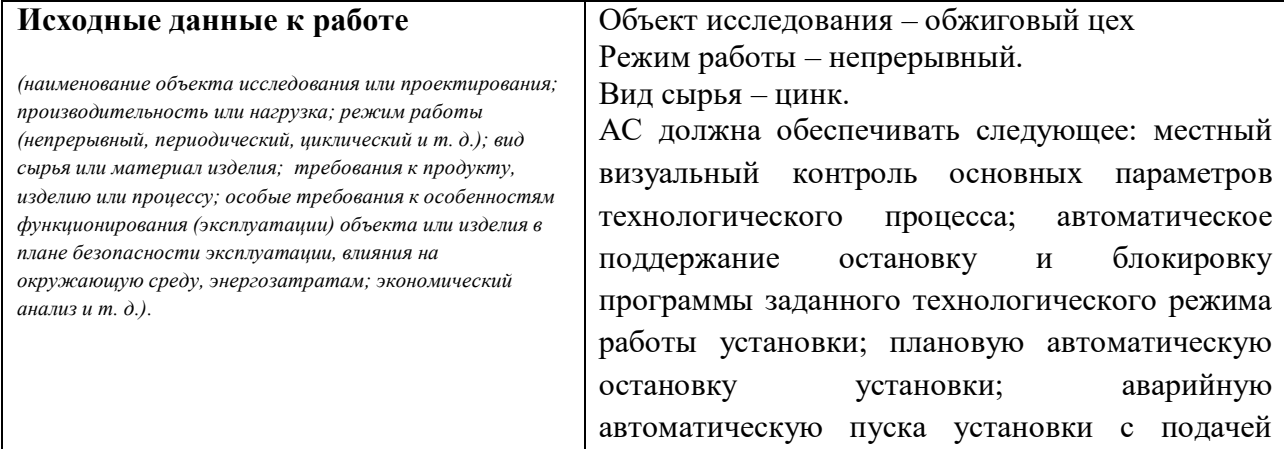

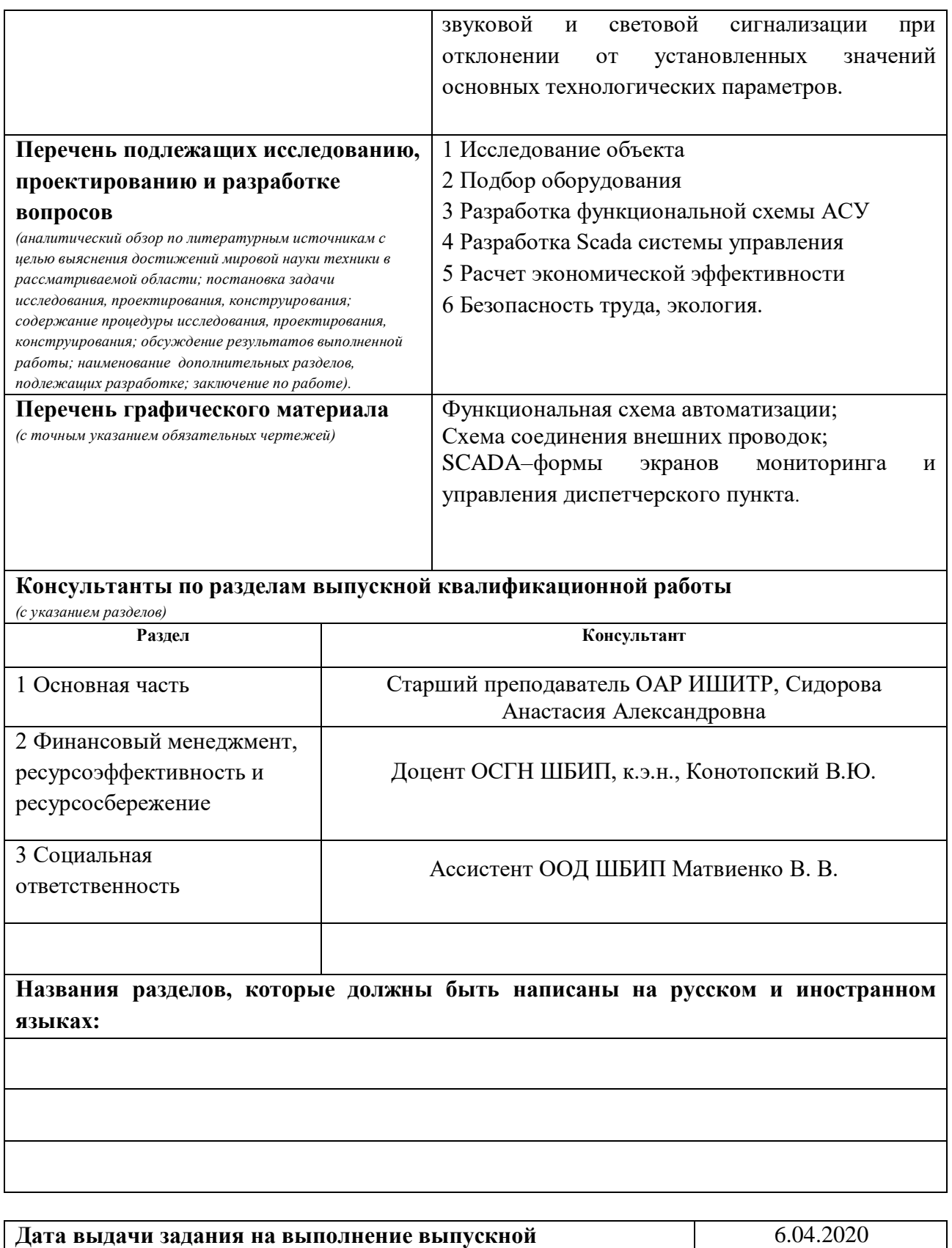

## **Задание выдал руководитель:**

**квалификационной работы по линейному графику**

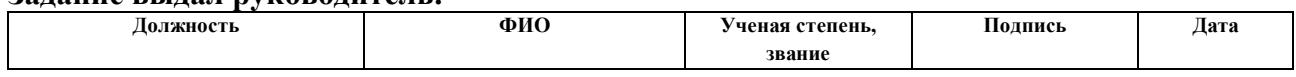

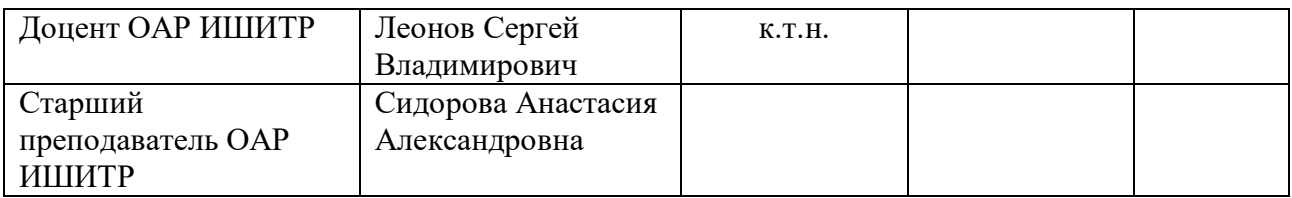

#### **Задание принял к исполнению студент:**

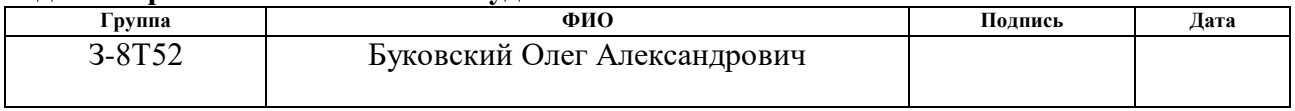

## **ЗАДАНИЕ ДЛЯ РАЗДЕЛА «ФИНАНСОВЫЙ МЕНЕДЖМЕНТ, РЕСУРСОЭФФЕКТИВНОСТЬ И РЕСУРСОСБЕРЕЖЕНИЕ»**

Студенту:

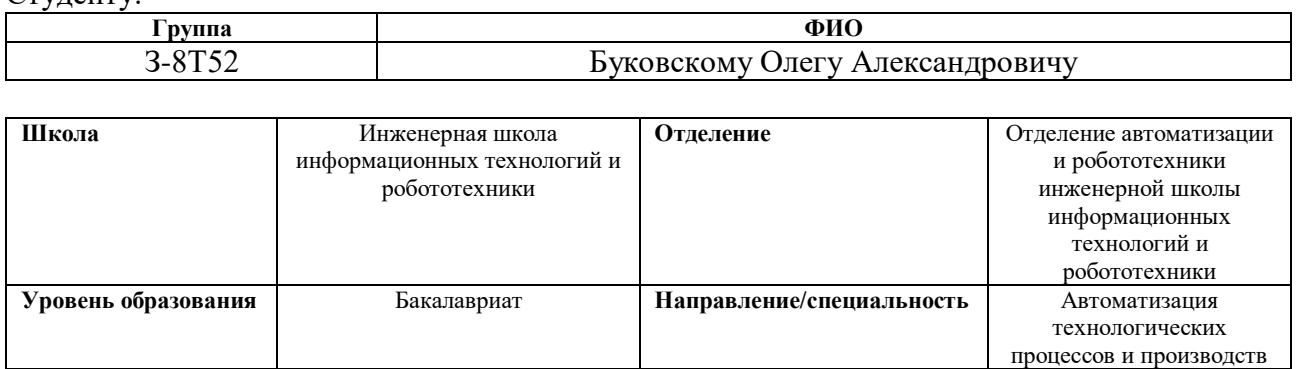

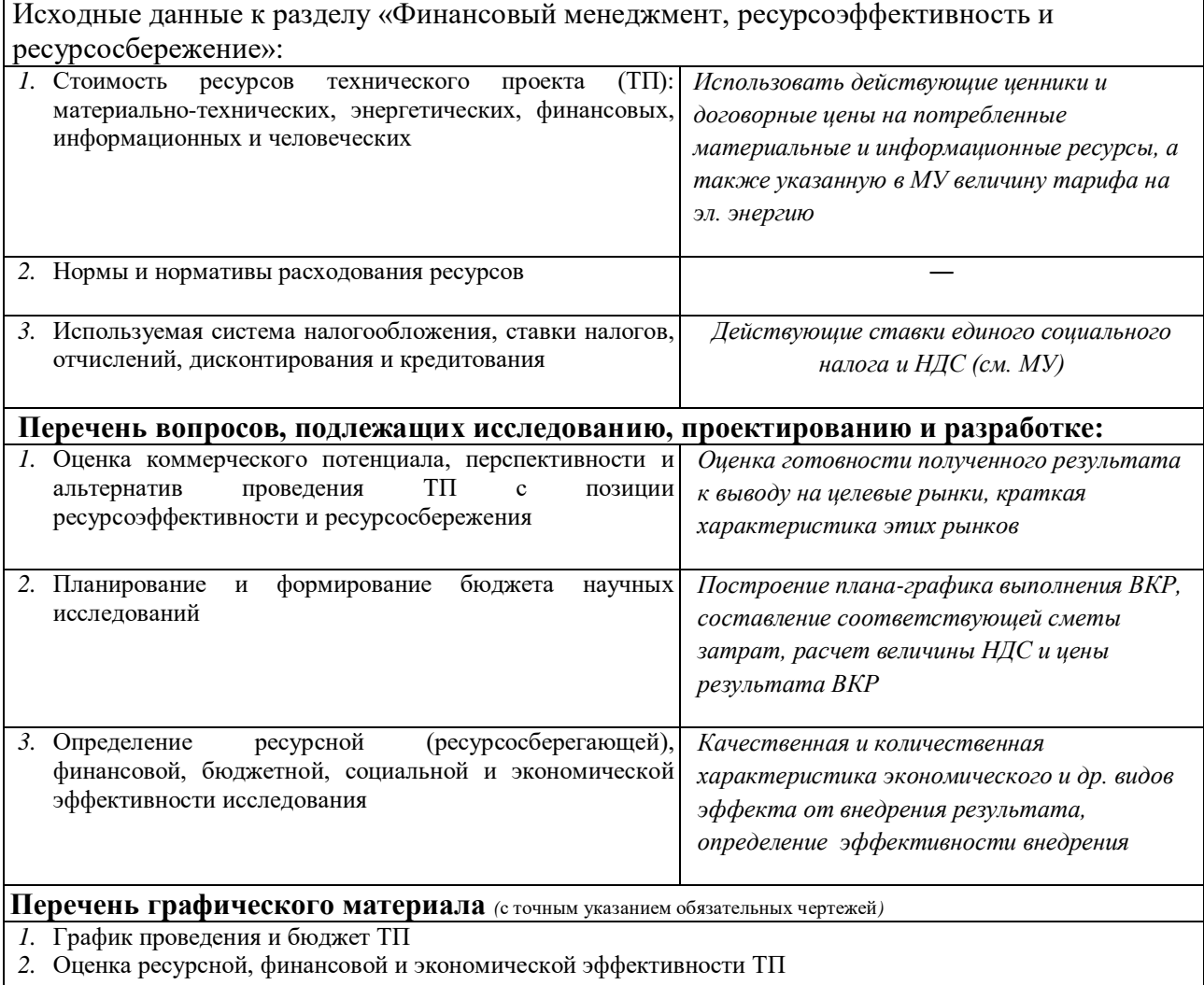

## **Дата выдачи задания для раздела по линейному графику** 6.04.2020

## **Задание выдал консультант:**

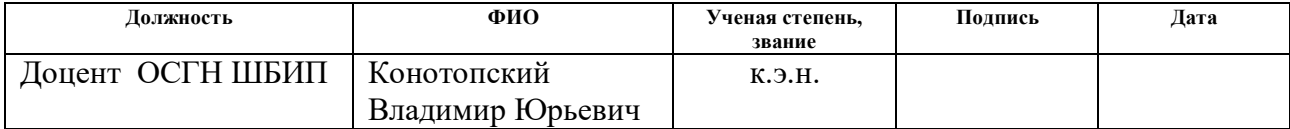

# **Задание принял к исполнению студент:**

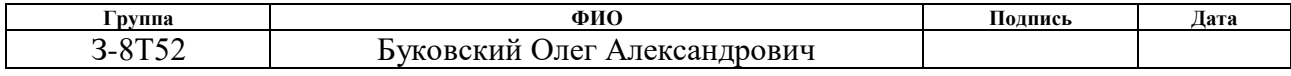

# **ЗАДАНИЕ ДЛЯ РАЗДЕЛА**

# **«СОЦИАЛЬНАЯ ОТВЕТСТВЕННОСТЬ»**

Студенту:

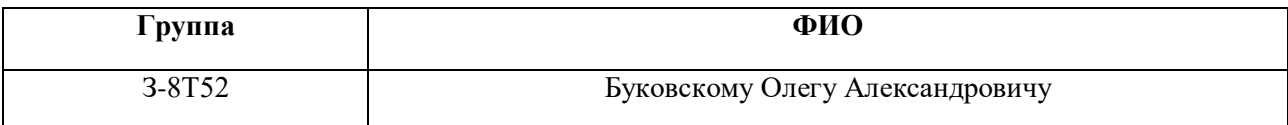

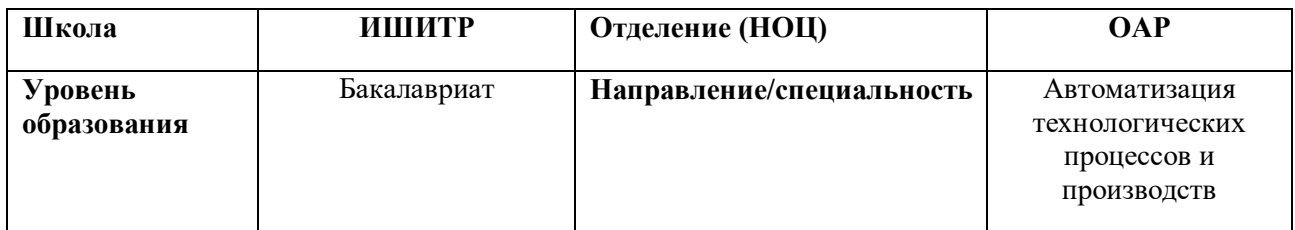

#### Тема ВКР:

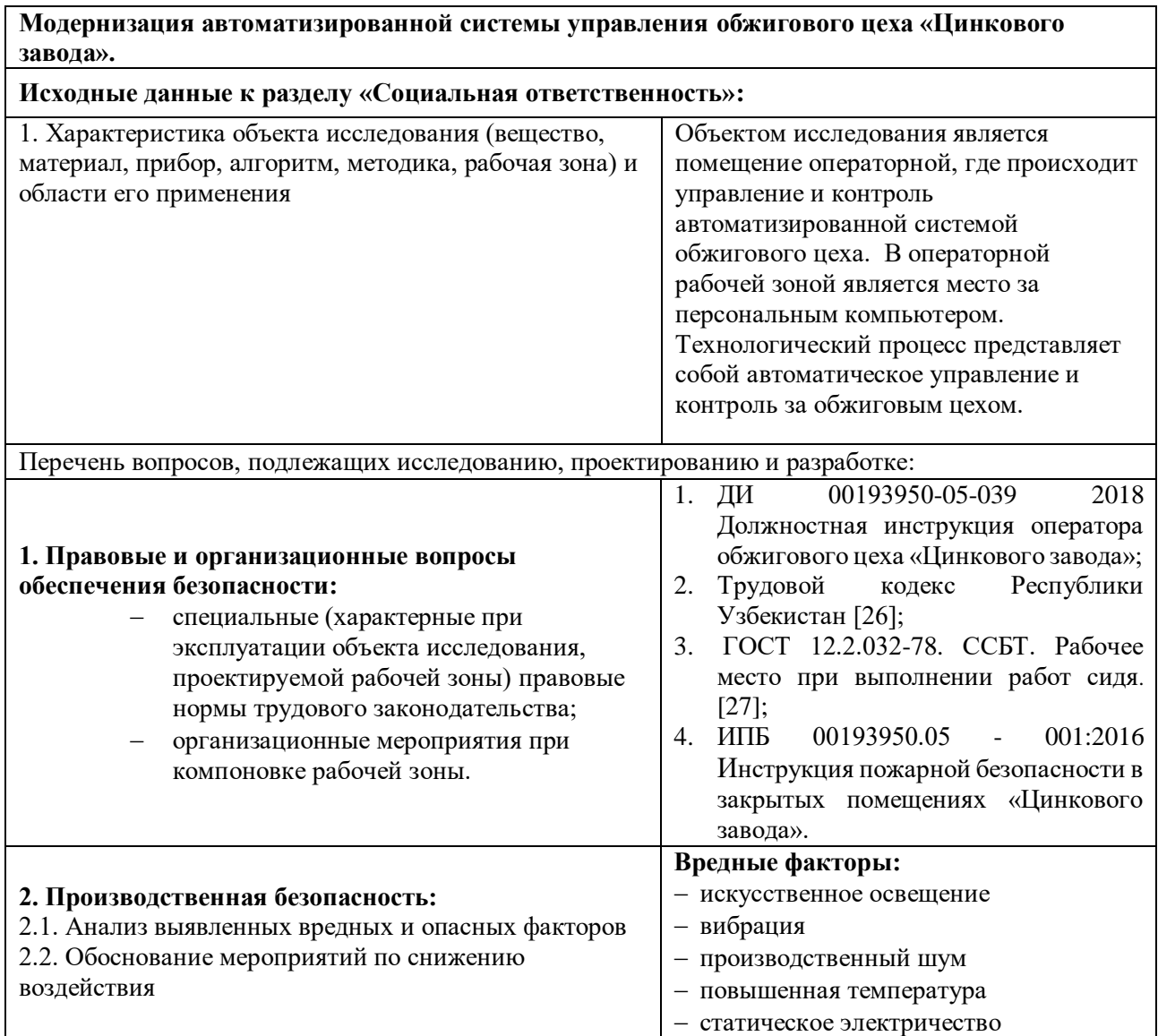

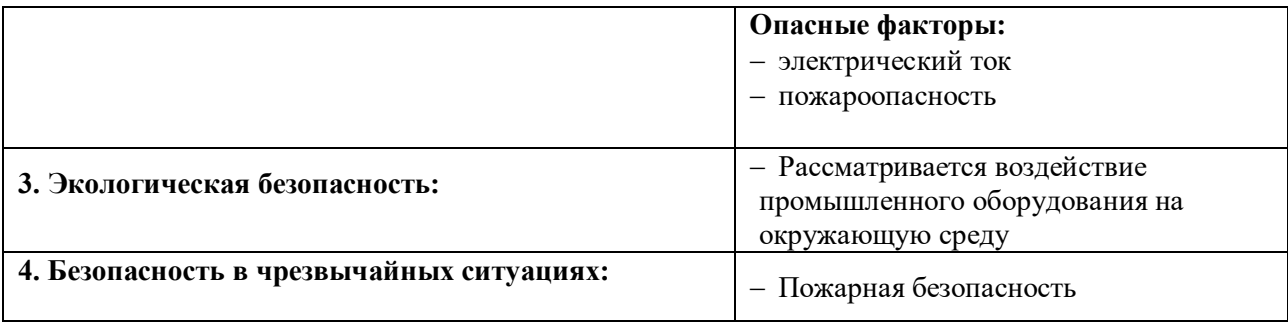

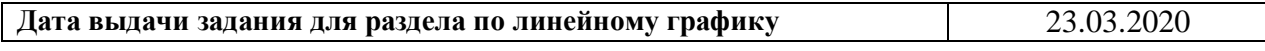

## **Задание выдал консультант:**

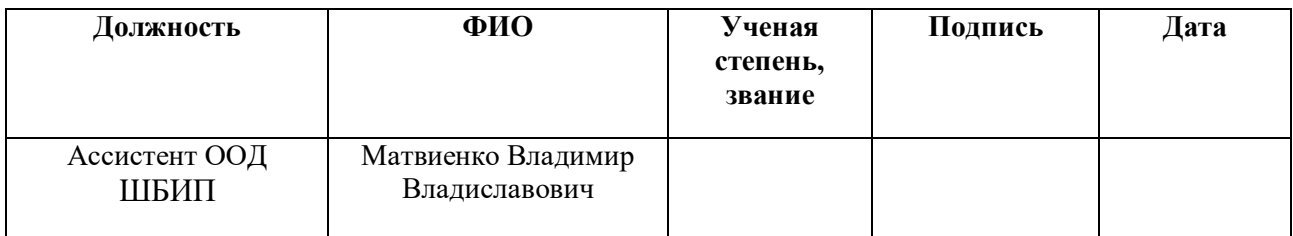

## **Задание принял к исполнению студент:**

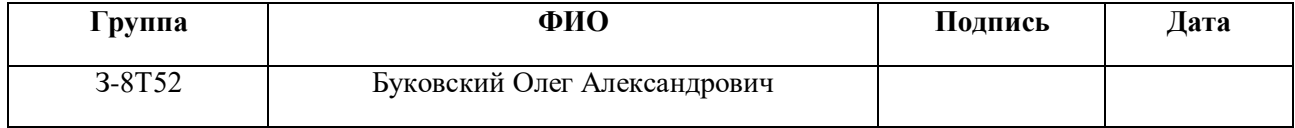

#### **Реферат**

Выпускная квалификационная работа содержит: 123 страницы, 25 рисунков, 32 таблиц, 34 использованных источника, 6 приложений.

АВТОМАТИЗИРОВАННАЯ СИСТЕМА УПРАВЛЕНИЯ, ОБЖИГОВЫЙ ЦЕХ ЦИНКОВОГО ЗАВОДА, ЦИНК, ЦВЕТНАЯ МЕТАЛЛУРГИЯ, ПРОГРАММИРУЕМЫЙ ЛОГИЧЕСКИЙ КОНТРОЛЛЕР, ЭЛЕКТРОННЫЕ ДАТЧИКИ, SCADA, ЭКРАННЫЕ ФОРМЫ.

Объектом исследования является обжиговый цех цинкового завода.

Цель работы – разработка автоматизированной системы управления технологическим процессом обжигового цеха с использованием программируемого логического контроллера (ПЛК) и выбранной SCADAсистемы.

В процессе выполнения выпускной квалификационной работы будут разработаны: функциональные схемы автоматизации, схемы подключения внешних проводок, алгоритмы защит, перечень оборудования, перечень входных/выходных сигналов.

Благодаря, разработанной автоматизированной системы планируется сократить число аварий, увеличить производительность, повысить точность и надежность измерений параметров печи, котла утилизатора, электрофильтров, деаэраторы, пылеуловители.

Эффективность разработанной автоматизированной системы управления технологическим процессом обжигового цеха заключается в снижении возможных ошибочных действий обслуживающего персонала и получении надежной системы управления.

Выпускная квалификационная работа выполнена с помощью текстового редактора Microsoft Word 2007, САПР AutoCAD 2007, математического пакета MathCAD.

# **Оглавление**

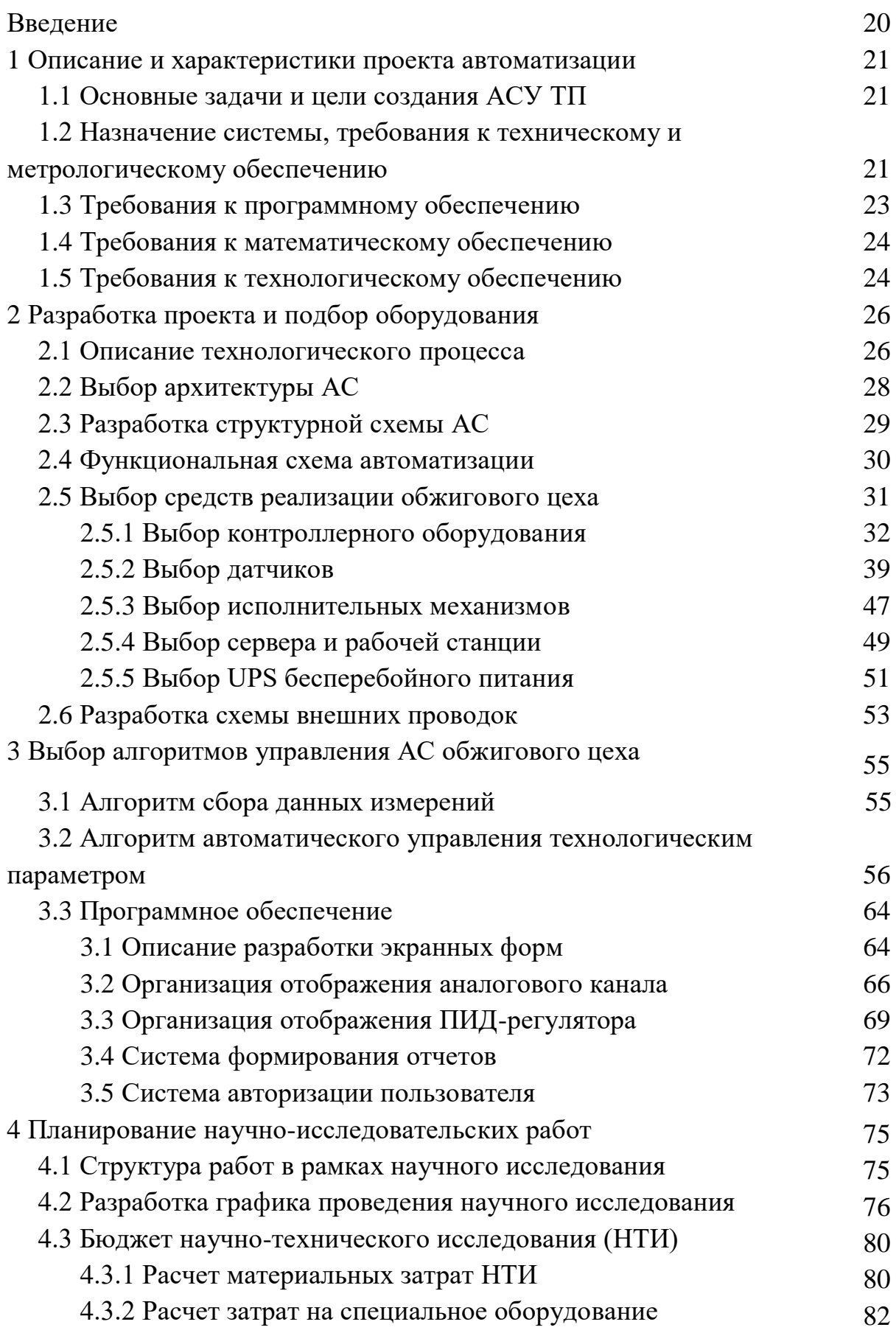

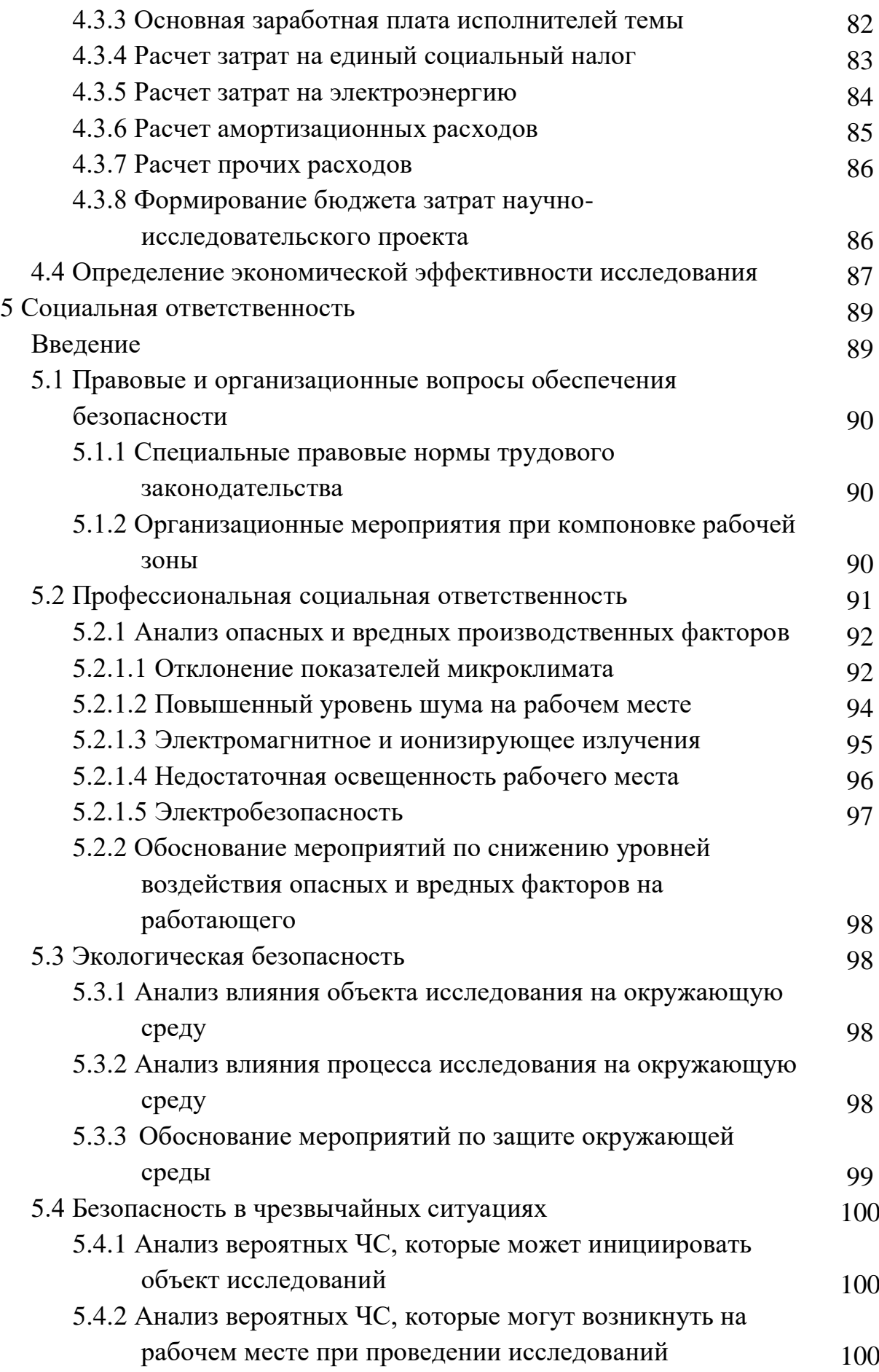

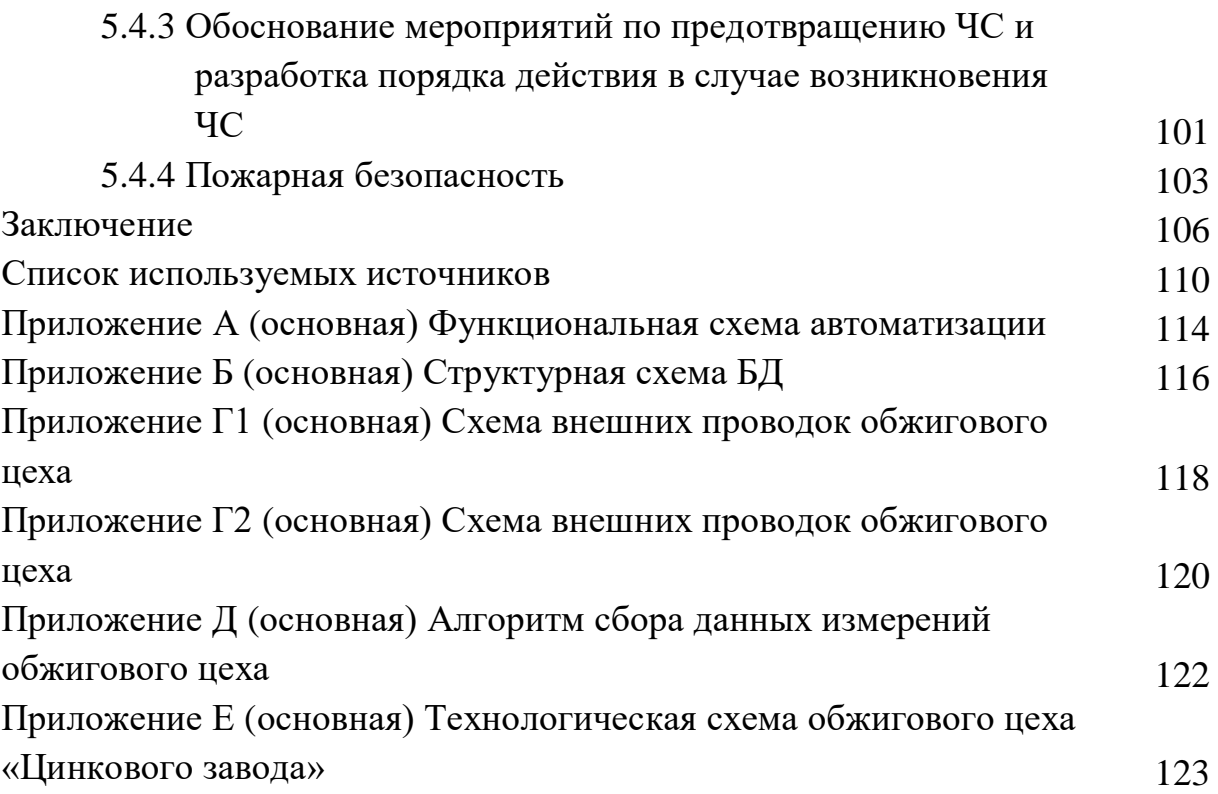

#### Термины и определения

В данной работе применены следующие термины с соответствующими элементами:

 $(AC)$ : автоматизированная система Комплекс аппаратных  $\overline{M}$ программных средств. предназначенный ЛЛЯ управления различными процессами в рамках технологического процесса. Термин автоматизированная, в отличие от термина автоматическая подчеркивает сохранение за человекомоператором некоторых функций, либо наиболее общего, целеполагающего характера, либо не поддающихся автоматизации.

интерфейс (RS-232C, RS-422, RS-485, CAN): Совокупность средств (программных, технических, лингвистических) и правил для обеспечения взаимодействия между различными программными системами, между техническими устройствами или между пользователем и системой.

вилеокалр: Область экрана, которая служит для отображения мнемосхем, трендов, табличных форм, окон управления, журналов и т.п.

мнемосхема: Представление технологической схемы в упрощенном виде на экране АРМ.

мнемознак (мнемосимвол): Представление объекта управления или технологического параметра (или их совокупности) на экране АРМ.

интерфейс оператора: Совокупность аппаратно-программных компонентов АСУ ТП, обеспечивающих взаимодействие пользователя с системой.

профиль AC: Понятие «профиль» определяется как подмножество и/или комбинации базовых стандартов информационных технологий и общепринятых в международной практике фирменных решений (Windows, Unix, Mac OS), необходимых для реализации требуемых наборов функций АС. Для определения места и роли каждого базового стандарта в профиле требуется концептуальная модель. Такая модель, называемая OSE/RM (Open System Environment/Reference Model), предложена в ГОСТ Р ИСО МЭК ТО 10000-3-99.

протокол (CAN, OSI, ProfiBus, Modbus, HART, Profibus DP, Modbus RTU, Modbus +, CAN, DeviceNet): Набор правил, позволяющий осуществлять соединение и обмен данными между двумя и более включенными в соединение программируемыми устройствами.

техническое задание на АС (ТЗ): Утвержденный в установленном порядке документ, определяющий цели, требования и основные исходные данные, необходимые для разработки автоматизированной системы.

технологический процесс (ТП): Последовательность технологических операний. необходимых для выполнения определенного вила работ. Технологический процесс состоит из рабочих операций, которые в свою очередь складываются из рабочих движений (приемов).

управления базами данных  $(CY5L):$ Совокупность система программных и языковых средств, предназначенных для управления данными в базе данных, ведения базы данных, обеспечения многопользовательского доступа к данным.

архитектура АС: Набор значимых решений по организации системы программного обеспечения, набор структурных элементов и их интерфейсов, при помощи которых компонуется АС.

**SCADA** (англ. Supervisory Control And Data **Acquisition** диспетчерское управление и сбор данных): Инструментальная программа для разработки программного обеспечения систем управления технологическими процессами в реальном времени и сбора данных.

ОРС - сервер: Программный комплекс, предназначенный ДЛЯ технологических автоматизированного сбора данных  $\mathbf{c}$ объектов  $\overline{M}$ предоставления этих данных системам диспетчеризации по протоколам стандарта ОРС.

стандарт: Образец, эталон, модель, принимаемые за исходные для сопоставления с ними др. подобных объектов. Стандарт в Российской Федерации - документ, устанавливающий комплекс норм, правил, требований к объекту стандартизации, в котором в целях добровольного многократного использования

устанавливаются характеристики продукции, правила осуществления  $\overline{M}$ характеристики процессов производства, эксплуатации, хранения, перевозки, реализации и утилизации, выполнения работ или оказания услуг.

объект управления: Обобщающий термин кибернетики и теории автоматического управления, обозначающий устройство или динамический процесс, управление поведением которого является целью создания системы автоматического управления.

программируемый логический контроллер  $(IIJK):$ Специализированное компьютеризированное устройство, используемое для автоматизации технологических процессов. В отличие от компьютеров общего назначения, ПЛК имеют развитые устройства ввода-вывода сигналов датчиков и исполнительных механизмов, приспособлены для длительной работы без серьезного обслуживания, а также для работы в неблагоприятных условиях окружающей среды. ПЛК являются устройствами реального времени.

диспетчерский пункт (ДП): Центр системы диспетчерского управления, где сосредоточивается информация о состоянии производства.

автоматизированное рабочее место (АРМ): Программно-технический комплекс, предназначенный для автоматизации деятельности определенного вида. При разработке АРМ для управления технологическим оборудованием, как правило, используют SCADA-системы.

Метка  $6$ олее тег: как ключевое слово,  $\mathbf{B}$ узком применении идентификатор для категоризации, описания, поиска данных и задания внутренней структуры.

корпоративная информационная система (КИС): Масштабируемая предназначенная для комплексной автоматизации всех видов система, хозяйственной деятельности больших и средних предприятий, в том числе корпораций, состоящих из группы компаний, требующих единого управления.

#### пропорционально-интегрально-дифференциальный (ПИД) регулятор: Устройство, используемое в системах автоматического управления поддержания ДЛЯ заданного значения измеряемого параметра.

ПИД – регулятор измеряет отклонение стабилизируемой величины от заданного значения (уставки) и выдает управляющий сигнал, являющийся суммой трех слагаемых, первое из которых пропорционально этому отклонению, второе пропорционально интегралу отклонения и третье пропорционально производной отклонения.

modbus: Коммуникационный протокол, основанный на архитектуре «ведущий - ведомый» или «master - slave».

ФЮРА. 425280: Код организации разработчика проекта (ТПУ);

425280 это код классификационной характеристики проектной продукции по ГОСТ 3.1201-85 (в соответствии с шестизначной классификационной характеристикой ОКП этот код означает программно-технические комплексы распределенного автоматизированного управления технологическим ДЛЯ объектом, многофункциональные).

#### **Обозначения и сокращения**

В данном разделе приведены обозначения и сокращения по тексту:

OSI (Open Systems Interconnection) – Эталонная модель взаимодействия открытых информационных систем;

HMI (Human Machine Interface) – Человеко-машинный интерфейс;

OSE/RM (Open System Environment Reference Model) – Базовая модель среды открытых систем;

API (Application Program Interface) – Интерфейс прикладных программ;

EEI (External Environment Interface) – Интерфейс внешнего окружения;

OPC (Object Protocol Control) – OLE для управления процессами;

OLE (Object Linking and Embedding) – Протокол, определяющий взаимоотношение объектов различных прикладных программ при их компоновке в единый объект/документ;

SNMP (Simple Network Management Protocol) – Протокол управления сетями связи на основе архитектуры TCP/IP;

ODBC (Open DataBase Connectivity) – Программный интерфейс доступа к базам данных (открытая связь с базами данных);

ANSI/ISA (American National Standards Institute/ Instrument Society of America) – Американский национальный институт стандартов/Американское общество приборостроителей;

IP (International Protection) – Степень защиты;

LAD (Ladder Diagram) – Язык релейной (лестничной) логики;

АСУ ТП – Автоматизированная система управления технологическим процессом;

АРМ – Автоматизированное рабочее место;

ПО – Программное обеспечение.

ОБ – Обжиговый цех.

ЦЗ – Цинковый завод.

#### **Введение**

АСУ ТП осуществляет передачу производственных функций, функций контроля и управления от человека специальным автоматическим техническим устройствам, которые обеспечивают автоматизированный сбор, регистрацию, передачу и обработку информации.

Системы, ответственные за решение конкретной функции оборудования, технологического процесса быстро решают, как нужно отрегулировать работу механизмов, устранить отклонения в режимах технологических процессов и т.д.

По линиям связи отдаются команды для проведения необходимой корректировки и одновременно контролируется выполнение поступивших команд.

На данный момент система автоматизации обжигового цеха цинкового завода морально устарела и не отвечает мировым стандартам унификации измерительных сигналов. Поэтому основной целью данной работы является модернизация обжигового цеха цинкового завода. Для этого в выпускной квалификационной работе предлагается применение новых приборов с унифицированными сигналами и протоколом HART, а также корректное взаимодействие выбранного оборудования с современными операционными системами.

# **1 ОПИСАНИЕ И ХАРАКТЕРИСТИКИ ПРОЕКТА АВТОМАТИЗАЦИИ**

## **1.1 Основные задачи и цели создания АСУ ТП**

Наименование системы – автоматизированная система управления технологическим процессом участка обжигового цеха, цинкового завода, подачи шихты в печь, обжиг цинковой шихты, очистки шихты с цинком.

Целью создания системы АСУ ТП является обеспечение:

организацию контроля и управления технологическим объектом;

 стабилизацию заданных режимов технологического процесса путем контроля технологических параметров, визуального представления, и выдачу управляющих воздействий на исполнительные механизмы, как в автоматическом режиме, так и в результате действий оператора;

 определение, сигнализацию и предотвращение аварийных ситуаций путем опроса подключенных к системе датчиков, анализа измеренных значений, переключения технологических узлов в безопасное состояние посредством выдачи управляющих воздействий на исполнительные механизмы;

повышение производительности труда персонала;

улучшение условий труда и культуры производства;

 повышение уровня безопасности обслуживающего персонала и защиты технологического оборудования от аварий;

 уменьшение количества выполняемых технологическим персоналом функций за счет автоматизации.

# **1.2 Назначение системы, требования к техническому и метрологическому обеспечению**

Автоматизированная система управления обжиговым цехом ЦЗ будет выполнять следующие функции:

 автоматизированное регулирование давления воздуха, природного газа, воды в печах КС, котла утилизатора;

 дистанционное управление, регулирование и контроль электроприводами задвижками и клапанами (открыть - закрыть);

контроль температуры в печах КС, котлах утилизаторах;

 аварийная сигнализация при предельных значениях давления, уровня, температуры и расхода в печах КС, котлах утилизаторах;

 автоматизированная система в случае выхода из строя одного из элементов, должна выполнять основные функции и возможность беспрепятственной замены вышедшего из строя оборудования, без выключения всей системы.

В проекте будут использоваться датчики, исполнительные механизмы, соответствующие условиям эксплуатации. Корпуса и внешние части оборудования, которые находятся полностью или частично под напряжением, должны быть защищены и оборудованы от случайного прикосновения, а само оборудование должно иметь внешнее и внутреннее заземление. Все датчики должны иметь стандартизованный ток на выходе в диапазоне (4 - 20) мА, при этом и HART-протокол для контроля технологических параметров. Все датчики и исполнительные агрегаты должны иметь защиту, покрытие от влияния окружающей среды, быть устойчивыми к воздействию опасных сред, быть закрытыми от проникновения влаги и пыли с металлической стружкой, должны соответствовать требованиям пожарной безопасности и взрывобезопасности. Технические средства системы по взрывопожароопасности должны соответствовать ПУЭ и ПБ 09-540-03. На период ремонта, замены, технического обслуживания агрегатов и датчиков система должна предусмотреть меры и средства, обеспечивающие безопасное проведение ремонтных работ и технического обслуживания в ручном режиме.

Для использования механизмов измерения расходов жидкости, воздуха и газа в трубопроводе, следует использовать расходомеры на базе самодиагностики. Основная и относительная погрешность для измерения расходомеров должна будет составлять не более 1 %. Основная и относительная погрешность датчиков температуры в печах КС и котлов утилизаторов, в

трубопроводе, должна составлять не более 0,2 %. Для узла измерения уровня жидкости в деаэраторах, барабанах котла, в баках хим. очищенной воды, в бункерах скопления пыли, шихты в бункерах должны использовать уровнемеры, основная погрешность которых, должна будет составлять не более 0,5 %.

## **1.3 Требования к программному обеспечению**

Программное обеспечение (ПО) автоматизированной системы управления включает в себя:

системное программное обеспечение с операционными системами;

- инструментальное программное обеспечение;
- общее и базовое прикладное программное обеспечение;
- специальное прикладное программное обеспечение.

 создание, введение в базы данных, и выведение из базы данных информации по входным/выходным сигналам;

 настройка алгоритмов управления, регулирования и защиты с использованием стандартных функциональных блоков;

 разработка мнемосхем (видеокадров) для визуализации контроля, управления и выведение состояния технологических объектов;

вывод отчетов, рапортов, документов.

Средства создания специального прикладного ПО должны включать в себя технологические и универсальные языки программирования, и соответствующие средства разработки (компиляторы, отладчики). Технологические языки программирования должны соответствовать стандарту IEC 61131-3. Базовое прикладное ПО должно обеспечивать выполнение стандартных функций соответствующего уровня АС (опрос, измерение, фильтрация, визуализация, сигнализация, регистрация и др.). Специальное прикладное ПО должно обеспечивать выполнение нестандартных функций соответствующего уровня АС (специальные алгоритмы управления, расчеты и др.).

#### **1.4 Требования к математическому обеспечению**

Математическое обеспечение АС должно представлять собой совокупность математических методов, моделей и алгоритмов обработки информации, используемых при создании и эксплуатации АС и позволять реализовывать различные компоненты АС средствами единого математического аппарата.

Методы и алгоритмы должны быть представлены в форме, допускающей их реализацию в программном обеспечении. При создании математического обеспечения низовой автоматики следует пользоваться стандартным набором функций, реализуемых программно-техническими средствами [2].

#### **1.5 Требования к техническому обеспечению**

Технологическое оборудование, устанавливаемое на открытых площадках, в зависимости от зоны расположения объекта должно выдерживать температуры в диапазоне (от минус 40 °С до 1100) °С и влажность не менее 80 % при температуре 28 °С.

В проектируемой АС должны быть предусмотрены способы её последующей модернизации и развития, также на момент сдачи в эксплуатацию должен обеспечиваться резерв по каналам ввода/вывода не менее 20 %.

Система измерений должна настраиваться на базе электронных датчиков расхода, давления, уровня, температуры, перепада давления.

Средства измерения расхода, давления, температуры и уровня должны иметь стандартные сигналы диапазона (4 - 20) мА.

Отдать предпочтение измерительным приборам с самодиагностикой. Среднее время наработки на отказ – не менее 75 000 часов.

Для реализации сбора и обработки информации в составе подсистем управления должны быть предусмотрены модули:

 ввода аналоговых сигналов диапазона (4 - 20) мА с протоколом HART;

ввода дискретных сигналов;

Вывод аналоговых и дискретных управляющих воздействий должен осуществляться, соответственно через модули вывода аналоговых токовых сигналов и модули вывода дискретных сигналов.

Датчики, входящие в состав системы, должны соответствовать требованиям взрывобезопасности.

ПЛК должны иметь модульную архитектуру, позволяющую свободную компоновку каналов ввода/вывода.

#### **2 Разработка проекта и подбор оборудования**

#### **2.1 Описание технологического процесса**

Основными технологическими процессами при переработке цинковых концентратов, связанными со значительным выделением вредных примесей в атмосферу, является сушка и обжиг концентратов. Полученные при обжиге оксидные соединения цинка перерабатывают преимущественно путем растворения огарка в серной кислоте, очистка растворов сульфата цинка от примесей и электролиза ZnSO4. Обжиговый цех включает в себя фильтровально – сушильное, печное отделения, отделение электрофильтров ГК-30, отделения подготовки сырья и шихты.

Различают три состояния слоя:

- фильтрующий слой;
- кипящий слой;
- слой во взвешенном состоянии.

В обжиговом цехе производится обжиг привозного сульфидного сырья в печах кипящего слоя типа КС. Сернистый газ, получаемый в процессе обжига сульфидного сырья, проходит очистку в системе котла-утилизатора УККС 6/40 и направляется в сернокислотный цех для дальнейшего получения серноймикислоты.

Наименование всего продукта

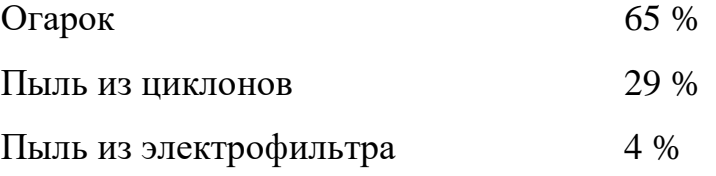

Огарок и пыль, с содержанием цинка (50 – 60) % системами пневмотранспорта направляется в цех выщелачивания. При нарушении технологического процесса обжига, возможно выделение в атмосферу: сернистого газа, ПДК – 10 мг/ м3; пыли огарком, ПДК – 6,0 мг/ м<sup>3</sup>.

Сульфидное сырье поступает на склад концентратов обжигового цеха в полувагонах, грузоподъемностью 60 тонн, и разгружается двумя мостовыми

грейферными кранами грузоподъёмностью 5 тонн в различные отсеки, предназначенные для складирования цинкового концентрата [1].

Согласно химическим анализам грейферными кранами производится шихтовка (перемешивание) различных концентратов для оптимального количественного и качественного состава сырья. В результате чего полученная шихта подается через дисковую дробилку по наклонным конвейерам номерами 1 и 2 на отметку 20м. обжигового отделения. Обжиговое отделение имеет четыре печи кипящего слоя «КС», в которых производится обжиг шихты, с целью удаления вредных примесей из концентрата и увеличения содержания полезных металлов в ней. В процессе работы печи встречается явление "помпажирования", при котором периодически через (1 – 2) секунды происходит колебание давления воздуха в воздушной коробке на  $(100 - 150)$  мм вод.ст. [2]. В это время просыпается огарок в воздушную коробку (за 6 часов 10 –12 тонн) и за счет воздушных толчков происходит большой пылеунос (до 70 % загружаемого материала). Появление помпажирования вызывается следующими причинами [2]: происходят кратковременные изменения сопротивления кипящего слоя, что влечет за собой изменение расхода воздуха, нарушение воздушного режима воздуходувки, имеет место поршневая подача воздуха в слой. "Помпажирование" чаще всего происходит в момент пуска печи при малом слое материала в период воспламенения [2], так как резко изменяются температура, объем и сопротивление слоя.

С отметки 20 м. шихта ленточными питателями подается в течку «трубу загрузки» печей КС, где при температуре (950 – 1050) °С производится обжиг. Полученный в результате обжига продукт–огарок по скребковым конвейерам номерами 1, 2 подаются на элеваторы номером 1 и номером 2, находящиеся на отметке 11 м., которые наполняют накопительные бункера отделение пневмотранспорта огарком.

В отделении пневмотранспорта огарок с помощью пневмонасосов, работающих на сжатом воздухе по трубопроводам диаметром 159 мм. транспортируется в цех выщелачивания для последующего получения цинка.

Котельное отделение обжигового цеха состоит из четырех котлов утилизаторов УККС 6/40, которые очищают отходящие газы с печей КС от 80 % пыли. Так как процесс обжига сульфидного концентрата производится при большой температуре, то на котлах УККС 6/40 вырабатывается пар для собственных нужд цинкового завода. После котлов утилизаторов сернистый газ проходит очистку в циклонах типа СИОТ и с помощью огромных вентиляторов «эксгаустеров» подается в коллектор грязного газа, а оттуда на электрофильтра.

Электрофильтра ГК-30 предназначены [3, 4] для тонкой очистки сернистого газа, которая происходит за счет электромагнитных свойств осадительных и коронирующих электродов, на которые оседает цинковая пыль, а чистый газ проходя дополнительную очистку в коллекторе чистого газа поступает в промывное отделение сернокислотного цеха, где из него получают сернистую кислоту. Воздуходувное отделение обжигового цеха предназначено для питания печей КС воздухом, который необходим для горения и образования псевдоожиженного слоя. Для этого в воздуходувном отделении установлены три нагнетателя типа  $700-11-1$ . Электроприводом нагнетателя является 6 кВт двигатель мощность 450 кВт. Воздух так же необходим для охлаждения печи КС и холодильника [4].

## 2.2 Выбор архитектуры АС

В основе разработки визуализации пользовательского интерфейса проекта АС лежит понятие ее профиля. Под профилем понимается набор стандартов, ориентированных на выполнение конкретной задачи. Основными целями применения профилей являются:

- снижение трудоемкости проектов АС;
- $\bullet$ повышение качества оборудования АС;

обеспечение расширяемости (масштабируемости) АС по набору прикладных функций;

обеспечение возможности функциональной интеграции задач информационных систем.

Профили АС включают в себя следующие группы:

- профиль прикладного программного обеспечения;  $\bullet$
- профиль среды АС:  $\bullet$
- профиль защиты информации АС;  $\bullet$
- профиль инструментальных средств АС.  $\bullet$

B качестве профиля прикладного программного обеспечения используется открытая и готовая к использованию SCADA-система Siemens WinCC RT Start v 15.1. Профиль среды AC базируется на операционной системе Windows 10 pro (1909). Профиль защиты информации включается в себя стандартные средства защиты Windows. Профиль инструментальных средств основывается на среде Siemens TIA Portal V15.1.

#### 2.3 Разработка структурной схемы АС

Объектом управления является печь КС и котел утилизатор. В соответствии с ТЗ разработана система автоматизированного управления. В печи **KC** осуществляется измерение температуры, давления, расхода,  $\bf{B}$ a трубопроводах – давление, расход жидкости, воздуха и газа. Исполнительными механизмами являются задвижки с электроприводом.

Специфика каждой конкретной системы управления определяется используемой на каждом уровне программно-аппаратной платформой. Трехуровневая структура АС приведена в приложении Б.

Нижний (полевой) уровень состоит из первичных датчиков (датчики уровня, датчики температуры, датчики расхода, датчики давления, конвейерные весы), исполнительных устройств (задвижки с электроприводом).

Средний (контроллерный) уровень состоит из локального контроллера.

Верхний (информационно-вычислительный) уровень состоит **ИЗ** коммутатора, компьютеров и сервера базы данных, объединенных в локальную сеть Ethernet. На компьютерах диспетчера и операторов установлены операционная система Windows 10 рго и программное обеспечение SCADA WinCC RT Start.

Информация с датчиков полевого уровня поступает на средний уровень управления локальному контроллеру (ПЛК). Он выполняет следующие функции:

сбор, первичную обработку и хранение информации о состоянии оборудования и параметрах технологического процесса;

- автоматическое логическое управление и регулирование;  $\bullet$
- $\bullet$ исполнение команд с пункта управления;
- обмен информацией с пунктами управления.

Информация  $\mathbf{c}$ локального контроллера направляется  $\overline{B}$ сеть диспетчерского пункта через коммутатор верхнего уровня, который реализует передачу данных на сервера.

Обжиговый  $_{\text{Hex}}$ включает несколько станний управления. представляющих собой АРМ диспетчера/оператора. Также здесь установлен сервер базы данных. Компьютерные экраны диспетчера предназначены для отображения хода технологического процесса и оперативного управления.

Все аппаратные средства системы управления объединены между собой каналами связи. На нижнем уровне контроллер взаимодействует с датчиками и исполнительными устройствами. Связь между локальным контроллером и контроллером верхнего уровня осуществляется на базе интерфейса Ethernet.

Связь автоматизированных рабочих мест оперативного персонала между собой, а также с контроллером верхнего уровня осуществляется посредством ceru Ethernet

## 2.4 Функциональная схема автоматизации

Функциональная схема автоматизации является техническим документом, определяющим функционально-блочную структуру отдельных узлов автоматического контроля, управления и регулирования технологического оснащения объекта управления приборами и средствами процесса и Ha автоматизации. функциональной схеме изображаются системы

автоматического контроля, регулирования, дистанционного управления, сигнализации.

Все элементы систем управления показываются в виде условных изображений и объединяются в единую систему линиями функциональной связи. Функциональная схема автоматического контроля и управления содержит упрощенное изображение технологической схемы автоматизируемого процесса. Оборудование на схеме показывается в виде условных изображений.

При разработке функциональной схемы автоматизации технологического процесса решены следующие задачи:

задача получения первичной информации о состоянии технологического процесса и оборудования;

задача непосредственного воздействия на технологический процесс для управления им и стабилизации технологических параметров процесса;

задача контроля и регистрации технологических параметров процессов и состояния технологического оборудования.

B. соответствии с заданием разработана функциональная схема автоматизации по ГОСТ 21.208-13 «Автоматизация технологических процессов. Обозначения условные приборов и средств автоматизации в схемах» и ГОСТ 21.408-13 «Система проектной документации для строительства. Правила рабочей выполнения документации автоматизации технологических процессов»;

Функциональная схема автоматизации обжигового цеха цинкового завода приведена в приложении А.

#### 2.5 Выбор средств реализации обжигового цеха

Задачей выбора программно-технических средств реализации проекта АС является анализ вариантов, выбор компонентов АС и анализ их совместимости.

Программно-технические средства  $AC$ OЦ включают  $\overline{R}$  $ce659$ : измерительные и исполнительные устройства, контроллерное оборудование, а также системы сигнализации.

Измерительные устройства осуществляют  $c6op$ информации  $\Omega$ процессе. Исполнительные устройства технологическом преобразуют электрическую энергию в механическую или иную физическую величину для осуществления воздействия на объект управления в соответствии с выбранным алгоритмом управления. Контроллерное оборудование осуществляет выполнение задач вычисления и логических операций.

Приборы и датчики выбраны с учетом обеспечения взрывобезопасности при эксплуатации, т.е. применено оборудование взрывозащищенное со степенью «взрывонепроницаемая оболочка», либо «искробезопасная зашиты электрическая цепь», которая обеспечивается таким же видом взрывозащиты входных блоков контроллера.

#### 2.5.1 Выбор программного логического контроллера обжигового цеха

В качестве программных логических контроллеров были рассмотрены следующие виды контроллеров:

- Siemens SIMATIC S7-1215;
- WAGO 750-8202;
- Allen-Bradley Control Logix 5560.

| Технические<br>характеристики               | <b>Siemens</b><br><b>SIMATIC S7-</b><br>1215 | <b>WAGO 750-</b><br>8202 [6]                   | <b>Allen-Bradley Control</b><br>Logix 5560 [7] |
|---------------------------------------------|----------------------------------------------|------------------------------------------------|------------------------------------------------|
| Время выполнения<br>логической операции мкс | 0.08                                         | 0,2                                            | 0,2                                            |
| Дискретные<br>Ю/аналоговые Ю                | 24/4                                         | 2/2                                            | 20/12                                          |
| Типы интерфейсов                            | PROFINET,<br>10/100 Мбит/с,<br>2x RJ45       | 2 x ETHERNET<br>(configurable),<br>RS-232/-485 | RS-232/Ethernet                                |
| Языки программирования                      | LAD, FBD, SCL                                | LD, FBD, SFC,<br>ST, CFC                       | FBD, LD, CFC, ST                               |
| Поддержка ПИД<br>регулирования              | Дa                                           | Дa                                             | Дa                                             |

Таблица 1 - Сравнительный анализ ПЛК

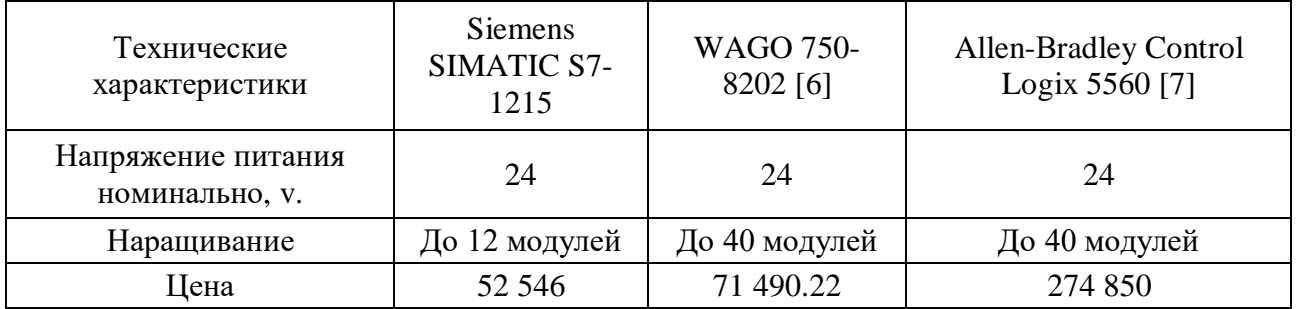

Продолжение таблицы 1 - Сравнительный анализ ПЛК

 $M<sub>3</sub>$ приведенного сравнения **BCC** контроллера удовлетворяют техническому заданию, а именно рассмотренные варианты имеют тип интерфейса PROFINET, 10/100 Мбит/с, 2х RJ45, есть возможность наращивания за счет дополнительного интерфейсного модуля [5]. При этом, исходя из экономических показателей, выбран ПЛК Siemens SIMATIC S7-1215 (рисунок 1)  $[5]$ .

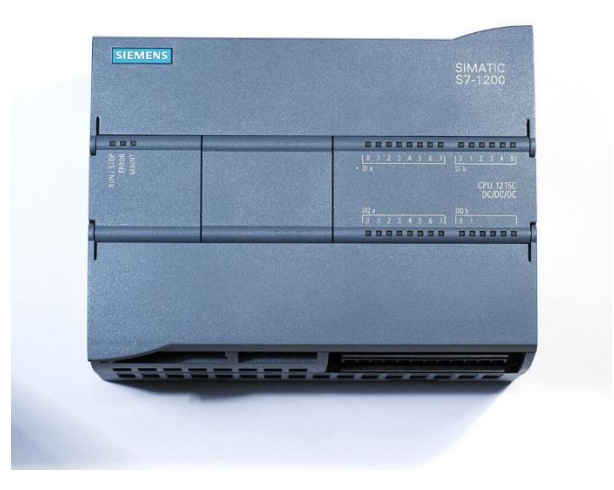

Рисунок 1 - Siemens SIMATIC S7-1215

Несколько блоков могут быть установлены в одном корпусе. В одном шасси общаться друг с другом через объединительную плату. Контроллер Siemens SIMATIC S7-1215 может связываться с ПК и интерфейсным модулем через Ethernet/IP, PROFINET [5].

Для расширения рейки модулей выбрали интерфейсный модуль Siemens IM 155-6 PN ST. Данные по модулю показаны в таблице 2.

| Техническая характеристика                          | Значение                                                                          |
|-----------------------------------------------------|-----------------------------------------------------------------------------------|
| Типы интерфейсов                                    | RJ 45 (Ethernet)<br>PR.<br>ОFINET с дуплексной связью 100 Мбит/с (100BASE-<br>TX) |
| Напряжение питания номинально,<br>V.                | 24                                                                                |
| Температура окружающей среды,<br>$\rm{^{\circ}C}$ . | $(Or 0 \text{ до } 60)$                                                           |
| ЕТ-соединение                                       | посредством BU-/BA-Send                                                           |
| Диагностический светодиодный<br>индикатор           | RUN, ERROR, MAINT, PWR-LED, LINK                                                  |
| Макс. число модулей на<br>монтажную стойку          | 32; Модули + 16 ET 200AL                                                          |
| Цена                                                | 25 748 руб.                                                                       |

Таблица 2 – Основные характеристики Siemens IM 155-6 PN ST

Данный интерфейсный модуль нужен для расширения стойки и увеличения количества модулей Ю и сигналов. Так же для удаленного доступа к шкафу с модулями через PROFINET [5]. Интерфейсный модуль показан на рисунке 2.

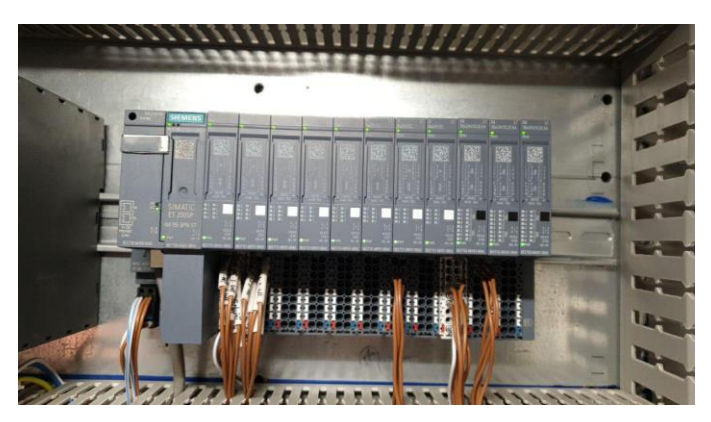

Рисунок 2 - Siemens IM 155-6 PN ST с базовым юнитом и модулями

Для подключению к интерфейсному модулю используем SIMATIC ET 200SP, базовый блок BU15-P16+A0+2B, для вставки модулей аналоговых входов/выходов и дискретных входов/выходов. Данная конструкция имеет втычные клеммы без дополнительных клемм для более удобного подключения

кабелей. Так же можно подключить к существующей нагрузочной группе базовые блока слева [5]. Данные по базовому юниту в таблице 3.

| Техническая характеристика                               | Значение            |
|----------------------------------------------------------|---------------------|
| Тип клеммы                                               | Вставная клемма     |
| Напряжение питания номинально, у.                        | 24                  |
| Температура окружающей среды, °С.                        | (От минус 30 до 60) |
| Количество технологических зажимов к<br>модулю периферии | 16; На каждый слот  |
| Цена                                                     | $1200 \text{ py6}.$ |

Таблица 3 – Основные характеристики базовый юнит BU15-P16+A0+2B

Данный базовый юнит удобен для быстрой замены как базового юнита, так и самого модуля по отдельности. Это более удобная функция, которая упрощает работу и помогает более быструю замену модуля без усилий и проблем  $[5]$ .

Далее ля работы с аналоговыми сигналами выбираем аналоговый модуль Siemens AI 8xI 2-/4-wire BA [5]. Данные аналоговому модулю в таблице 4.

Таблица 4 – Основные характеристики Siemens AI 8xI 2-/4-wire BA

| Техническая характеристика        | Значение                    |
|-----------------------------------|-----------------------------|
| Диапазоны входных параметров, мА. | (от 0 до 20) и (от 4 до 20) |
| Напряжение питания номинально, у. | 24                          |
| Температура окружающей среды, °С. | (от минус 30 до 60)         |
| Макс. выходной ток, А.            | 0,7                         |
| Число аналоговых входов           | 8; асимметричное            |
| Цена                              | 14 660 руб.                 |

Данный модуль имеет 8 канальных входов для получения данных с датчика и обратной связи с исполнительного механизма. Так же есть диагностика модуля как питания, так и связи между модулями индикационными лампочками зеленого цвета [5]. Он так же предназначен для установки на базовый юнит.

Для аналогового выхода используем модуль Siemens AQ 4xU/I ST. Данный по аналоговому модулю AQ 4xU/I ST указаны в таблице 5.

| Техническая характеристика         | Значение            |
|------------------------------------|---------------------|
| Диапазоны выходного параметра, мА. | $($ от 4 до 20)     |
| Напряжение питания номинально, у.  | 24                  |
| Температура окружающей среды, °С   | (от минус 30 до 60) |
| Число аналоговых выходов           | 4                   |
| Цена                               | 13 533 руб.         |

Таблица 5 – Основные характеристики Siemens 4xU/I ST

Данный модуль имеет 4 канальных выходов для управления исполнительных механизмов и позиционеров. Так же есть диагностика модуля как питания, так и связи между модулями индикационными лампочками зеленого цвета [5]. Он так же устанавливается на базовый юнит.

Для дискретного входа используем модуль Siemens DI 8x24VDC ST. Данный по дискретному входу модуля DI 8x24VDC ST указаны в таблице 6.

Таблица 6 – Основные характеристики Siemens DI 8x24VDC

| Техническая характеристика        | Значение                 |
|-----------------------------------|--------------------------|
| Входное напряжение, v.            | 24                       |
| Напряжение питания номинально, у. | 24                       |
| Температура окружающей среды, °С. | $(Or 30 \text{ до } 60)$ |
| Число аналоговых выходов          |                          |
| Цена                              | 4 271 руб.               |
Модуль дискретного входа имеет 8 канальный вход для получения состояния с исполнительных механизмов о работе, так же с двигателей о состоянии работы, и с других электроприводов. Так же есть диагностика модуля как питания, так и связи между модулями индикационными лампочками зеленого цвета [5]. Молуль устанавливается на базовый юнит.

Модуль дискретного выхода используем Siemens DQ 16x24VDC/0.5A ST. В таблице 7 указана характеристика по модулю дискретного выхода.

| Техническая характеристика        | Значение            |
|-----------------------------------|---------------------|
| Выходное напряжение, v.           | 24                  |
| Напряжение питания номинально, у. | 24                  |
| Температура окружающей среды, °С. | (От минус 30 до 60) |
| Число аналоговых выходов          | 16                  |
| Цена                              | 7 360 руб.          |

Таблица 7 – Основные характеристики Siemens DQ 16x24VDC/0.5A

Модуль дискретного выхода имеет 16 канальный вход для напряжения на реле управления двигателями, других электроприводов и сиреной. Имеются диагностика модуля как питания, так и связи между модулями индикационными лампочками зеленого цвета [5]. Модуль устанавливается на базовый юнит.

Все модули были выбраны в соответствии с проектом и закупкой оборудования на обжиговый цех. Данные модули легки в подключении. При выходе из строя одного из модулей на контроллере покажет ошибка, так же выйдет ошибка на интерфейсном модуле, и за счет индикации модулей аналогового и дискретного входа можно определить какой модуль вышел из строя, или какой из них не имеет питания [5].

Для связи между контроллером средним уровнем и сервером и оператором верхний уровень подбираем коммутаторы моделей D-link DGS-SKAT PoE-16E-2G-2S. 1210-20,  $RVi-NS1604M$ , Сравнительный анализ промышленных коммутаторов указаны в таблице 8.

37

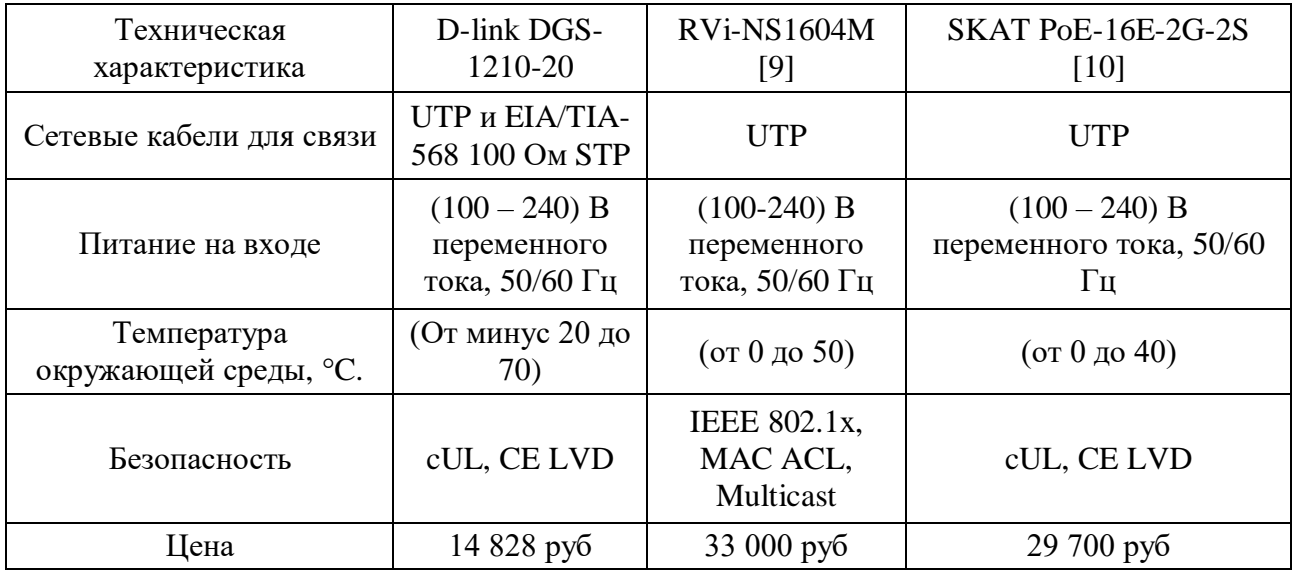

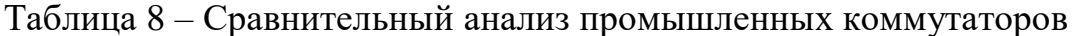

Из приведенного сравнения был выбран коммутатор DGS-1210-20. Коммутатор DGS-1210-20 является идеальным решением для применения в сетях Metro Ethernet. Данный коммутатор оснащен 20 портами 10/100/1000Base-Т для подключения по витой паре, а также 4 SFP-портами, применяемыми для организации подключения к высокоскоростной магистрали. Защита от статического электричества 6 кВ обеспечивает устойчивость к скачкам напряжения, а полный набор функций безопасности и аутентификации защищает сеть от внутренних и внешних угроз. DGS-1210-20 обеспечивает высокую производительность и отказоустойчивость, поддерживает функции IGMP Snooping, QoS, управления полосой пропускания и списков управления доступом (ACL). Управление коммутатором может осуществляться через Webинтерфейс или Telnet [8]. Коммутатора показан на рисунке 2.

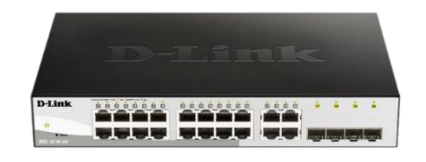

Рисунок 2 - коммутатор D-link DGS-1210-20

На передней панели коммутатора расположены следующие компоненты:

- 20 портов 10/100/1000Base-T
- 4 порта 1000Base-X SFP  $\bullet$

Индикационные лампочки работы коммутатора, связь UTP с ПК или контроллером.

# 2.5.2 Выбор датчиков

Для измерения расхода газа, воздуха, жидкости на каждом этапе необходимо выбрать расходомер. Выбор расходомера проходил из следующих вариантов приборов: вихреакустический расходомер Метран-300ПР, Krohne OPTISONIC3400C, электромагнитный расходомер Promag L400 DN32 PN16, выходной сигнал (4 - 20) мА / HART + импульсный + релейный, функция самодиагностики.

| Технические<br>характеристики                                                      | Метран-300ПР [12]   | Promag L <sub>400</sub><br><b>DN32 PN16</b><br>$[11]$ | Krohne OPTISONIC3400C<br>$\lceil 13 \rceil$ |
|------------------------------------------------------------------------------------|---------------------|-------------------------------------------------------|---------------------------------------------|
| Основная<br>относительная<br>погрешность измерений<br>расхода, не более, $\pm$ . % |                     | 0,5                                                   |                                             |
| Выходной сигнал                                                                    | $(4 - 20)$ MA /HART | $(4 - 20)$ MA<br>/HART                                | $(020)$ MA<br>/HART/PROFIBUS<br>/Modbus RTU |
| Взрывозащищенность                                                                 | Ex, Exd             | Ex, Exd                                               | Ex, Exd                                     |
| Среднее время<br>наработки на отказ                                                | 50000q              | 100000q                                               | $60000$ ч.                                  |
| Цена                                                                               | 165 000 руб.        | 372 340,43<br>руб.                                    | 89 450 руб                                  |

Таблица 9 – Сравнительный анализ расходомеров

В соответствии с техническим заданием, погрешность расходомера не должна превышать  $\pm$  1 %. Согласно ТЗ, выходной сигнал должен быть (4 - 20) мА с протоколом HART. Среднее время наработки на отказ не менее 75 000 часов, корпус должен быть во взрывобезопасном исполнении. Предпочтение отдается интеллектуальным датчикам. Согласно указанным требованиям Метран-300ПР не удовлетворяет по характеристикам надежности, оставшиеся варианты подходят по всем требованиям согласно техническому заданию.

В результате анализа был выбран Promag L400 DN32 PN16 (Рисунок 3). потому что он подходит для работы с агрессивными средами и имеет подходящий диапазон измерения расхода. При этом важным является то, что стоимость его намного выше, чем у второго претендента. Более надежно использование датчиков без технологии SmartWireless, так как в этой функции есть свои недостатки, при этом проводная система была более надежной [11].

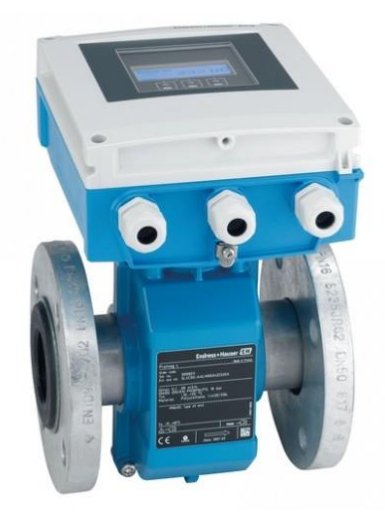

Рисунок 3 – Электромагнитный расходомер Promag L400 DN32 PN16

Электромагнитный расходомер Promag L400 DN32 PN16 производства Endress+Hauser работает по принципу электромагнитной индукции Фарадея, движущемся в магнитном поле, возникает индукционный ток, и принцип измерения практически не зависит от давления, плотности, температуры и вязкости. Устройство может применяться для замера практически всех жидких и газовых сред, а также может быть использовано во многих традиционных сферах Прибор широко применения. эксплуатируется в различных отраслях промышленности. Электромагнитный расходомер Promag L400 DN32 PN16 используется как для точного дозирования, так и для загрузки и разгрузки в производстве [11].

Измеренная разность потенциалов усиливается и обрабатывается преобразователем, после чего происходит формирование выходных сигналов расходомера. Основные характеристики расходомера представлены в таблице 10.

| Измеряемые среды                         | жидкость, газ, воздух                |
|------------------------------------------|--------------------------------------|
| Степень защиты                           | IP 66/68, искробезопасное исполнение |
| Измерительный принцип                    | Кориолисовый                         |
| Измеряемый объемный расход, кг/ч.        | 32                                   |
| Приведенная погрешность измерений, $\pm$ | $0.05$ шкалы                         |
| Температура измеряемой среды, °С.        | (от минус 40 до 80)                  |
| Выходные сигналы                         | (4 - 20) мА с HART-протоколом        |

Таблица 10 - Основные характеристики Promag L400 DN32 PN16

Выбор манометра проходил из следующих вариантов приборов: манометр для металлургической промышленности United Electric Ex-120 и Deltabar S PMD75, Rosemount-3051S.

Таблица 11 – Сравнение датчиков давления

| Критерии выбора                               | <b>United Electric</b>                 | Deltabar S               | Rosemount-3051S                                                                      |
|-----------------------------------------------|----------------------------------------|--------------------------|--------------------------------------------------------------------------------------|
|                                               | Ex-120 $[14]$                          | PMD75 [11]               | [15]                                                                                 |
| Измеряемая среда                              | Газ, жидкость,                         | Газ, жидкость,           | Газ, жидкость,                                                                       |
|                                               | пар                                    | пар                      | пар                                                                                  |
| Верхние пределы измерений                     | $(Or 0, 4 \text{ к} \Pi a \text{ do})$ | $(Or 0.4$ кПа.           | (от 0,4 кПа. до 20                                                                   |
|                                               | $20$ Μπa)                              | до 20 Мпа)               | $M\pi a$                                                                             |
| Предел допускаемой погрешности,<br>$\pm$ , %. | 0,10                                   | 0,035                    | до 0,055                                                                             |
| Выходной сигнал                               | $(4 - 20)$ MA<br>$+HART$               | $(4 - 20)$ MA<br>$+HART$ | $(4 - 20)$ MA<br>/HART;<br>Foundation<br>Fieldbus;<br>беспроводной<br>НАRT-протокола |

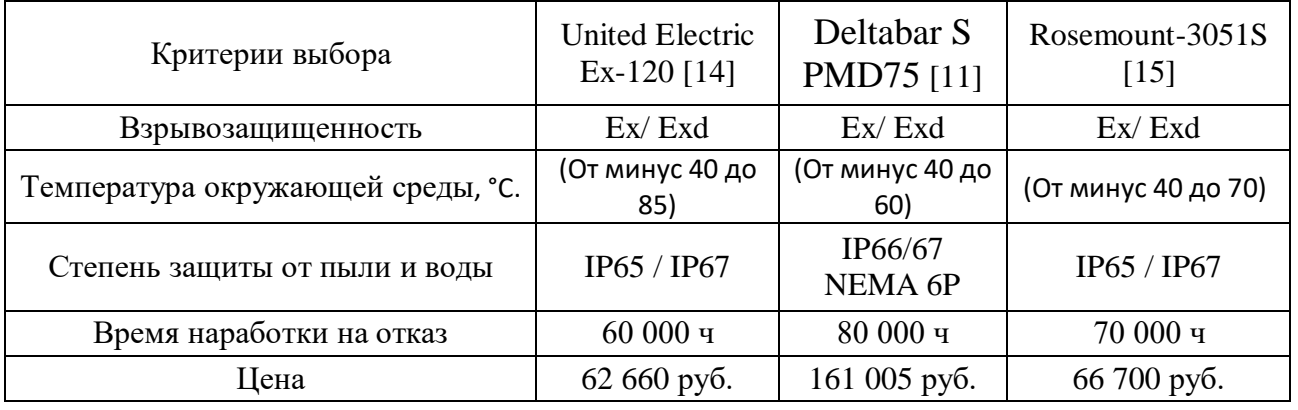

Продолжение таблицы 11 - Сравнение датчиков давления

В результате анализа был выбран датчик давления Deltabar S PMD75 (Рисунок 4) от фирмы Endress+Hauser, потому что он имеет аналоговый выход (4 20) мА с НАRT протоколом, подходит для работы с агрессивными металлургическими средами в нужном диапазоне температур. При этом согласно ТЗ п.1.9 удовлетворяет по среднему времени наработки на отказ, в отличие от United Electric Ex-120 [11].

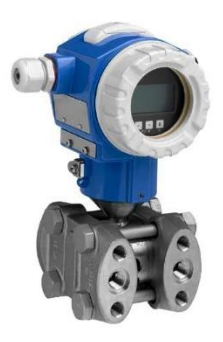

Рисунок 4 - Датчик давления Deltabar S PMD75

Датчик дифференциального давления PMD75 фирмы Endress+Hauser является высокоэффективным датчиком с микропроцессором. Датчик имеет гибкую систему калибровки давления и выхода, автоматическую систему компенсации температуры окружающей среды и переменной процесса, поддерживает коммуникацию **HART®** протоколу,  $\Pi{\rm O}$ характеризуется оптимальным сочетанием разных параметров. Датчик дифференциального давления характеризуется широким спектром сфер применения - его можно использовать для измерения давления, потока, уровня. Все поступающие на сенсор данные обрабатываются и передаются на модуль контроллера. Датчик давления модели FMD77 производства Endress+Hauser предназначен также и для измерения потока. В данной модификации датчик имеет суммирующую функцию, что позволяет не только определять скорость потока, но и вычислять суммированный поток. Датчик измеряет скорость потока, используя дифференциальное давление без учета компенсации температуры и статического давления. По внешнему виду датчик FMD77 не отличается от стандартного датчика модели РМD75, но имеет другой терминальный блок с двумя дополнительными терминалами для считывания импульсного выхода [11]. Технические характеристики датчика давления Endress+Hauser PMD75 приведены в таблице 12.

Таблица 12 – Технические характеристики датчика Deltabar S PMD75

| Измеряемые среды                                  | газ, жидкость       |
|---------------------------------------------------|---------------------|
| Рабочая температура, °С.                          | (от минус 40 до 85) |
| Диапазон измерения, kPa.                          | $(0 - 100)$         |
| Основная приведенная погрешность, $\pm$ .<br>$\%$ | 0,035               |
| Выходные сигналы                                  | $(4 - 20)$ MA +HART |

Для контроля температуры в печи КС и котле утилизатора, а также отдельных узлов обжигового цеха необходимо подобрать датчик температуры, согласно пунктам технического задания 1.2 и 1.5.

В качестве датчиков температуры были рассмотрены:

- Метран-285;
- Omnigrad M TR10 PT100;
- Rosemount 648.

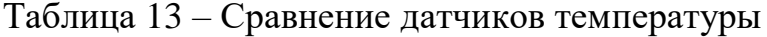

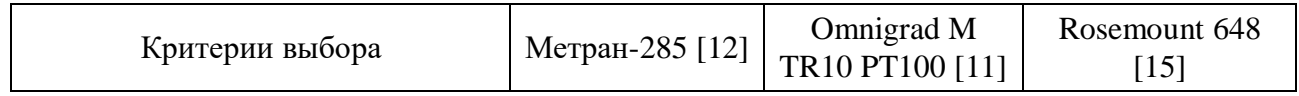

| Критерии выбора                               | Метран-285 [12]                       | Omnigrad M<br>TR10 PT100 [11]         | Rosemount 648<br>$\lceil 15 \rceil$   |
|-----------------------------------------------|---------------------------------------|---------------------------------------|---------------------------------------|
| Измеряемая среда                              | Нейтральные и<br>агрессивные<br>среды | Нейтральные и<br>агрессивные<br>среды | Нейтральные и<br>агрессивные<br>среды |
| Диапазон измерения<br>температуры, °C:        | (От минус 40 до<br>1100)              | (от минус 40 до<br>1100)              | (от 0 до 1100)                        |
| Предел допускаемой<br>погрешности, $\pm$ . %. | 0,05                                  | 0.1                                   | 0,225                                 |
| Выходной сигнал                               | $(4 - 20)$ MA<br>$+HART$              | $(4 - 20)$ MA<br>$+HART$              | $(4 - 20)$ MA<br>$+HART$              |
| Взрывозащищенность                            | Ex (ExiaCT6 X),<br>Exd<br>(1ExdIICT6) | Ex                                    | Ex (ExiaCT6 X),<br>Exd (1ExdIICT6)    |
| Степень защиты от пыли и воды                 | IP65                                  | IP66/IP67                             | IP66/IP67                             |
| Время наработки на отказ                      | 100000q                               | 80000q                                | 6000q                                 |
| Стоимость                                     | 64 000 руб.                           | 32 776 руб.                           | 81 420 руб                            |

Продолжение таблицы 13 – Сравнение датчиков температуры

Метран-285 обладает преимущественно лучшими техническими характеристиками, однако Omnigrad M TR10 PT100 имеет достаточные характеристики для выполнения поставленной задачи. Как видно из таблицы, цена на Omnigrad M TR10 РТ100 ниже, поэтому в качестве датчика температуры будем использовать Omnigrad M TR10 PT100 (рисунок 4). Термометры сопротивления (термопреобразователи) производства Endress+Hauser, состоит из ударопрочного установочного фитинга, выполненного из нержавеющей стали и имеющего резьбовое, фланцевое или приварное присоединение, а также из соединительной головки из литого алюминия и сменного измерительного элемента. Смену измерительного элемента можно осуществлять, He останавливая технологический процесс, так как термокарман не демонтируется и изолирует процесс. Приборы оснащены взрывонепроницаемой оболочкой Exd и, соответственно, могут использоваться в достаточно жестких условиях. Температурный датчик Pt100, соответствующий стандарту IEC 751, категории A или В, соответственно, вмонтирован в измерительный элемент.

Температурный датчик может быть изготовлен в двух, трех и четырех проводном исполнении. Данные датчики могут быть выполнены и как простые,

двойные как термометры сопротивления. Исключением является  $\overline{M}$ четырехпроводной термометр сопротивления, который изготавливается только в простом исполнении ввиду нехватки места. Опционально термометры сопротивления могут быть оснащены датчиком, вмонтированным в головку термометра. В этом случае заказчик может выбрать стандартный датчик (выходной сигнал (4 - 20) мА) с протоколом HART®, а также датчик с протоколом PROFIBUS<sup>®</sup>. Помимо термометров сопротивления, соответствующих стандарту DIN, возможно изготовление на заказ термометров с указанной заказчиком глубиной погружения, присоединительной головкой, присоединениями к процессу, классом допуска, выполненных из выбранных заказчиком материалов [11].

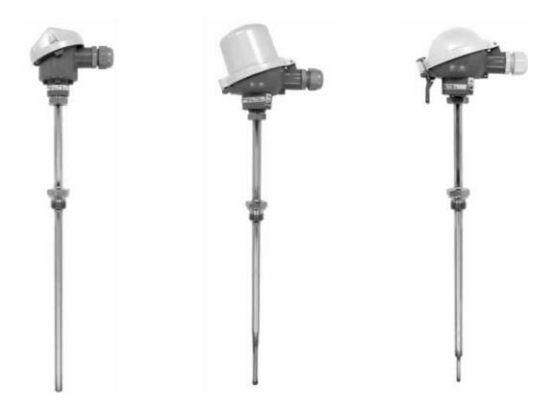

Рисунок 5 – Датчик температуры Omnigrad M TR10 РТ100

диапазон измерения: (от минус 40 до 1100) °С.  $\bullet$ 

Pt 100 датчик класса А, датчик класса В.

выход: сопротивления или аналоговый (4 - 20) мА.  $\bullet$ 

термокарман до 1000, 3000, а также 5000 мм (в зависимости от модели).

опции: датчик для монтажа в корпус с HART протоколом или PROFIBUS® протоколом, дисплей.

ATEX 1 GD EEx ia сертификат, взрывозащита Exd.

Дополнительно можно заказать подстройку погрешности до 0,5 %.

Выбор уровнемера проходил из следующих вариантов приборов: МПУ100 и Micropilot FMR67, Rosemount 2120. В таблице 14 приведен сравнительный анализ.

| Критерии выбора                          | <b>MΠУ100</b> [16]             | Micropilot FMR67 [11]  | Rosemount 2120<br>[15]         |
|------------------------------------------|--------------------------------|------------------------|--------------------------------|
| Погрешность измерений, $\pm$ . мм.       | 5                              | 3                      |                                |
| Выходной сигнал                          | $(4 - 20)$ MA +<br><b>HART</b> | $(4 - 20)$ $MA + HART$ | $(4 - 20)$ MA +<br><b>HART</b> |
| Максимальная рабочая<br>температура, °С. | (От минус 40<br>до 300)        | (от минус 40 до 200)   | (от минус 40 до<br>150)        |
| Рабочее давление                         | До 25 бар                      | $125$ бар              | $($ от -0,1 до 10<br>$M\pi a$  |
| Взрывозащита                             | Ex, Exd                        | Ex, Exd                | Ex, Exd                        |
| Время наработки на отказ                 | $50000$ ч.                     | 70 000 ч.              | 40 000 ч.                      |
| Цена                                     | 37 800 руб.                    | 282 902 руб.           | 8 700 руб.                     |

Таблица 14 – Сравнение технических характеристик уровнемеров

В результате анализа был выбран Micropilot FMR67 (Рисунок 6), потому что он невосприимчив к окружающим факторам (температуре, давлению и т.д.), выходной сигнал (4 - 20) мА, а также внедрение и так же как и другие датчики от производителя Endress+Hauser. При этом согласно ТЗ в отличие от МПУ время наработки на отказ входит в заданный диапазон, в отличие от МПУ100  $[11]$ .

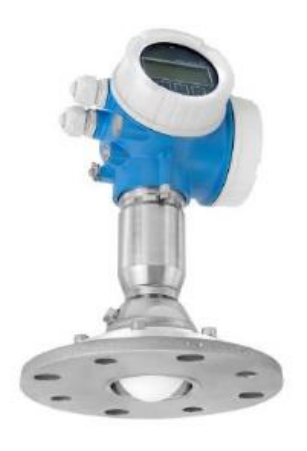

Рисунок 6 - Уровнемер Micropilot FMR67

Основные характеристики радарного уровнемера указаны в таблице 15.

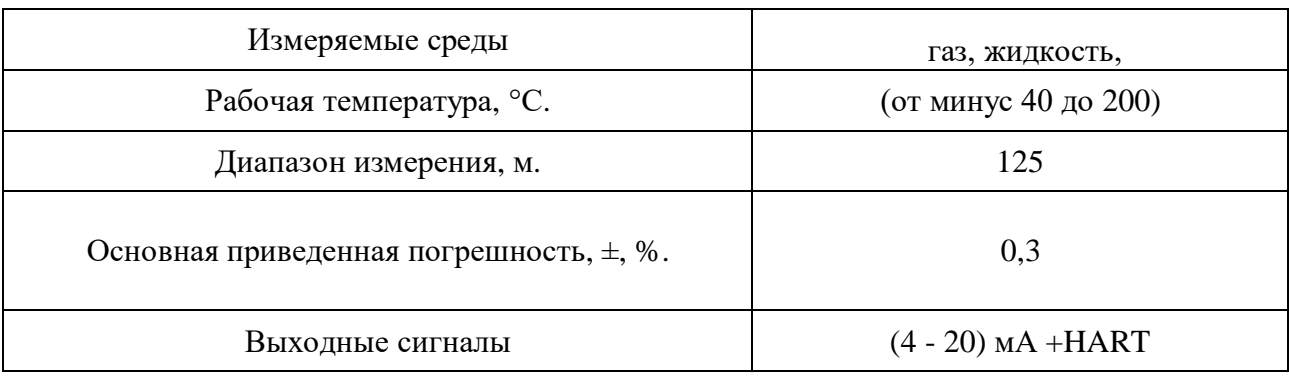

Таблица 15 – Основные характеристики Nevelco Nivotrack

# 2.5.3 Выбор исполнительных механизмов

Исполнительным устройством называется устройство в системе управления, непосредственно реализующее управляющее воздействие со стороны регулятора на объект управления путем механического перемещения регулирующего органа.

Регулирующее воздействие от исполнительного устройства должно изменять процесс в требуемом направлении для достижения поставленной задачи - стабилизации регулируемой величины.

В качестве регулирующего клапана будет использоваться клапан регулирующий седельный проходной DN50 (рисунок 7).

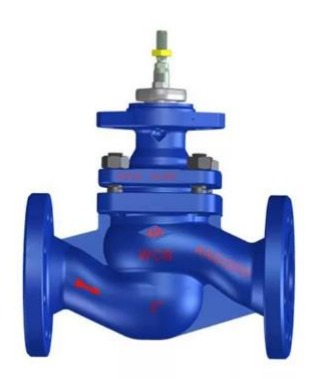

Рисунок 7 – Клапан регулирующий седельный проходной DN50

Технические характеристики данного клапана приведены в таблице 16.

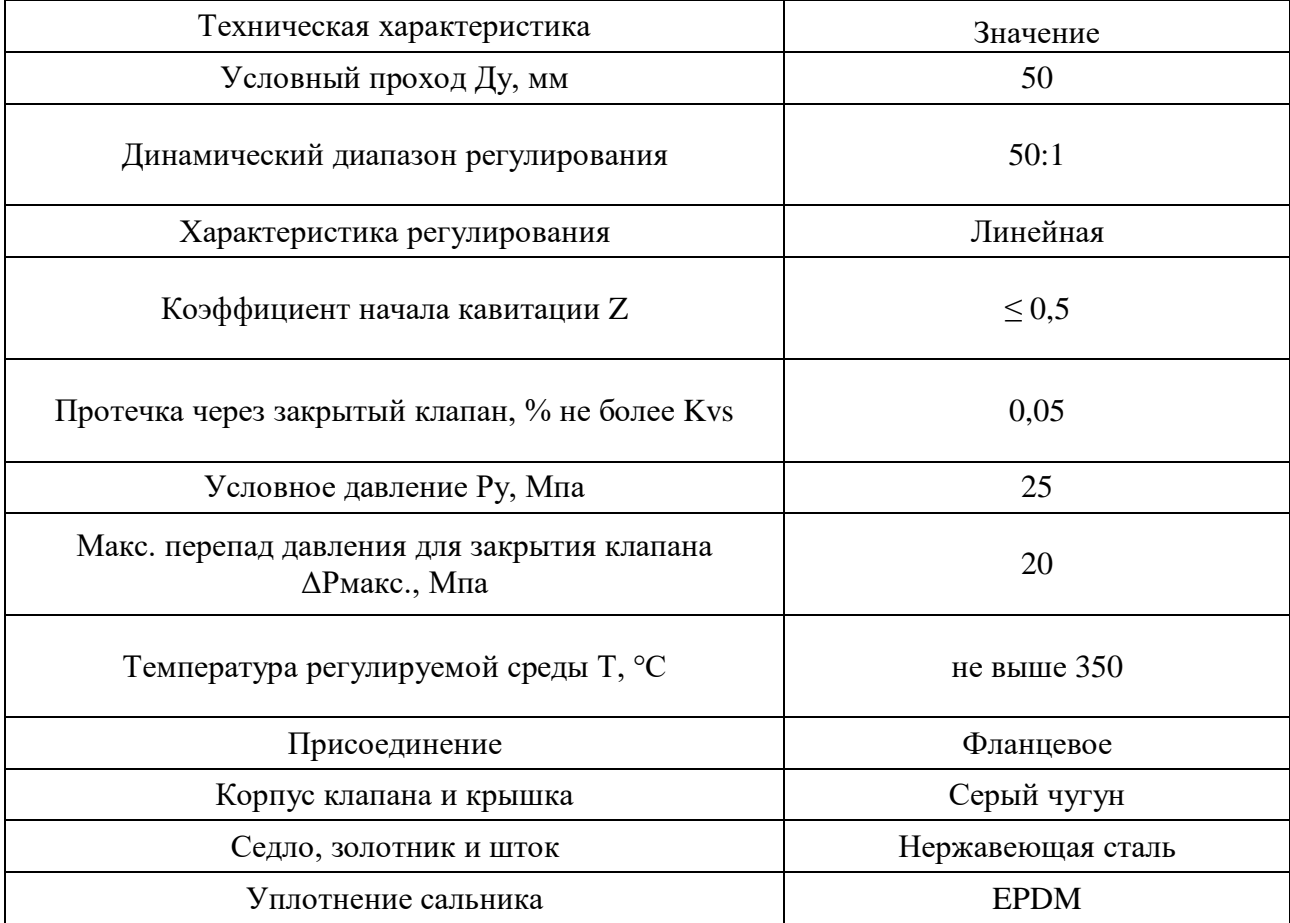

# Таблица 16 - Технические характеристики клапана DN50

При монтаже клапана необходимо убедиться, чтобы направление движения регулируемой среды совпадало с направлением стрелки на его корпусе. Необходимо предусмотреть достаточное пространство вокруг клапана с электроприводом для их демонтажа и обслуживания.

Габаритные размеры приведены на рисунке 8:

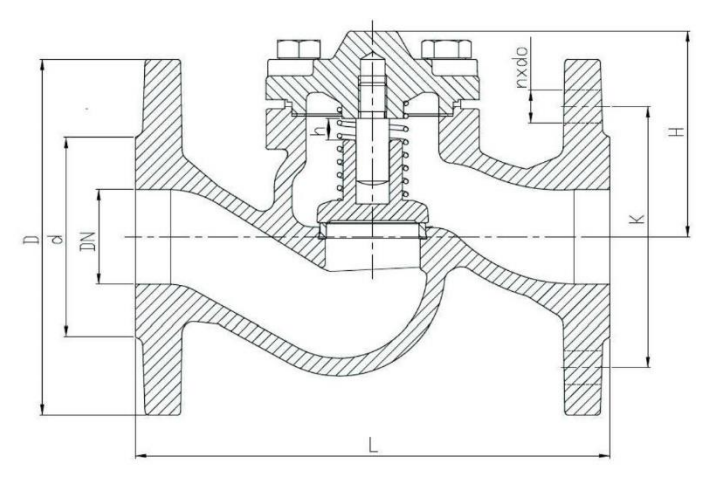

Рисунок 8 - Габаритные размеры

Данные габаритов: L= 230, D= 165, d= 99, K= 125, nxdo= 4x19, h= 14, H= 96, масса 9,5.

Для управление клапаном выбран редукторный электропривод Auma SA 80 [17] (рисунок 9):

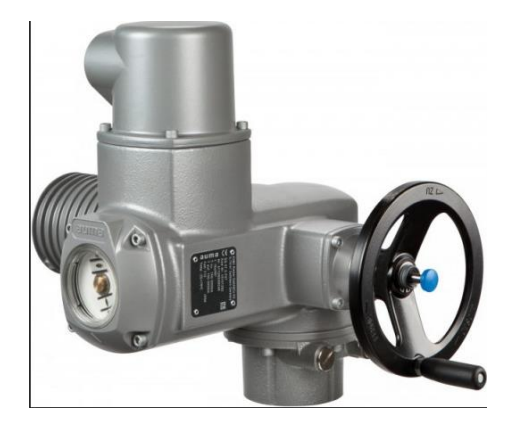

Рисунок 9 - Редукторный электропривод Auma SA80

Технические характеристики привода приведены в таблице 17:

| Техническая характеристика | Значение            |
|----------------------------|---------------------|
| Тип сигнала управления     | $(4 - 20)$ MA       |
| Класс защиты               | IP 68               |
| Тип двигателя              | Асинхронный         |
| Температурный диапазон, °С | (От минус 40 до 60) |

Таблица 17 - Технические характеристики привода

# 2.5.4 Выбор сервера и рабочей станции

Для сбора и хранения данных в Scada системе и обработка данных. Так же и управление через серверную базу данных используем компьютер Dell PowerEdge R230 сервер. Данный сервер удобен в установке и переносу системного блока без основных усилий [18]. Основные характеристики указаны в таблице 18.

Таблица 18 - Технические характеристики системного блока Dell PowerEdge R<sub>230</sub>

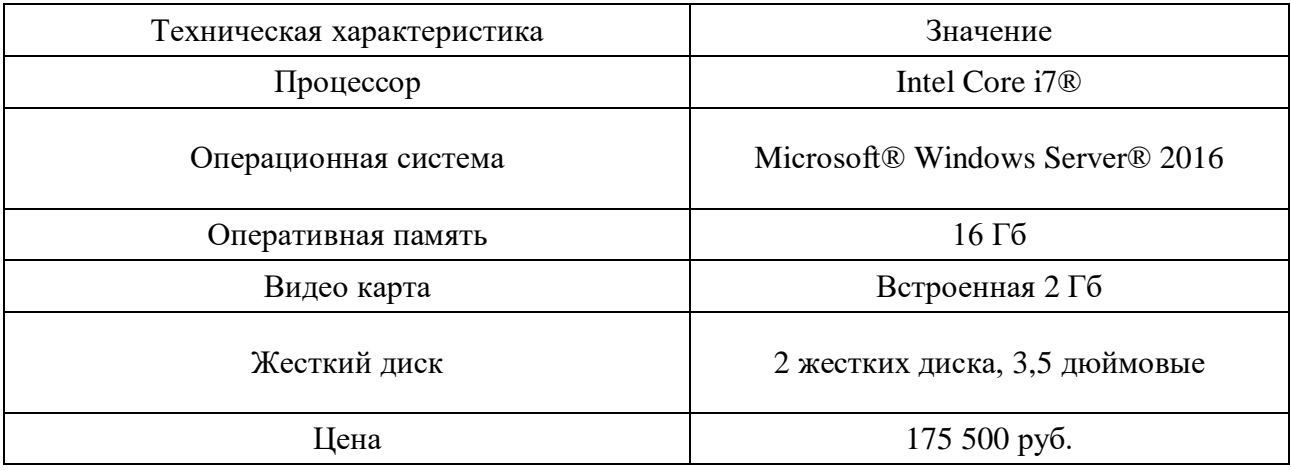

Данный сервер удобен тем что в нем уже заранее установлен Windows Server® 2016 с лицензией. Можно так же поставить и обычную версию Windows не связанных с сервером и пользоваться им.

Так же имеется 2 сетевые карты для бесперебойной работы сетевых адаптеров, при аварийной ситуации когда 1 сетевая карта выходит из строя автоматически в течении 1 мс. Переключается на 2 сетевую карту, это уменьшает шансы на потерею сигнала с контроллером, кроме тех что сам котроллер может выйти из строя.

Есть DVD-ROM для установки драйверов с DVD и CD дисками. Имеются 2 жестких диска Sata 3,5 дюймовые для работы с RAID системой, позволяющей дублировать жесткие диски между собой, без потери данных и быстрого переключения между собой если один из дисков вышел из строя [18].

Так же можно заказать у производителя добавочные компоненты в комплекте или встроенные для работы с большими проектами. Системный блок сервера указан на рисунке 10.

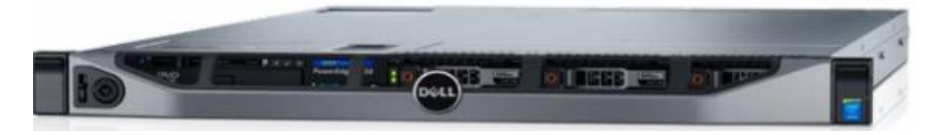

Рисунок 10 - Системный блок Dell PowerEdge R230

Данные сервера можно установить в телекоммуникационный шкаф для защиты сервера от попадания: пыли, влаги и охлаждающая система вентиляторов.

Для того что бы оператор мог управлять и наблюдать за процессом работы обжигового цеха используем системные блоки рабочих станций DELL OptiPlex 3060 MT. Данные указаны в таблице 18.

| Техническая характеристика | Значение                              |
|----------------------------|---------------------------------------|
| Процессор                  | Intel Core i5 <sup>®</sup>            |
| Операционная система       | Microsoft <sup>®</sup> Windows 10 pro |
| Оперативная память         | $8\Gamma$                             |
| Видео карта                | Встроенная 2 Гб                       |
| Жесткий диск               | 1 жесткий диск, 3,5 дюймовый          |
| Цена                       | 121 680 py6.                          |

Таблица 18 – Технические характеристики DELL OptiPlex 3060 MT

Рабочая станция DELL OptiPlex 3060 МТ предназначена для оператора. Рабочая станция имеет 1 сетевую карту, 1 жесткий диск в 500 Гб, встроенную видео карту с разъёмами DP и HDMI. Данная рабочая станция занимает не много места и к нему можно подключить 2 монитора с функцией Full HD для работы в Scada. Так же есть DVD-ROM, для установки драйверов и Windows [18].

## 2.5.5 Выбор UPS бесперебойного питания

При подборе Ups был выбран с учетом суровой среды с содержанием металлической пыли. Так же у UPS должно быть большой объем батареи или дополнительной батареи, в связи с этим был выбран AEG байпас для UPS Protect D 6000. Характеристика UPS указана в таблице 19.

| Техническая характеристика | Значение       |
|----------------------------|----------------|
| Входная частота            | $(50 - 60)$ Гц |
| Зарядный ток, А.           | 29             |
| Напряжение АКБ, В.         | 180            |
| Рабочие температуры, °С.   | (от 0 до 40)   |
| Цена                       | 242 667 руб.   |
|                            |                |

Таблица 19 – Технические характеристики AEG байпас для UPS Protect D 6000

UPS с батареями емкостью 6000, так же это позволяет не останавливая работу наблюдать и управлять системой если отключилось напряжение. Так же его можно подключить ко всей системе питания: серверов, контроллеров, интерфейсных модулей и модулей аналогового и дискретного сигнала, рабочих станций оператора. Это позволит системе работать как минимум 5 часов работать без напряжения, от батареи UPS. Это уменьшит аварийные ситуации в связи с отключением напряжения. UPS показан на рисунке 11.

UPS с гравировкой "D" это бесперебойники предназначенные для суровых сред подходящих под нашу. Так же у него снизу установлен дополнительный блок батарей, их можно отсоединить. Так же их легко менять. Батареи меняют по стандарту раз в 5 лет. Так же при отключении питания в UPS включается сигнал на то, что он работает не от сети. Так же можно настроить реле UPS, что бы при отключении питания приходил сигнал на контроллер о том, что питание не приходит на UPS. Это позволит увидеть оператору, что система работает от батареи, а не от сети. Так же это позволит установить выбил ли автомат вводного питания или нет [19].

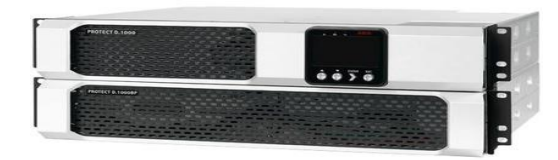

Рисунок 11 - Рабочая станция AEG байпас для UPS Protect D 6000

UPS в шкафу можно установить как съемный так и закрепленный по месту. Съемный UPS позволит быстрой замене UPS или замене батарей в UPS.

## 2.6 Разработка схемы внешних проводок

Схема внешних проводок приведена в приложении Г. Кобеля подключаются к датчику и приходят на клемма контроллерного шкафа, с соединительными коробками СК-20 и с соединительными калеммные коробками с наборным зажимом КЗНА-48. Расстояние между каждым датчиком и контлерным шкафом около 500 метров. Контроллерный шкаф установлен в серверном помещении обжигового цеха.

Коробки клеммные КС-20 предназначены для соединения и разветвления силовых электрических цепей и цепей КИПиА, выполняемых контрольными и силовыми кабелями с алюминиевыми или медными жилами сечением 1,5-4 мм<sup>2</sup>. В коробке используются металлические или пластмассовые кабельные вводы [20]. Коробки КЗНА-48, с наборными зажимами предназначены для соединения и разветвления силовых электрических цепей и цепей КИПиА, выполняемых контрольными и силовыми кабелями с алюминиевыми или медными жилами. Коробка распределительная металлическая на наружной поверхности имеет ушки, предназначенные для их крепления к строительным конструкциям с помощью стандартных крепежных изделий или сварки [21].

В качестве кабеля выбран КВВГЭ. Кабель КВВГЭ - представляет собой конструкцию из медных жил, заключенных в изоляцию, а также в оболочку из пластика. Электротехнический контрольный кабель КВВГЭ предназначен для присоединения к электроприводам и датчикам. Конструкция кабеля состоит из следующих частей: жила (мягкая мелная проволока). **КНДКПОЕН ИЗ** поливинилхлоридного пластика, поясная изоляция (лента ПЭТФ пленки), оболочка  $(IIBX)$ пластикат пониженной горючести). Кабели КВВГЭ предназначены для неподвижного присоединения к электрическим приборам, аппаратам, сборкам зажимов электрических распределительных устройств с номинальным переменным напряжением до 660 В частоты до 100 Гц или постоянным напряжением до 1000В.

При прокладке кабелей систем автоматизации следует соблюдать требования главы 2.3. «Кабельные линии напряжением до 220 кВ» ПУЭ и дополнительные правила разделения цепей:

цепи сигналов управления и сигнализации напряжением 220 В переменного тока и 24 В постоянного тока должны прокладываться в разных кабелях;

аналоговые сигналы должны передаваться помощью  $\mathbf c$ экранированных кабелей раздельно **OT** цепей сигналов управления  $\overline{M}$ сигнализации;

сигналы последовательной передачи данных (интерфейсные соединения);

сигналы управления и контроля ДЛЯ взаиморезервируемых механизмов, устройств должны передаваться в разных кабелях;

отдельных шлейфов пожарной сигнализации цепи ДОЛЖНЫ прокладываться в разных кабелях.

54

## 3 Выбор алгоритмов управления АС обжигового цеха

автоматизированной системе на разных уровнях управления B используются различные алгоритмы:

алгоритмы пуска  $(3a\pi ycka)$ остановки технологического оборудования (релейные пусковые схемы) (реализуются на ПЛК и SCADAформе),

релейные или ПИД-алгоритмы автоматического регулирования  $\bullet$ технологическими параметрами технологического оборудования (управление положением рабочего органа, регулирование давления, и т. п.) (реализуются на ПЛК),

алгоритмы управления сбором измерительных сигналов (алгоритмы виде универсальных логически завершенных программных блоков,  $\overline{B}$ помещаемых в ППЗУ контроллеров) (реализуются на ПЛК),

 $\bullet$ алгоритмы автоматической защиты (ПАЗ) (реализуются на ПЛК),

алгоритмы централизованного управления АС (реализуются на ПЛК и SCADA-форме) и др.

В данном ВКР разработаны следующие алгоритмы АС:

алгоритм сбора данных измерений,  $\bullet$ 

алгоритм автоматического регулирования технологическим параметром.

Для представления алгоритма пуска/остановка и сбора данных будем использовать правила ГОСТ 19.002.

## 3.1 Алгоритм сбора данных измерений

В качестве канала измерения выберем канал измерения температуры в печи КС. Для этого канала разработаем алгоритм сбора данных. Алгоритм сбора данных с канала измерения температуры в печи КС представлен в приложении Д.

55

# 3.2 Алгоритм автоматического регулирования технологическим параметром

В процессе грелочного устройства печи КС цинкового металла необходимо поддерживать давление газа в грелочном устройстве печи КС, чтобы оно не превышало заданного уровня, исходя из условий прочности трубопровода, и не падало ниже заданного уровня. Поэтому в качестве регулируемого параметра технологического процесса выбираем давление газа в трубопроводе грелочного устройства печи КС. В качестве алгоритма регулирования будем использовать алгоритм ПИД регулирования, который позволяет обеспечить хорошее качество регулирования, достаточно малое время выхода на режим и невысокую чувствительность к внешним возмущениям (рисунок 12).

Структурная схема автоматического регулирования расхода приведена на рисунке 12. Данная схема состоит из следующих основных элементов: задание, настройка задания, ПИД-регулятор, ЦАП, регулирующий орган, объект управления, возмущение, АЦП.

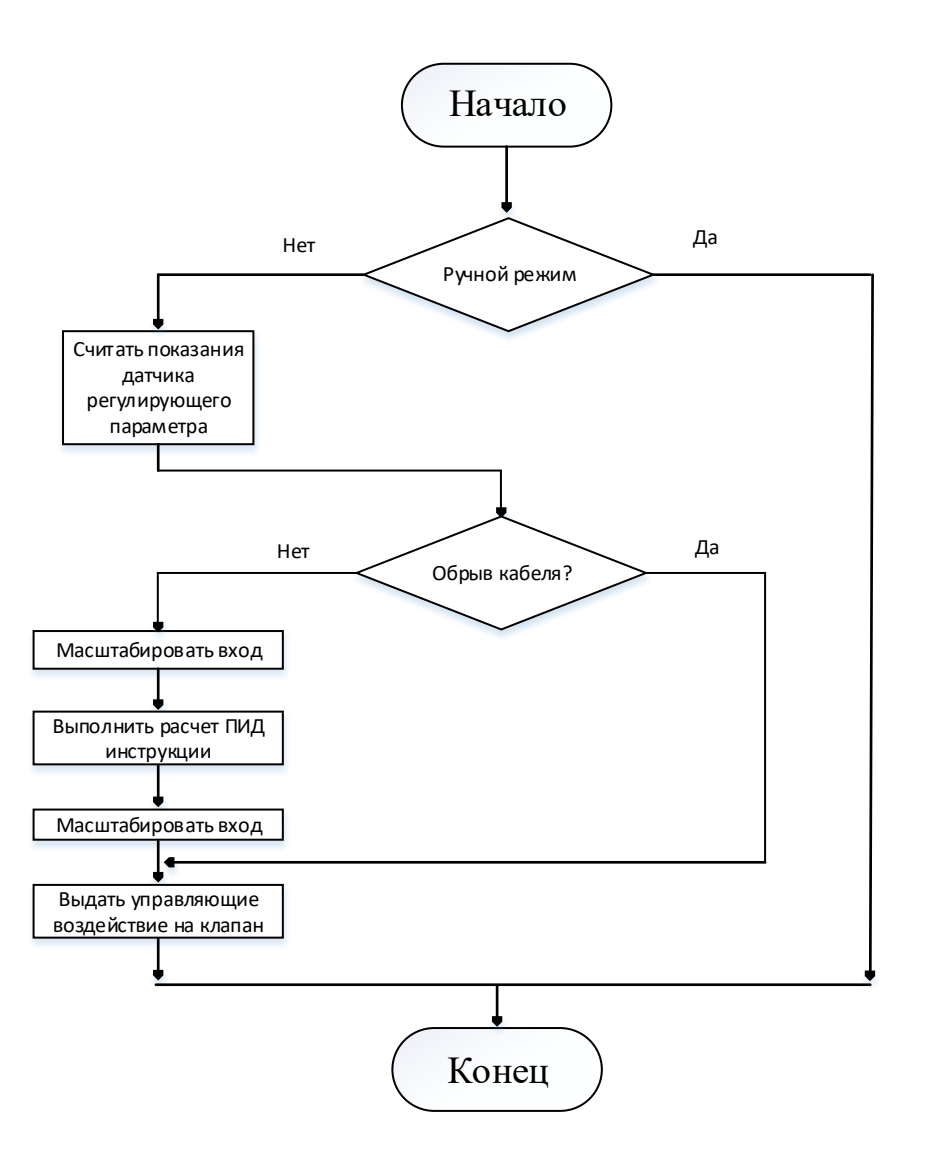

Рисунок 12 – Алгоритм подпрограммы «ПИД-регулятор»

Определим передаточные функции основных элементов структурной схемы регулирования [22].

Объектом управления является участок трубопровода между точкой измерения давления  $\mathbf{M}$ регулирующим органом. Длина этого участка определяется правилами установки датчика и регулирующих органов и составляет 10 метров. Динамика объекта управления W(р), выраженная как отношение «давление вещества через клапан» приближенно описывается апериодическим звеном первого порядка чистым запазлыванием.  $\mathbf{c}$ Воспользовавшись типовой передаточной функцией трубопровода согласно [3], для схемы управления задвижкой дросселированием потока на линии нагнетания передаточная функция участка регулируемого объемного расхода газа трубопровода будет вычисляться по формуле (1):

$$
W_{(P)} = \frac{Q_K(p)}{Q_{(d)}} = \frac{1}{T_p + 1} \cdot e^{-\tau_0 p} \tag{1}
$$

$$
T = \frac{2Lf c^2}{Q},\tag{2}
$$

$$
\tau_0 = \frac{Lf}{\varrho},\tag{3}
$$

$$
c = \frac{Q}{F} \sqrt{\frac{p}{2\Delta p'}}\tag{4}
$$

$$
f = \frac{\pi d^2}{4}.\tag{5}
$$

 $Qk(p)$  – объемный расход газа после клапана; где

 $Q(p)$  – измеряемый объемный расход жидкости;

∕ удельный вес жидкости;

 $L$  - длина участка трубопровода между точкой измерения и точкой регулирования;

 $d$  – диаметр трубы;

 $f$ - площадь сечения трубы;

 $\Delta p$  – перепад давления на трубопроводе;

 $\tau$  0 - запаздывание;

 $T$  – постоянная времени.

Характеристики объекта управления приведены в таблице 20.

Таблица 20 - Характеристики объекта управления

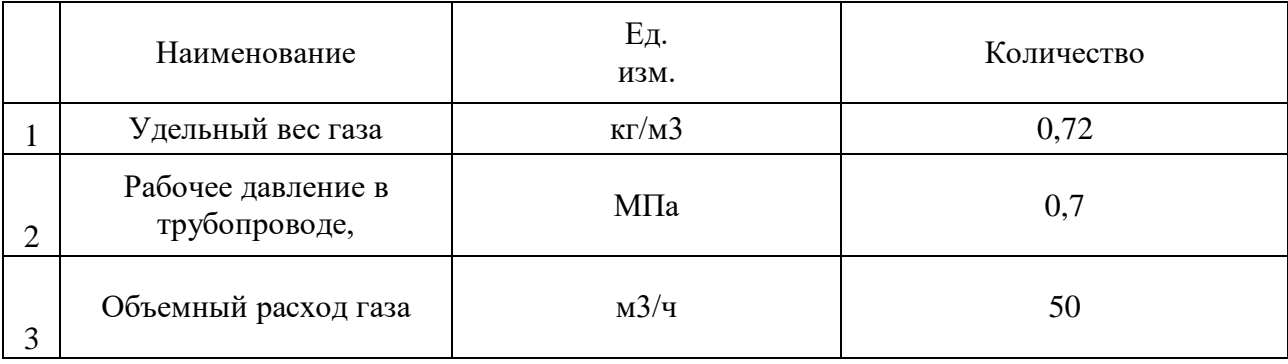

## Продолжение таблицы 20 - Характеристики объекта управления

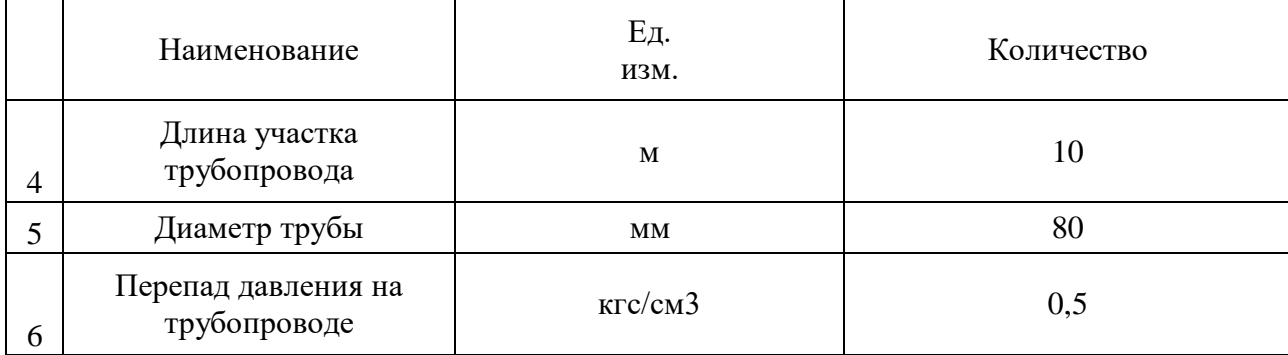

Рассчитаем передаточную функцию объекта управления:

$$
f = \frac{\pi d^2}{4} = \frac{\pi \cdot 0.08^2}{4} = 0.005;
$$
  
\n
$$
c = \frac{Q}{f} \cdot \sqrt{\frac{\gamma}{2\Delta pg}} = \frac{0.13}{0.005} \cdot \sqrt{\frac{0.72}{2 \cdot 0.05 \cdot 0.098 \cdot 10^6}} = 0.315c;
$$
  
\n
$$
T = \frac{2Lf c^2}{Q} = \frac{2 \cdot 10 \cdot 0.005 \cdot 0.315^2}{0.013} = 0.076c;
$$
  
\n
$$
\tau_0 = \frac{Lf}{Q} = \frac{10 \cdot 0.005}{0.13} = 0.38c;
$$
  
\n
$$
W_{(P)} = \frac{Q_K(p)}{Q_{(d)}} = \frac{1}{T_p + 1} e^{-\tau_0 p} = \frac{1}{0.076 \cdot p + 1} \cdot e^{-\tau_0 p}.
$$
 (6)

Определим отношение величины времени запаздывания к постоянной времени  $\frac{\tau}{T} = \frac{2.42}{0.07} > 1$ , это отношение значительно больше елиницы. следовательно, объект характеризуется большим транспортным запаздыванием и очень трудно регулируем.

Передаточная функция блока АЦП представляет собой коэффициент k<sub>AIIII</sub>, который примерно равен 1.

В процессе управления объектом необходимо поддерживать давление на выходе, равное 0,7 кПа, поэтому в качестве передаточной функции задания выступает константа, равная 70000.

Передаточная функция блока ЦАП представляется в виде коэффициента к<sub>ПАП</sub>, примерно равного 8,45 и вычисляется по формуле (7).

$$
\Delta p_c = C \cdot \Delta p_0,\tag{7}
$$

 $\Delta pc$  – разница давлений на входе и выходе компрессора ( $p2 - p1 = 7 - 1 =$ где 6 кгс/см2).

С-константа компрессора,

 $\Delta p_0$ , перепад давления в трубопроводе до компрессора (0,05

$$
\text{KFC/cm2).C} = \frac{\Delta p_c}{\Delta p_0} = \frac{6}{0.05} = 120,
$$
  

$$
W_{k(P)} = \frac{p_2}{p_1} = C \cdot \frac{\Delta p_c}{p_1} + 1 = 120 \cdot \frac{0.05}{1} + 1 = 7.
$$

Структурная схема системы регулирования давления представлена на рисунке 13.

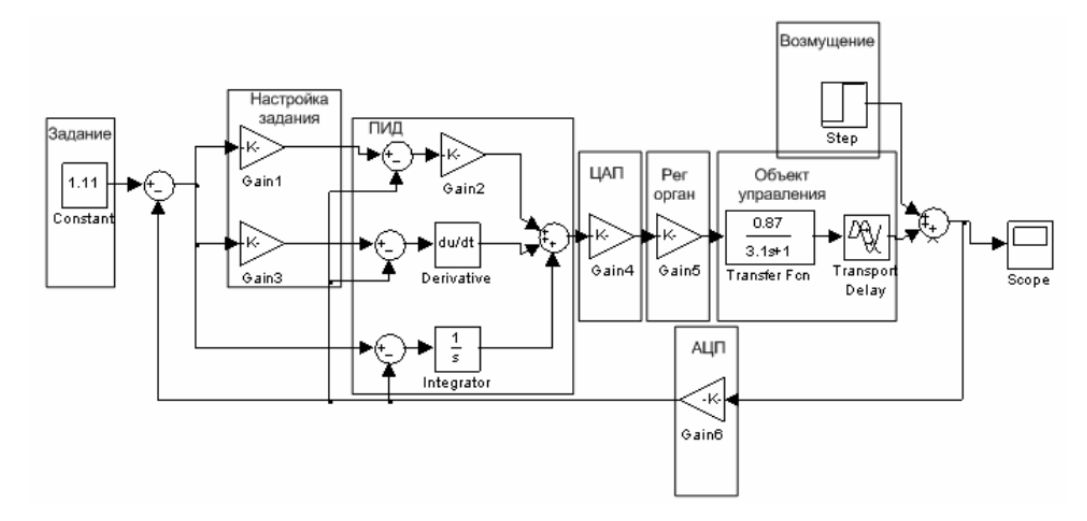

Рисунок 13 – Структурная схема регулирования давления газа в печи КС

Процесс регулирования давления осуществляется следующим образом. На объект управления в процессе его функционирования оказывают воздействия различные факторы, поэтому выход объекта управления должен суммироваться с возмущающим воздействием. Сигнал с датчика давления поступает на АЦП и преобразуется в цифровой. Далее сигнал с АЦП сравнивается с заданием. В итоге вычисляется ошибка регулирования. Результат вычисления ошибки поступает на ПИД-регулятор, который в зависимости от значения ошибки, формирует

управляющее воздействие на объект управления. Управляющее воздействие регулятора подается через ЦАП на регулирующий орган, а регулирующий орган, в свою очередь, в зависимости от управляющего воздействия, оказывает воздействие на объект управления с целью уменьшения ошибки.

Набор схемы в пакете Simulink представлен на рисунке 14.

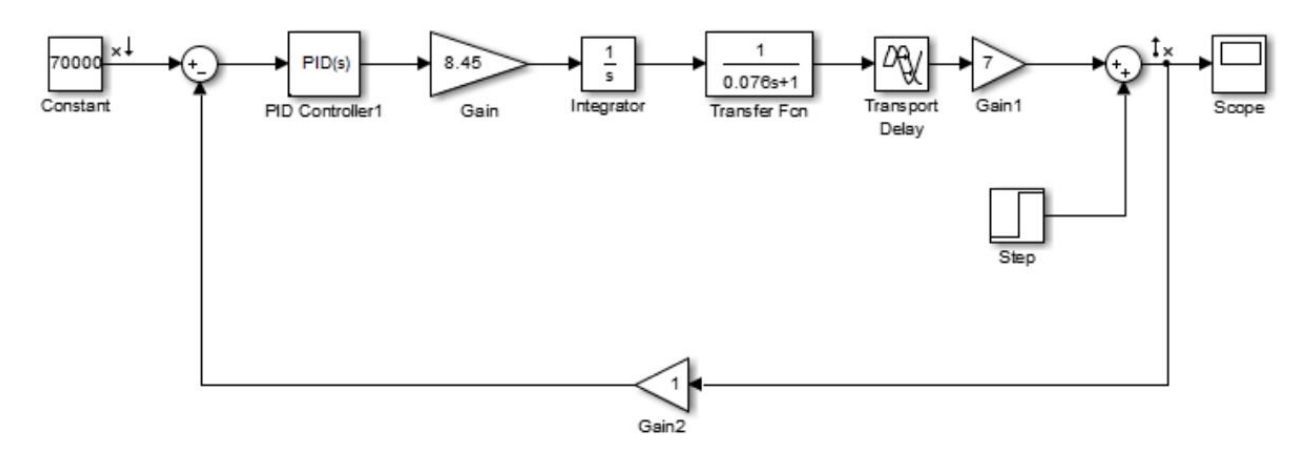

Рисунок  $14 - Cx$ ема набора в пакете Simulink

График переходного процесса САР без настройки ПИД-регулятора можно наблюдать на рисунке 15. Получился расходящийся процесс.

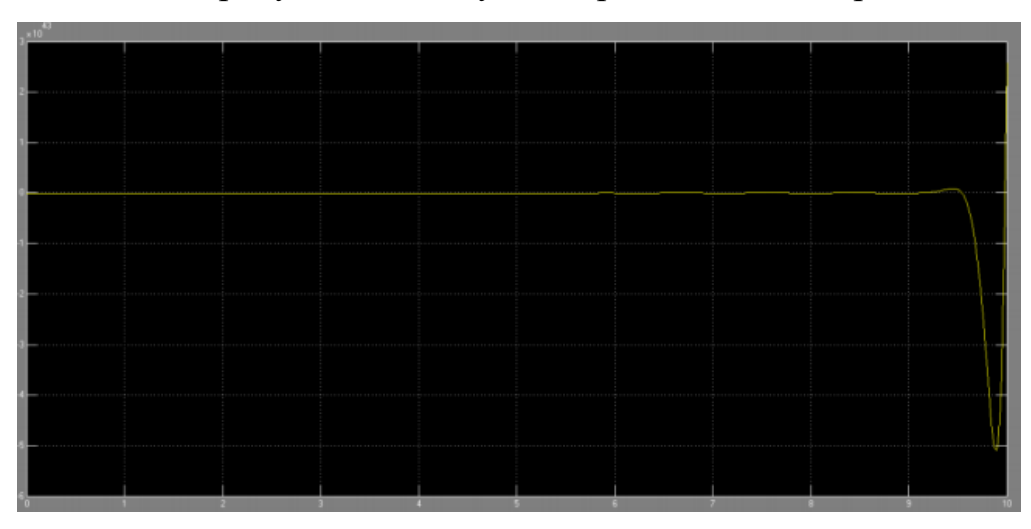

Рисунок 15 - Переходная характеристика САР без настройки ПИД регулятора

По оси абсцисс откладывается время, сек.

По оси ординат откладывается давление МПа.

Передаточная функция ПИД-алгоритма имеет вид показанный в формуле

 $(8):$ 

$$
W_{\text{THH}}(s) = K1 + 1/Ti \, s + Td \, s. \tag{8}
$$

С помощью встроенного тюнера (настройщика) в Simulink выбираем наиболее подходящую форму переходного процесса – с отсутствием перерегулирования и малым временем переходного процесса. Запишем рекомендуемые настройщиком параметры:

 $K_P = 0.015$ ;

 $T_I = 10000;$ 

 $T_D = 0,0019.$ 

На рисунке 16 представлен переходный процесс изменения давления на выходе системы управления давления в газопроводе. точнее, контура регулирования газа, в грелочном устройстве печи КС. В качестве задающего воздействия был задан уровень 7 миллибар. В качестве регулятора методом автоматической настройки были определены параметры ПИД-регулятора.

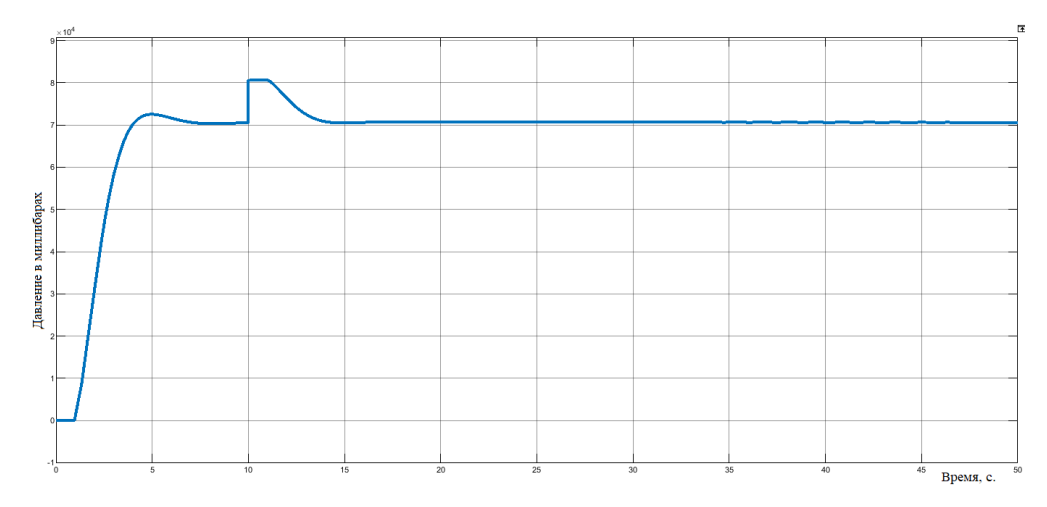

Рисунок 16 – График переходного процесса контура регулирования давления газа в грелочном устройстве печи КС

При рассмотрении рисунка 21, можно прийти к выводу что система прорабатывает возмущение воздействия и возвращается значение давления ближе к уставке. Данную систему можно использовать в качестве системы стабилизации давления в трубопроводе.

Процесс настройки ПИД-регулятора показан на рисунке 17.

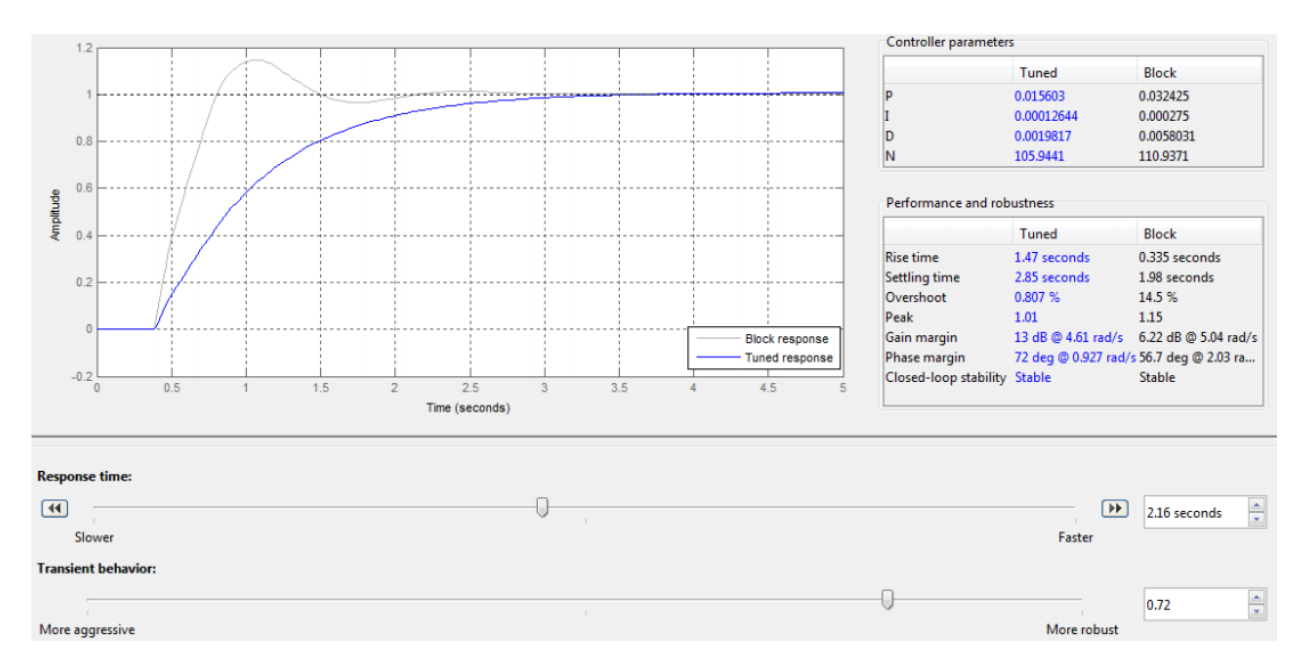

Рисунок 17 - Настройщик ПИД-регулятора в Simulink

График переходного процесса САР после настройки ПИД-регулятора можно наблюдать на рисунке 18.

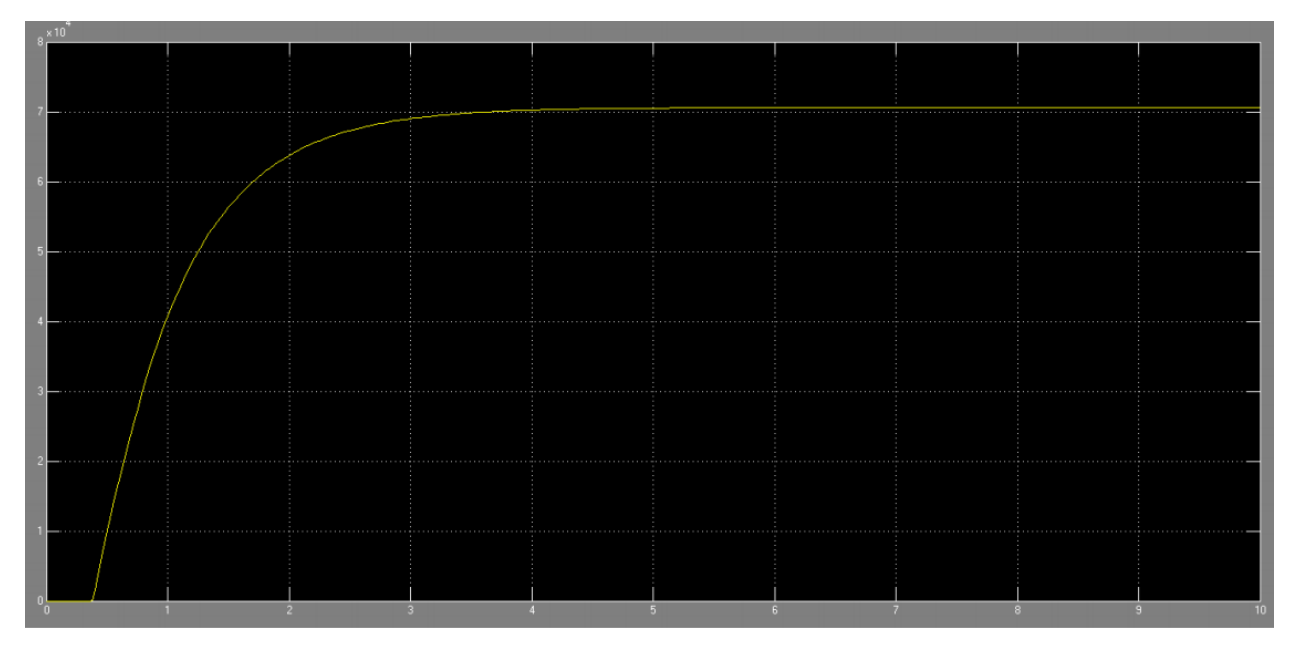

Рисунок 18 - Переходная характеристика САР после настройки ПИД регулятора

По оси абсцисс откладывается время, сек.

По оси ординат откладывается давление МПа.

Из рисунка видно, что время переходного процесса составляется порядка 3 секунд. Наличие малого перерегулирования положительно влияет на износ исполнительных механизмов.

### 3.3 Программное обеспечение

Для того, чтобы в серверах и рабочих станциях работала Scada система визуализации и управления необходимы лицензии для Siemens WinCC Server, Siemens WinCC Client. Они предназначены для активации работы программных пакетов.

### 3.3.1 Описание разработки экранных форм

Отображение всей технологической информации, а также управление системой производится на рабочем экране АРМ оператора.

Графическая картинка, отображаемая на рабочем экране, называется мнемосхемой. Существуют также и определения - синонимы: «видеокадр», «экран».

**B**ce мнемосхемы панели оператора имеют определенную, типизированную структуру. Унификация элементов позволяет оператору проще ориентироваться на разных мнемосхемах, а также делает легким доступ к основной информации и переход к наиболее важным мнемосхемам. На рисунке 19 представлена структура мнемосхемы.

1) наименование мнемосхемы;

2) поле вывода аварийных сообщений представляет собой список сообщений о ходе технологического процесса. Каждое сообщение снабжено меткой даты и времени его возникновения, название технологической позиции, где произошло событие. Сообщения отображаются различным цветом в зависимости от важности, содержащейся в них информации для оператора. Более важные сообщения, требующие немедленной реакции оператора, отображены ярким красным цветом. Менее важные сообщения или уведомления оператора отображены жёлтым цветом. Область занимает малую часть экрана.

Окно может отображать только последние два или три сообщения. Для просмотра большего числа текущих сообщений используется отдельный экран «Сигнализация»;

3) кнопки управления окном выдачи аварийных сообщений:

- квитирование сообщений;
- навигация по списку сообщений;
- переход к месту возникновения сообщения;
- сортировка сообщений;
- 図●五日図図21図 21.04.2020 13:09:51 – Обжиговый цех<br>чь Кипящего слоя № Описание сообщения Pending: 0 To acknowledge: 0 Hidd **44 H H Q + H H** 茵 M  $0.10$  $0,05$  $0.00$ —<br>Печь КС-1  $-0.05$  $-0,10$  $\frac{12:20:00}{21.04.2020}$ 12:40:00<br>21.04.2020  $13:00:00$ 21.04.2020 Ready  $13:09:51$ 6
- отключить звуковую сигнализацию.

Рисунок 19 - Структура мнемосхемы

4) отображение текущей даты и времени;

5) поле отображения логина текущего пользователя в системе;

6) панель навигации, предназначенная для удобного перехода между графическими мнемосхемами и вызова основных служебных экранов, которые отвечают за различные функции системы. Панель навигации имеет следующие кнопки управления:

«сигнализания» Расширенный экран аварийных  $\overline{M}$ предупредительных сообщений;

«отчёты» - Экран вывода и просмотра отчётов по расходу, и архивным сообщениям;

«графики» - Отображение групповых графиков аналоговых параметров;

кнопки перехода между мнемосхемами – С помошью данных кнопок производится переключение между мнемосхемами. Кнопка с наименованием открытой мнемосхемы подсвечивается зелёным цветом.

7) лампочки сигнализации аварий. Когда лапочка горит зеленым цветом то аварий не обнаружено, если желтым то предупреждение, красным то аварийная ситуация и надо принять меры по устранению аварии.

#### 3.3.2 Организация отображения аналогового канала

В организацию отображения аналогового канала входят следующие элементы:

- блок аналогового канала:  $\bullet$
- $\bullet$ экран настройки аналогового канала;
- $\bullet$ экран с графиком изменения аналогового канала.

Блок аналогового канала, выполняет следующие функции:

 $\bullet$ отображение текущего значения аналогового канала;

индикация аварийных ситуаций и неисправности аналогового  $\bullet$ канала.

Над блоком, отображается код аналогового канала. В верхней части блока - текущее значение, а в нижней части - единица измерения и индикатор аварийного состояния.

Индикация аварийных ситуаций.

При достижении значения аналогового канала, уставок Н или L, текущее значение окрашивается в желтый цвет, а индикатор состояния отображает Н или L соответственно.

66

При достижении значения аналогового канала, уставок НН или LL, текущее значение окрашивается в красный цвет, а индикатор состояния отображает НН или LL соответственно.

При достижении значения аналогового канала, уставок (НН, H, L, LL) выводятся аварийные сообщения, которые отображаются в верхней части экрана.

При появлении неисправности канала (прим., значение выше диапазона), фон текущего значения аналогового канала изменяет цвет на красный.

1) Экран настройки аналогового канала

При нажатии на блоке аналогового канала левой кнопкой мыши, открывается экран настройки аналогового канала (рисунок 20).

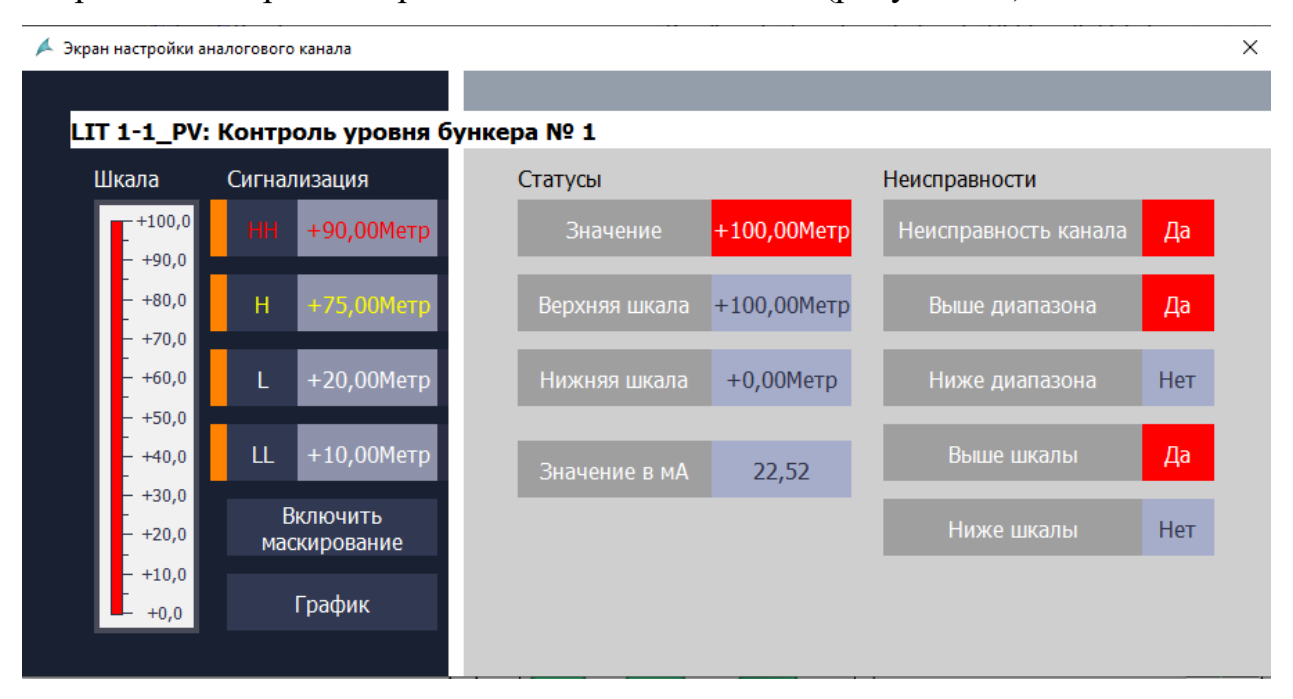

Рисунок 20 - Экран настройки аналогового канала

Экран настройки аналогового канала, выполняет функции:

- отображение информации о текущем аналоговом канале,
- отображение текущего значения аналогового канала,
- отображение текущих значений уставок (НН, H, L, LL),
- включение уставок (НН, H, L, LL),
- индикация аварийных ситуаций,
- маскирование аналогового канала,  $\bullet$

отображение графика текущих и архивных значений аналогово канала.

Экран с графиком изменения аналогового канала

При нажатии на кнопке «График» на экране настройки аналогового канала, открывается экран с графиком изменения аналогового канала (рисунок  $21)$ .

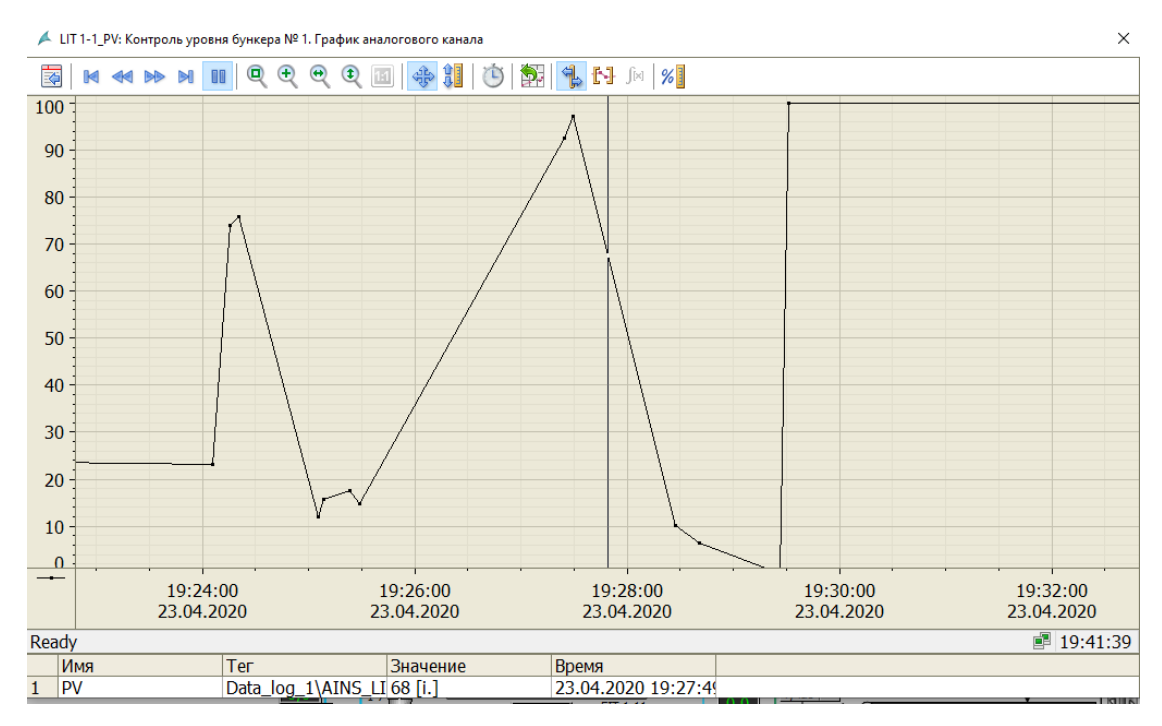

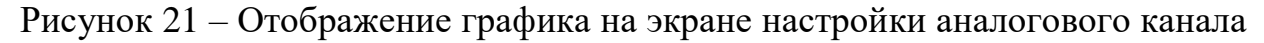

Экран с графиком изменения аналогового канала имеет следующие основные элементы:

1) в заголовке окна отображается наименование аналогового канала и его описание:

2) поле отображения графика;

3) список добавленных графиков (трендов), их текущее значение с меткой времени и результаты вычислений;

4) панель инструментов, которая состоит из следующих элементов.

# 3.3.3 Организация отображения ПИД-регулятора

организацию отображения ПИД-регулятора входят следующие B элементы:

- блок ПИД-регулятора;  $\bullet$
- экран настройки ПИЛ-регулятора:
- экран с графиком ПИД-регулятора.

Блок ПИД-регулятора

Блок ПИД-регулятора аналогичен блоку аналогового канала, но имеет следующие отличия (рисунок 22):

индикация текущего режима работы ПИД-регулятора, в левой верхней части блока:

а) буква «I» (Inactive) означает, что ПИД-регулятор отключён и его выход равен нулю;

б) буква «P» (Pretuning) означает, что в данный момент производится предварительная автонастройка ПИД-регулятора:

в) буква «F» (Fine tuning) – производится точная автонастройка ПИДрегулятора;

г) буква «А» на синем фоне, означает автоматический режим управления;

д) буква «Д» на зелёном фоне, означает дистанционный (ручной) режим управления.

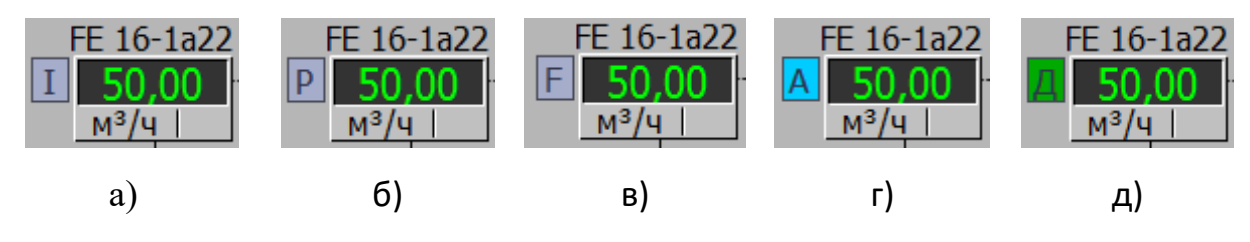

Рисунок 22 - Блок ПИД-регулятора

Экран настройки ПИД-регулятора

При нажатии на блоке ПИД-регулятора левой кнопкой мыши, открывается экран настройки ПИД-регулятора (рисунок 23).

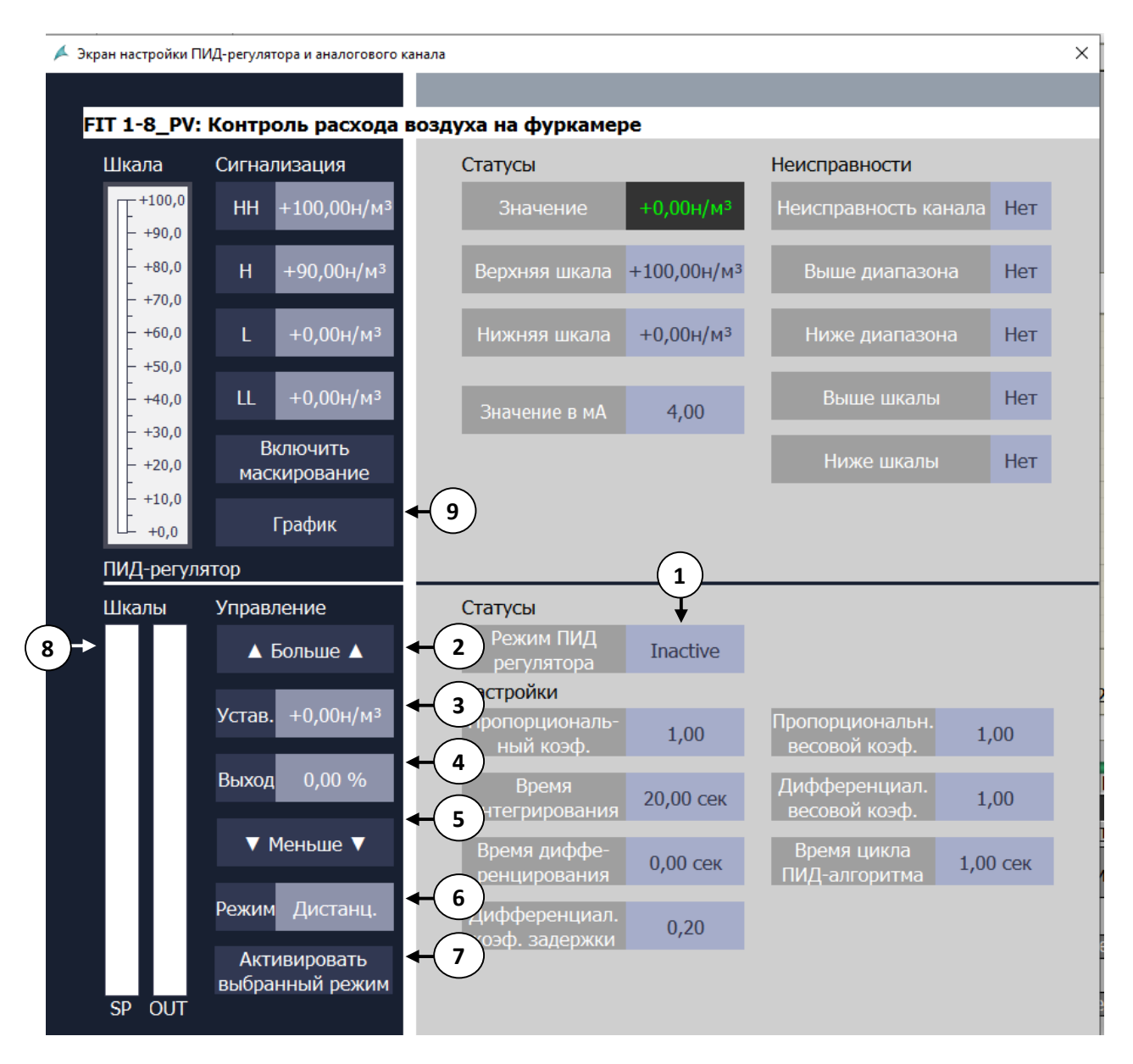

Рисунок 23 – Экран настройки ПИД-регулятора

1) отображение текущего режима работы ПИД-регулятора:

«inactive» - означает, что ПИД-регулятор отключён и его выход равен нулю;

«pretuning» - означает, что в данный момент производится предварительная автонастройка ПИД-регулятора;

«fine tuning» - означает, что производится точная автонастройка ПИД-регулятора;

«автомат» на синем фоне - автоматический режим управления. Выход ПИД-регулятора задаётся автоматически, в зависимости от текущего показания датчика и заданной уставки;

«дистанц.» на зелёном фоне - дистанционный (ручной) режим управления. Выход ПИД-регулятора задаётся «вручную» оператором;

«ошибка» на красном  $\phi$ оне – означает, обнаружена что неисправность в работе ПИД-регулятора.

2) кнопка «больше» – увеличивает на единицу уставку (в автоматическом режиме) и выход ПИД-регулятора (в ручном режиме);

3) поле ввода «уставка», предназначено для ввода значения уставки ПИДрегулятора, при автоматическом режиме работы. Когда поле активно, оно имеет метку, в виде оранжевого индикатора;

4) поле ввода «выход», предназначено для ввода значения выхода ПИДрегулятора, в дистанционном (ручном) режиме. Когда поле активно, оно имеет метку, в виде оранжевого индикатора;

5) кнопка «меньше» – уменьшает на единицу уставку (в автоматическом режиме) и выход ПИД-регулятора (в ручном режиме);

6) список «режим» - позволяет выбрать необходимый режим ПИДрегулятора. Для этого нужно нажать по списку левой кнопкой мыши (после чего появится весь список режимов), выделить нужный режим и нажать клавишу Enter, либо просто закрыть список, нажав левой кнопкой мыши на свободном месте окна;

7) кнопка «активировать выбранный режим» - активирует режим ПИДрегулятора, который выбран в списке «Режим». После нажатия данной кнопки должен измениться текущий режим ПИД-регулятора;

8) шкалы – графическое отображение основных параметров ПИДрегулятора, в виде «баров»:

- $SP$  (set point) уставка ПИД-регулятора;
- ОUT выход ПИД-регулятора.

9) кнопка «График» - вызов экрана с графиком текущих и архивных значений ПИД-регулятора.

Экран с графиком ПИД-регулятора

71

При нажатии на кнопке «График» на экране настройки ПИД-регулятора, открывается экран с графиком изменения основных параметров ПИД-регулятора (рисунок 24).

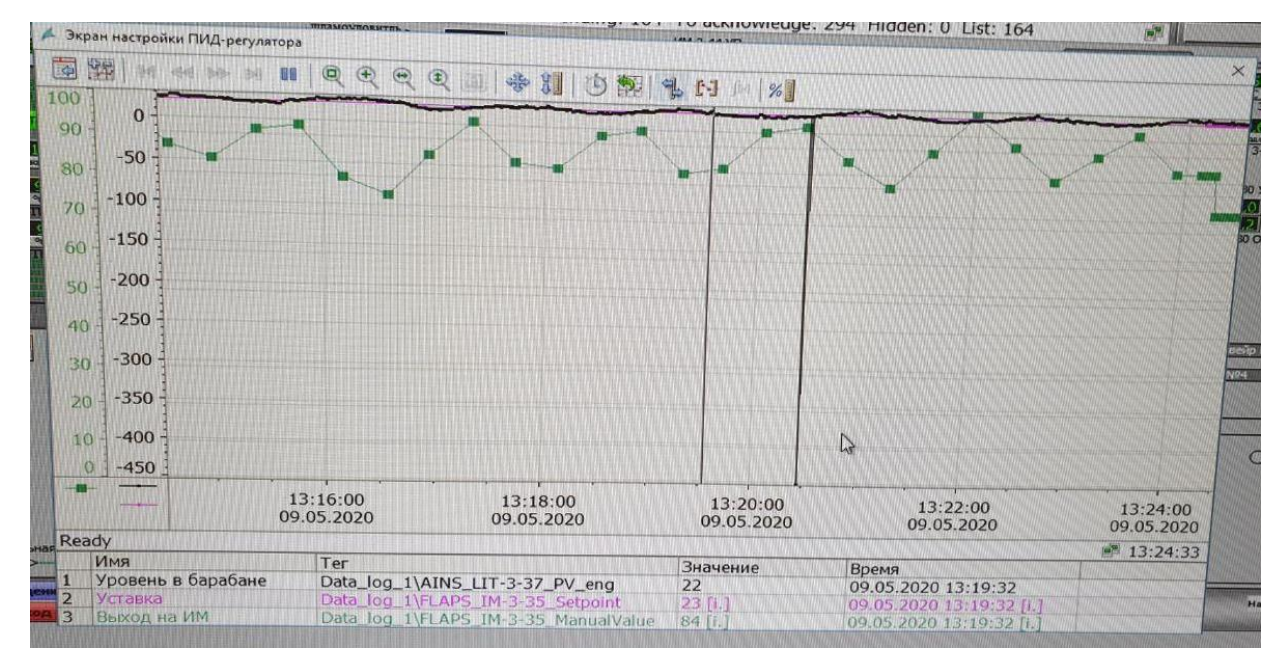

Рисунок 24 – Экран с графиком изменения ПИД-регулятора

Экран с графиком ПИД-регулятора аналогичен экрану с графиком аналогового канала, но вместо одного «пера» текущего значения аналогового канала (PV), отображается еще «перо» уставки ПИД-регулятора (SP) и выхода ПИД-регулятора (OUT).

При возникновении неисправности аналогового канала ПИД-регулятор переходит в дистанционный (ручной) режим управления.

При переходе с автоматического режима в дистанционный (ручной) и обратно, реализован безударный переход, препятствующий резкому изменению задания на исполнительный механизм.

## 3.3.4 Система формирования отчетов

Система формирования отчетов предназначена для создания отчетов различного содержания, за заданный период времени, учитывая параметры фильтрации и сохранение сформированных отчетов в формате MS Excel.

Система форматирования отчетов, позволяет создавать отчеты по
аварийным сообщениям оператору.

Система формирования отчетов, отображается на экране формирования отчетов. Для того чтобы вызвать экран формирования отчетов, необходимо нажать на кнопку «Отчеты», которая расположена внизу на панели навигации (рисунок 25).

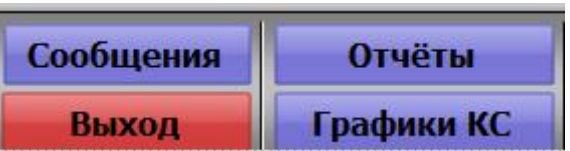

Рисунок 25 - Кнопка «Отчеты».

Отчет сохраняется на разделе диска D в папке отчетов. Так же это позволяет оператору своевременно отправить файл аварийных сообщений если это затребует руководство. Так же там можно наблюдать за действиями оператора, если его действия повлияли на аварию то в сообщениях это отобразится. Это позволяет найти проблему аварий и быстрое ее решение.

## 3.3.5 Система авторизации пользователя

Система авторизации предназначена для разграничения доступа к мнемосхемам и элементам управления, для различных групп пользователей.

При попытке взаимодействия с элементом, доступ к которому заблокирован для текущего пользователя, откроется диалоговое окно «Operator authorization» с надписью: «No operator autorization», что означает «Нет авторизации оператора».

В системе авторизации существует несколько групп пользователей, с различными правами доступа:

1) guest (гость) - данной группе права доступа не предоставлены. Авторизация пользователя для данной группы не требуется, она является группой по умолчанию;

2) user (пользователь) – данной группе предоставлены права доступа ко всем мнемосхемам, кроме некоторых элементов управления и функций настройки;

3) administrator (администратор) – данной группе предоставлены все права доступа к системе.

Авторизация учетной записи

Для того чтобы получить доступ к системе необходимо проделать следующие действия:

1) вызвать диалоговое окно «System Login», нажатием левой кнопки мыши по области отображения имени пользователя (логин) и номера смены, в правом верхнем углу экрана мнемосхемы;

2) в открывшемся диалоговом окне ввести имя пользователя в поле «Login», с помощью графической или физической клавиатуры;

3) в поле «Password» ввести пароль, также с помощью графической или физической клавиатуры;

4) нажать на клавишу Enter или графическую кнопку «ОК» в диалоговом окне «System Login».

Если логин и пароль был введён правильно, откроется доступ к экранам настройки и управления, графиков, отчётов и сигнализации, и их можно будет открыть с помощью соответствующих кнопок.

В случае неверного логина и пароля, или ошибки при вводе, откроется диалоговое окно с сообщением «Invalid Password», что означает «Неверный пароль». В этом случае необходимо повторить попытку авторизации.

Для выхода из окна авторизации пользователя «Log on», нужно нажать кнопку «Cancel».

# 4 Планирование научно-исследовательских работ

# 4.1 Структура работ в рамках научного исследования

При разработке научно-технического проекта одним из важных этапов является его технико-экономическое обоснование. Оно позволяет выделить преимущества и недостатки разработки, внедрения и эксплуатации данного программного продукта в разрезе экономической эффективности, социальной значимости и других аспектах.

Для реализации проекта необходимы два исполнителя - руководитель и Руководитель исполнитель (инженер). формулирует иель проекта, предъявляемые к нему требования, осуществляет контроль над его практической реализацией для соответствия требованиям и участвует в стадии разработки документации и рабочих чертежей. Исполнитель непосредственно осуществляет разработку проекта.

Одной из основных целей планирования работ является определение общей продолжительности их проведения. Наиболее удобным, простым и наглядным способом для этих целей является использование линейного графика. Для его построения определим события и составим таблицу 21.

| Этапы работы                                           | Исполнители | Загрузка исполнителей      |  |
|--------------------------------------------------------|-------------|----------------------------|--|
| Постановка целей и задач, получение<br>исходных данных | HP          | $HP - 100\%$               |  |
| Составление и утверждение ТЗ                           | HP, H       | $HP - 100\%$<br>$M - 10\%$ |  |
| Подбор и изучение материалов по тематике               | HP, H       | $HP - 30%$<br>$M - 100\%$  |  |
| Разработка календарного плана                          | HP, H       | $HP - 100\%$<br>$M - 10\%$ |  |
| Выбор оборудования                                     | HP, H       | $HP - 30\%$<br>$M - 100\%$ |  |
| Разработка структурной схемы                           | HP, H       | $HP - 100\%$<br>$MT - 70%$ |  |
| Разработка функциональной схемы                        | HP, H       | $HP - 100\%$<br>$M - 80\%$ |  |

Таблица 21 - Перечень работ и распределение исполнителей

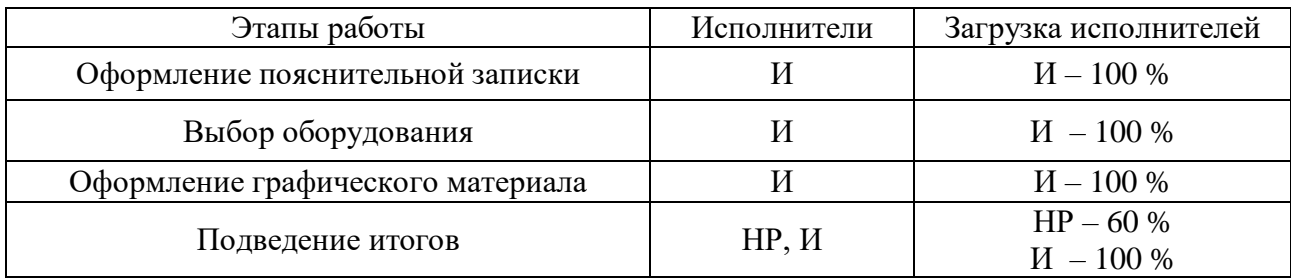

# Продолжение таблицы 21 - Перечень работ и распределение исполнителей

## 4.2 Разработка графика проведения научного исследования

Наиболее удобным и наглядным является построение ленточного графика проведения научных работ в форме диаграммы Ганта.

Диаграмма Ганта - горизонтальный ленточный график, на котором работы по теме представляются протяженными во времени отрезками, характеризующимися датами начала и окончания выполнения данных работ.

Для определения вероятных (ожидаемых) значений продолжительности работ  $t_{\alpha w}$ воспользуемся следующей формулой:

$$
t_{\text{osc}} = \frac{3 \cdot t_{\text{min}} + 2 \cdot t_{\text{max}}}{5},\tag{8}
$$

 $t_{\rm min}$  – минимальная продолжительность работы, дн.; где

 $t_{\text{max}}$  – максимальная продолжительность работы, дн.

Для построения линейного графика необходимо рассчитать длительность этапов в рабочих днях, а затем перевести ее в календарные дни. Расчет продолжительности выполнения каждого этапа в рабочих днях  $(T_{p,q})$  ведется по формуле:

$$
T_{P\mathcal{I}} = \frac{t_{\text{osc}}}{K_{\text{BH}}} \cdot K_{\mathcal{I}},\tag{9}
$$

 $t_{\alpha w}$  – продолжительность работы, дн.; Где

 $K$ <sub>BH—коэффициент выполнения работ, учитывающий влияние внешних</sub> факторов на соблюдение предварительно определенных длительностей, в частности, возьмем  $K_{BH} = 1$ :

компенсацию непредвиденных задержек и согласование работ, примем  $\overline{K}_\mathcal{A} = 1, 1.$ 

Расчет продолжительности этапа в календарных днях ведется по формуле (10):

$$
T_{K\mathcal{A}} = T_{P\mathcal{A}} \cdot T_K,\tag{10}
$$

где *КД <sup>Т</sup>* – продолжительность выполнения этапа в календарных днях;

 $K_A$  – коэффициент, учитывающий дополнительное время на<br>
сацию непредвиденных зндержек и согласовние работ, примем  $K_A = 1.1$ ,<br>
Расчет проделжительности этапа и календарных днях недется по формуле<br>  $T_{\rm g2} = T_{\rm p2} \cdot T_{\rm g$ *<sup>Т</sup><sup>К</sup>* – коэффициент календарности, позволяющий перейти от длительности работ в рабочих днях к их аналогам в календарных днях, и рассчитываемый по формуле

$$
T_{K} = \frac{T_{K A T}}{T_{K A T} - T_{B T} - T_{T A T}}
$$
(11)

где *Т<sup>К</sup>* коэффициент календарности;

*Т*<sub>*КАЛ*</sub> – календарные дни (*Т*<sub>*КАЛ*</sub> = 366);

*ТВД* выходные дни при пятидневной рабочей недели (*ТВД* = 104) и при шестидневной рабочей недели (*ТВД* = 52);

 $T_{\Pi}$ — праздничные дни ( $T_{\Pi}$  = 14).

$$
T_K = \frac{366}{366 - 104 - 14} = 1,48;
$$
\n(12)

$$
T_K = \frac{366}{366 - 52 - 14} = 1,22;
$$
 (13)

Рассчитанные значения в календарных днях по каждой работе  $T_{\vec{k}i}$ округляются до целого числа.

Все рассчитанные значения сведены в таблицу 22, на основании которой строится календарный план-график (таблица 23).

|                                                  |                           | Продолжительность работ, дни |                |       | Трудоемкость работ по исполнителям чел.- дн. |        |       |       |  |
|--------------------------------------------------|---------------------------|------------------------------|----------------|-------|----------------------------------------------|--------|-------|-------|--|
| Этап                                             | Исполнители               |                              |                |       | ТРД                                          |        | ТКД   |       |  |
|                                                  |                           | tmin                         | tmax           | tож   | HP                                           | И      | HP    | И     |  |
|                                                  | $\overline{2}$            | 3                            | $\overline{4}$ | 5     | 6                                            | $\tau$ | 8     | 9     |  |
| Постановка задачи                                | HP                        | $\overline{2}$               | 3              | 2,40  | 2,64                                         | 0,00   | 3,22  | 0,00  |  |
| Разработка и утверждение<br>технического задания | HP, H                     | $\overline{2}$               | 3              | 2,40  | 2,64                                         | 0,26   | 3,22  | 0,39  |  |
| Подбор и изучение материалов по<br>тематике      | HP, H                     | $\overline{4}$               | 5              | 4,40  | 1,45                                         | 4,84   | 1,77  | 7,16  |  |
| Разработка календарного плана                    | HP, H                     | 3                            | $\overline{4}$ | 3,40  | 3,74                                         | 0,37   | 4,56  | 0,55  |  |
| Обсуждение литературы                            | HP, H                     | $\overline{3}$               | $\overline{4}$ | 3,40  | 1,12                                         | 3,74   | 1,37  | 5,54  |  |
| Выбор оборудования                               | HP, H                     | 8                            | 12             | 9,60  | 10,56                                        | 7,39   | 12,88 | 10,94 |  |
| Разработка структурной схемы                     | HP, H                     | $\overline{7}$               | 10             | 8,20  | 9,02                                         | 7,22   | 11,00 | 10,68 |  |
| Разработка функциональной схемы                  | И                         | 8                            | 15             | 10,80 | 0,00                                         | 11,88  | 0,00  | 17,58 |  |
| Оформление пояснительной записки                 | И                         | 6                            | 9              | 7,20  | 0,00                                         | 7,92   | 0,00  | 11,72 |  |
| Оформление графического материала                | $\boldsymbol{\mathit{H}}$ | 7                            | 10             | 8,20  | 0,00                                         | 9,02   | 0,00  | 13,35 |  |
| Подведение итогов                                | HP, H                     | $\overline{4}$               | 6              | 4,80  | 3,17                                         | 5,28   | 3,86  | 7,81  |  |
| Итого:                                           |                           |                              |                | 64,80 | 34,34                                        | 57,93  | 41,90 | 85,73 |  |

Таблица 22 - Трудозатраты на выполнение проекта

| HP<br>$\,$ M<br>Этап |       | Март  |    |    | Апрель          |    |    | Май |    | Июнь |    |     |     |
|----------------------|-------|-------|----|----|-----------------|----|----|-----|----|------|----|-----|-----|
|                      |       |       | 10 | 20 | $\overline{30}$ | 40 | 50 | 60  | 70 | 80   | 90 | 100 | 110 |
| $\mathbf{1}$         | 3,22  | 0,00  |    |    |                 |    |    |     |    |      |    |     |     |
| $\overline{2}$       | 3,22  | 0,39  |    |    |                 |    |    |     |    |      |    |     |     |
| $\mathfrak{Z}$       | 1,77  | 7,16  |    |    |                 |    |    |     |    |      |    |     |     |
| $\overline{4}$       | 4,56  | 0,55  |    |    |                 |    |    |     |    |      |    |     |     |
| $\mathfrak{S}$       | 1,37  | 5,54  |    |    |                 |    |    |     |    |      |    |     |     |
| $6\,$                | 12,88 | 10,94 |    |    |                 |    |    |     |    |      |    |     |     |
| $\boldsymbol{7}$     | 11,00 | 10,68 |    |    |                 |    |    |     |    |      |    |     |     |
| $8\,$                | 0,00  | 17,58 |    |    |                 |    |    |     |    |      |    |     |     |
| $\overline{9}$       | 0,00  | 11,72 |    |    |                 |    |    |     |    |      |    |     |     |
| $\overline{10}$      | 0,00  | 13,35 |    |    |                 |    |    |     |    |      |    |     |     |
| 11                   | 3,86  | 7,81  |    |    |                 |    |    |     |    |      |    |     |     |

Таблица 23 - календарный план-график

НР − ; И −

На выполнение НИОКР для выпускной квалификационной работы было затрачено 92 рабочих дня. Был составлен календарный план-график проведения научного исследования, который включал в себя выполнение 11 этапов (видов работ), которые выполнялись в определённой последовательности. На каждом этапе руководитель и студент решали разносторонние задачи. Серым квадратом на графике показано, сколько времени был задействовано руководителем для выполнения работы, а черным цветом показано время, затраченное студентом (инженером). В процессе проведения работ возникали такие моменты, что для прохождения очередного этапа исследования и сокращения времени на выполнение НИОКР руководитель и студен параллельно решали поставленные перед ними задачи, что показано на графике серо-черными квадратами. Компетентность руководителя, наличие большой научно-технической базы, и образованность, целеустремлённость студента (инженера) позволили в назначенный срок выполнить работу и прийти к положительному результату.

### **4.3 Бюджет научно-технического исследования (НТИ)**

## **4.3.1 Расчет материальных затрат НТИ**

Данный элемент включает стоимость всех материалов, используемых при разработке проекта, включая расходы на их приобретение и при необходимости – доставку.

Расчет материальных затрат осуществляется по следующей формуле (14):

$$
\mathbf{3}_{\mathbf{M}} = (1 + k_{T}) \cdot \sum_{i=1}^{m} \mathbf{I}_{i} \cdot N_{\text{pacxi}} \tag{14}
$$

где *m* – количество видов материальных ресурсов, потребляемых при выполнении научного исследования;

 $N_{\text{max}i}$  – количество материальных ресурсов *i*-го вида, планируемых к использованию при выполнении научного исследования (шт., кг, м, м<sup>2</sup> и т.д.);

Ц*<sup>i</sup>* – цена приобретения единицы *i*-го вида потребляемых материальных ресурсов (руб./шт., руб./кг, руб./м, руб./м<sup>2</sup> и т.д.);

 $k_T$  – коэффициент, учитывающий транспортно-заготовительные расходы.

Транспортно-заготовительные расходы примем 5 % от стоимости материалов.

Величина коэффициента (*kТ*), отражающего соотношение затрат по доставке материальных ресурсов и цен на их приобретение, зависит от условий договоров поставки, видов материальных ресурсов, территориальной удаленности поставщиков и т.д. Материальные затраты, необходимые для данной разработки, заносятся в таблицу 24.

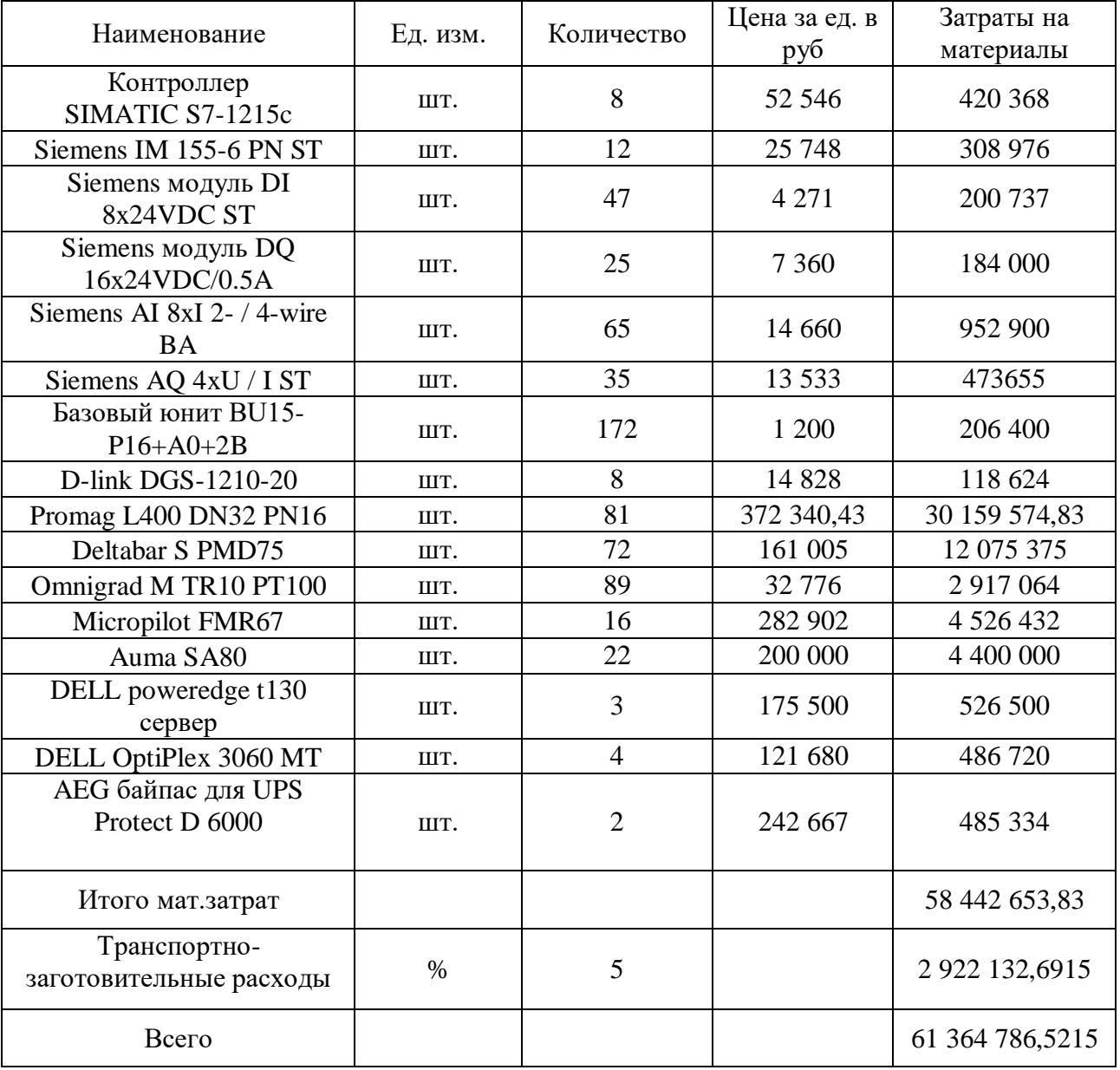

# Таблица 24 – Материальные затраты

# **4.3.2 Расчет затрат на специальное оборудование**

В данной статье расхода включаются затраты на приобретение специализированного программного обеспечения для программирования ПЛК фирмы Siemens. В таблице 25 приведен расчет бюджета затрат на приобретение программного обеспечения для проведения научных работ. Примем процент использования специализированного программного обеспечения равным 20 % от стоимости, так как программное обеспечение будет применяться для работ с другими проектами.

Таблица 25 – Расчет бюджета затрат на приобретение ПО

| Наименование                            | Εд.<br>изм. | Количество                  | Цена за ед. в<br>руб | Затраты на<br>материалы, руб. |
|-----------------------------------------|-------------|-----------------------------|----------------------|-------------------------------|
| Лицензионное ПО<br>Siemens WinCC Server | ШT.         | 3                           | 276 780,8            | 830 342,4                     |
| Лицензионное ПО<br>Siemens WinCC Client | IIIT.       | $\mathcal{D}_{\mathcal{L}}$ | 189 308,8            | 378 617,6                     |
| Процент использования ПО                | %           | 20                          |                      | 241 792                       |
| Итого:                                  |             |                             |                      | 1 450 752                     |

## **4.3.3 Основная заработная плата исполнителей темы**

В настоящую статью включаются основная заработная плата научного и инженерно-технического работника, непосредственно участвующих в выполнении работ. Величина расходов по заработной плате определяется исходя из трудоемкости выполняемых работ и действующей системы окладов и тарифных ставок. В состав основной заработной платы включается премия, выплачиваемая ежемесячно из фонда заработной платы в размере 50 % оклада.

Среднедневная тарифная заработная плата ( $3\Pi_{\text{AH-T}}$ ) решается по формуле (15):

$$
3\Pi_{\scriptscriptstyle{AH}} = \frac{\text{MO}}{F_{\scriptscriptstyle{A}}},\tag{15}
$$

где МО – величина месячного оклада работника, руб.:

 $F_{\text{A}}$  – количество в среднем рабочих дней равное:

- при пятидневной рабочей неделе:  $F_{\text{A}} = \frac{248}{12} = 20,6$  $\frac{218}{12}$  = 20,6 дн;
- при шестидневной рабочей неделе:  $F_{\text{A}} = \frac{300}{12} = 25$  $\frac{12}{12}$  = 25 дн;

Определим интегральный коэффициент:

- для пятидневной рабочей недели:  $K_u = 1,1*1,113*1,3 = 1,62;$
- для шестидневной рабочей недели:  $K_u = 1,1*1,188*1,3 = 1,699$ .

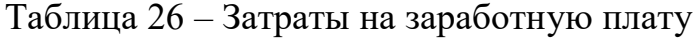

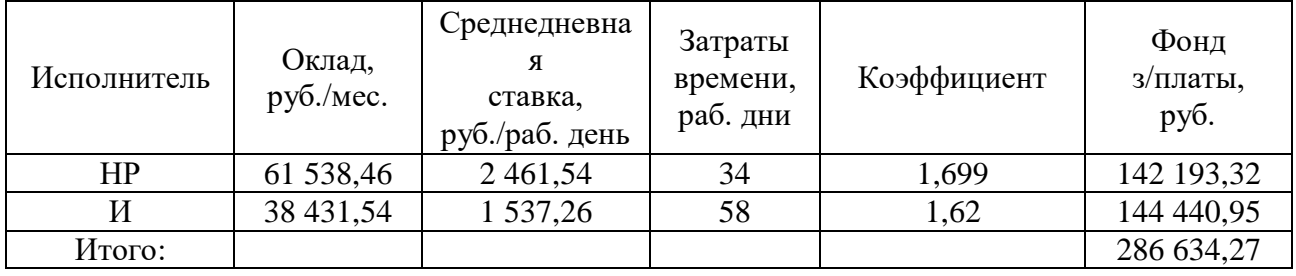

# **4.3.4 Расчет затрат на единый социальный налог**

Отчисления на единый социальный налог (ЕСН) – это обязательные отчисления по установленным законодательством Республики Узбекистан нормам органов государственного социального страхования (ФСС), пенсионного фонда (ПФ) и медицинского страхования (ФФОМС) от затрат на оплату труда работников.

Величина на единый социальный налог определяется исходя из следующей формулы (16):

$$
C_{\text{col.}} = k_{\text{col.}} \cdot C_{\text{sn.}},\tag{16}
$$

где  $k_{\text{cou}}$ . – коэффициент отчислений на уплату ЕСН, который составляет 30 % от полной заработной платы.

# Таблица 27 – Отчисления ЕСН

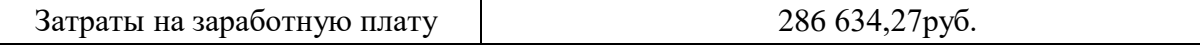

Продолжение таблицы 27 – Отчисления ЕСН

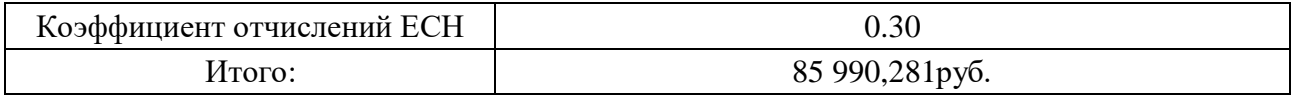

# **4.3.5 Расчет затрат на электроэнергию**

Данный вид расходов включает в себя затраты на электроэнергию, потраченную в ходе выполнения проекта на работу используемого оборудования, рассчитываемые по формуле (17):

$$
C_{\text{a},\text{b},\text{c}} = P_{\text{b},\text{c}} \cdot t_{\text{b},\text{c}} \cdot H_{\text{b}},\tag{17}
$$

где *P*ОБ – мощность, потребляемая оборудованием, кВт;

*Ц<sup>Э</sup>* – тариф на 1 кВт∙час (тариф для предприятий 1 руб./квт∙час (с НДС));

 $t_{06}$  – время работы оборудования, час.

Время работы оборудования определяется исходя из следующей формулы (18):

$$
t_{o\delta} = T_{P\mathcal{I}} \cdot K_t,\tag{18}
$$

где  $T_{\rm{P}\rm{J}}$  – берем из таблицы 10 для инженера ( $T_{\rm{P}\rm{J}}$  = 58) из расчета, что продолжительность рабочего дня равна 8 часов, получим  $T_{\tiny {P\!}Z} = 464$ ч.;

 $K_t \leq 1-$  коэффициент использования оборудования по времени, равный отношению времени его работы в процессе выполнения проекта к *T*РД, возьмем равным 0,8.

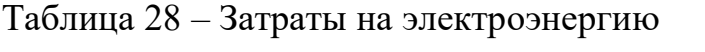

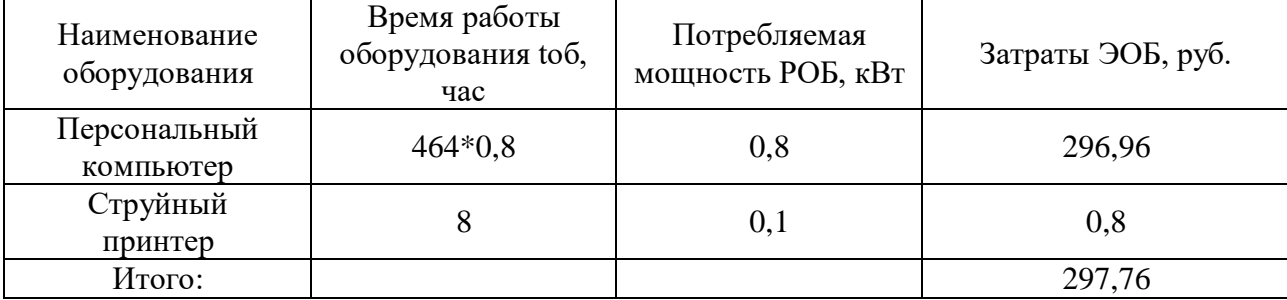

# **4.3.6 Расчет амортизационных расходов**

В данной статье рассчитывается амортизация используемого оборудования за время выполнения проекта. Величина амортизации определяется исходя из следующей формулы (19):

$$
C_{AM} = \frac{H_A \cdot U_{OB} \cdot t_{p\phi} \cdot n}{F_A},\tag{19}
$$

где Н<sup>А</sup> – годовая норма амортизации единицы оборудования; исходя из рамочных значений сроков амортизации (полезного использования) для ПК  $2 \div 3$  года, возьмем CA=2,5 года и определим  $H_A$  как величину обратную CA, для ПК 1/2,5 = 0,4 и принтера  $H_A = 0.5$ ;

ЦОБ – балансовая стоимость единицы оборудования с учетом ТЗР;

 $F_{\text{I}}$  – действительный годовой фонд времени работы соответствующего оборудования;

*tрф* – фактическое время работы оборудования в ходе выполнения проекта, учитывается исполнителем проекта;

*n* – число задействованных однотипных единиц оборудования.

Для ПК (248 рабочих дней при пятидневной рабочей неделе) можно принять  $F_{\text{A}} = 248 * 8 = 1984$  часа. Для принтера возьмем  $F_{\text{A}} = 500$ .

Рассчитаем амортизационные расходы для ПК стоимостью 121 680 руб., время использования 464 часов:

$$
C_{\text{AM\_IIK}} = \frac{0.4 \cdot 121\,680 \cdot 464 \cdot 1}{1984} = 11\,382.97 \text{py6}.
$$

Рассчитаем амортизационные расходы для принтера стоимостью 12000 руб., его  $F_{\text{I}}$  = 500 час.;  $t_{\text{p}\phi}$  = 72 час.

$$
C_{\text{AM\_IIK}} = \frac{0.5 \cdot 12\ 000 \cdot 8 \cdot 1}{500} = 96 \text{ py6}.
$$

Итого начислено амортизации:

$$
C_{AM} = C_{AM\_IIK} + C_{AM\_IIP} = 11\,478,97\,py6.
$$

# 4.3.7 Расчет прочих расходов

В статье «Прочие расходы» отражены расходы на выполнение проекта, которые не учтены в предыдущих статьях. Их величина определяется по следующей формуле (20):

$$
C_{\text{mpou.}} = (\text{cymma crareй } 1 \div 6) \cdot k_{\text{np}} \,, \tag{20}
$$

 $k_{\text{HD}}$  – коэффициент, учитывающий накладные расходы. где

Величину коэффициента прочих расходов примем в размере 10 %.

 $C$ проч. =  $(C_{\text{MAT}} + C_{\text{3H}} + C_{\text{COH}} + C_{\text{3H}}.66 + C_{\text{4M}}) \cdot 0.1$  $(21)$ 

 $C_{\text{dipoly}} = (62815538,50+286634,27+85990,281+297,76+11478,97)$  $*0,1=6319993,9781p\varphi$ 

# 4.3.8 Формирование бюджета затрат научно-исследовательского проекта

Рассчитанная величина затрат является основой для формирования бюджета затрат проекта, который при формировании договора с заказчиком защищается организацией в качестве нижнего предела затрат на разработку технической продукции.

Определение бюджета затрат на научно-исследовательский проект по каждому варианту исполнения приведен в таблице 29.

| Статья затрат                 | Условное<br>обозначение | Сумма, руб.    |
|-------------------------------|-------------------------|----------------|
| Материалы и спец.оборудование | Смат                    | 62 815 538,50  |
| Основная заработная плата     | $C_{3\Pi}$              | 286 634,27     |
| Отчисления в социальные фонды | Ссоц                    | 85 990,281     |
| Расходы на электроэнергию     | Сэл.                    | 297,76         |
| Амортизационные отчисления    | CaM                     | 11 478,97      |
| Прочие расходы                | Спроч                   | 6 319 993,9781 |
| Итого:                        |                         | 69 526 253,314 |

Таблица 29 – Смета затрат на разработку проекта

Прибыль от реализации проекта в зависимости от конкретной ситуации (масштаб и характер получаемого результата, степень его определенности и коммерциализации, специфика целевого сегмента рынка и т.д.) может

определяться различными способами. Так как мы не можем раскрывать точные данные приема прибыли в размере 20 % от расходов на разработку проекта. В нашем случае это 13 905 250,6628 руб.

НДС составляет 20 % от суммы затрат на разработку и прибыли. В нашем случае это (69 526 253,314+13 905 250,6628)\*0,2=16 673 686,17116руб.

Цена разработки НИР равна сумме полной себестоимости, прибыли и НДС, в нашем случае

 $L_{HHP}$  = 69 526 253,314+13 905 250,6628+16 673 686,17116=100 042 117,02696

## руб.

### **4.4 Оценка экономической эффективности проекта**

Провести оценку экономической эффективности проекта в данный момент не представляется возможным, так как информация об объекте автоматизации засекречена и находится под государственной защитой. Однако, практическая значимость данного проекта заключается в применении материалов работы компаниями, ориентированными на металлургический сектор.

Модернизация автоматизированной системы управления обжиговым цехом позволит добиться экономического эффекта за счет снижения затрат предприятия на содержание и эксплуатацию оборудования. Оптимизация производства посредством автоматизации внутренних процессов, не требует существенных расходов на смену технологий и оборудования, но при этом повышает производительность всех процессов которые участвуют в производстве. При оптимизации автоматизацией происходит снижение объема трудозатрат за счет сокращения персонала или перевода его на новый фронт работы. Оптимизация посредством автоматизации при модернизации (производства) считается самым недорогим способом оптимизации затрат и, следовательно роста прибыли. Данный проект повысит надежность и безопасность производства, что положительно скажется на экономической

составляющей, так как различного рода нештатные ситуации приводят к материальным затратам.

#### 5 Социальная ответственность

#### Введение

обжигового Объектом исследования является операторная цеха цинкового завода. Основным технологическим процессом является контроль и управления технологическими объектами. Стабилизация заданных режимов технологического процесса путем контроля технологических параметров, визуального представления,  $\mathbf{M}$ выдачу управляющих воздействий на исполнительные механизмы, как в автоматическом режиме, так и в результате действий оператора, при переработке цинкового концентрата, связанным со значительным выделением вредных примесей в атмосферу, является сушка и обжиг концентратов. Разрабатываемая структура АСУ ТП является уникальной, так как данная структура не повторяется и подход к ней индивидуальный.

Основные функции операторов:

контроль за ходом технологического процесса и управление оборудованием  $\overline{B}$ рамках должностных инструкций  $\overline{M}$ ограничений технологического регламента;

контроль нарушения технологических границ параметров процесса, квитирование нарушений, выполнение действий, направленных на возвращение процесса в рамки регламентных границ;

оперативная реакция в случае аварийной ситуации и взаимодействие административно-техническим персоналом службами  $\boldsymbol{\mathrm{M}}$ аварийными  $\mathbf{c}$ предприятия, направленное на локализацию последствий;

ведение и оформление учетной и отчетной документации.

разработка **Пелью** данной работы эффективной является автоматизированной системы управления технологическим процессом обжиговым цехом. Конечным пользователем разрабатываемой структуры АСУТП будут операторы технологического управления (ТУ).

## **5.1 Правовые и организационные вопросы обеспечения безопасности**

#### **5.1.1 Специальные правовые нормы трудового законодательства**

Ведение сменной работы в организации должно быть предусмотрено коллективным договором или правилами внутреннего трудового распорядка (Трудовым Кодексом Республики Узбекистан) [23]. Любой из упомянутых в договоре документов при этом должен содержать указания на принятую в организации продолжительность, рабочей недели (без выходных, пятидневная с двумя выходными днями, шестидневная с одним выходным днем, рабочая неделя с предоставлением выходных дней по скользящему графику, сменная работа по 12 часов 2 на 2, сменная работа с 8 часовым рабочим графиком 3 на 2), продолжительность ежедневной работы (смены), время начала и окончания работы, время перерывов в работе, число смен в сутки (две, три, четыре), чередование рабочих и нерабочих дней [23].

Действующее трудовое законодательство закрепляет следующие принципы организации оплаты труда:

за равноценный труд производится равная оплата;

 оплата труда зависит от трудового вклада работника и максимальным размером не ограничена;

 минимальный размер оплаты труда устанавливается предприятием и гарантируется как минимальная заработная плата за труд неквалифицированного работника, полностью отработавшего норму рабочего времени при выполнении простых работ в нормальных условиях труда [24].

### **5.1.2 Организационные мероприятия при компоновке рабочей зоны**

При организации рабочего места оператора необходимо выполнять требования эргономики, то есть учитывать все факторы, влияющие на эффективность действий человека при обеспечении безопасных приемов его работы.

Рабочие места проектируются с учетом антропометрических данных человека усредненных размеров человеческого организма, так как если размещение органов управления не соответствуют возможностям оператора, то выполняемая работа будет тяжелой и утомительной [25].

Комфортной рабочей средой рабочего места называется такое состояние внешней среды на рабочем месте, которое обеспечивает оптимальную динамику работоспособности оператора, хорошее самочувствие и сохранение его здоровья. Параметры рабочего места приведены таблице 30.

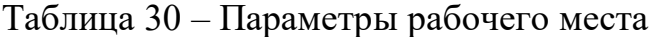

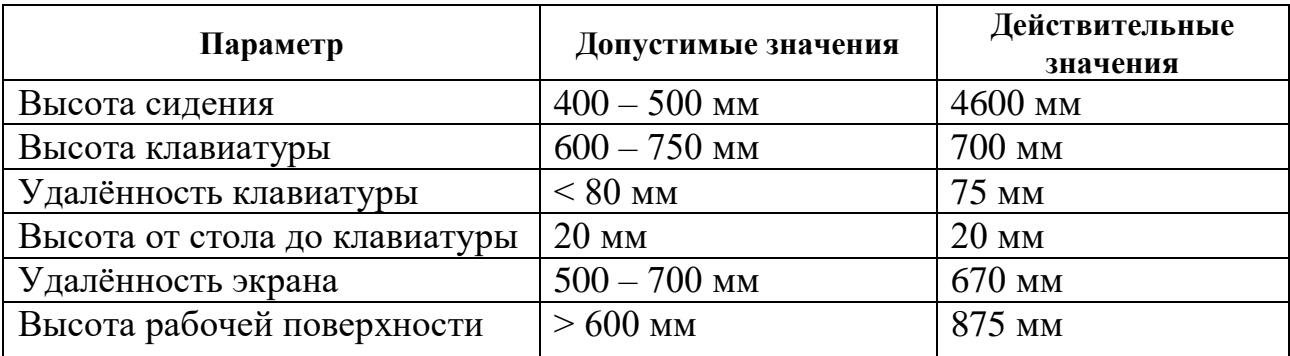

# **5.2 Профессиональная социальная ответственность**

Любая производственная работа связанна с воздействием на работающего вредными и опасными производственными факторами. Под условиями труда подразумевается совокупность факторов производственной среды, оказывающие влияние на здоровье и производительность [26].

Элементы условий труда, выступающих в роль опасных и вредных производственных факторов, можно разделить на четыре группы: физические, химические, биологические и психофизиологические.

Перечень опасных и вредных факторов, действующих на оператора ТУ приведен в таблице 31.

| Факторы (ГОСТ       | Этап           | Нормативные  |                              |  |
|---------------------|----------------|--------------|------------------------------|--|
| 12.0.003-2015 [33]) | Проектирование | Эксплуатация | документы                    |  |
| 1. Отклонения       |                |              | СанПиН № 0203-06             |  |
| показателей         | $+$            | $^{+}$       | $[25]$ .                     |  |
| микроклимата.       |                |              | ГОСТ 12.1.003-83             |  |
| 2. Повышенный       |                |              | ССБТ [29].                   |  |
| уровень шума на     |                | $+$          | СанПиН № 0120-01             |  |
| рабочем месте.      |                |              | $[27]$ .                     |  |
| 3. Электромагнит-   |                |              | СанПиН РУз № 0269-           |  |
| ные и ионизирую-    | $+$            | $+$          | 09 [28].                     |  |
| щее излучения.      |                |              | KMK 2.01.05-98 [29].         |  |
| Недостаточная<br>4. |                |              | СНиП<br>3.05.06-85           |  |
| освещенность        | $+$            | $+$          | $[30]$ .<br>Закон Республики |  |
| рабочего места.     |                |              | Узбекистан от                |  |
| 5.<br>Поражение     |                |              | 31.08.2000 г. N 123-II       |  |
| электрическим       | $+$            | $+$          | $[31]$ .                     |  |
| током.              |                |              | Приложение к                 |  |
| Нервно-психи-<br>6. |                | $\ddot{}$    | Постановлению КМ             |  |
| ческие перегрузки.  | $+$            |              | РУз от 21.01.2014 г.         |  |
| 7.<br>Повышенная    |                |              | N 14 [32].                   |  |
|                     |                | +            |                              |  |
| загазованность      | $+$            |              |                              |  |
| воздуха.            |                |              |                              |  |

Таблица 31 – Опасные и вредные факторы при работе оператором ТУ

# **5.2.1 Анализ опасных и вредных производственных факторов**

# **5.2.1.1 Отклонение показателей микроклимата**

Микроклимат помещения - состояние внутренней среды помещения, оказывающее воздействие на человека, характеризуемое показателями температуры воздуха и ограждающих конструкций, влажностью и подвижностью воздуха.

Микроклимат помещений зданий характеризуется состоянием внутренней среды помещения, которая должна удовлетворять физиологическим и психологическим потребностям человека и обеспечивать стандартные минимальные качества жизни. Санитарные правила и нормы предназначены для предотвращения неблагоприятного воздействия микроклимата рабочих мест производственных помещений на самочувствие, функциональное состояние, работоспособность и здоровье человека.

В помещении должны быть обеспечены оптимальные параметры микроклимата, которые установлены по критериям оптимального теплового и функционального состояния человека.

Оптимальные параметры микроклимата — сочетание значений показателей микроклимата, которые при длительном и систематическом воздействии на человека обеспечивают нормальное тепловое состояние организма при минимальном напряжении механизмов терморегуляции и ощущение комфорта не менее чем у 80 % людей, находящихся в помещении.

Допустимые параметры микроклимата — сочетания значений показателей микроклимата, которые при длительном и систематическом воздействии на человека могут вызвать общее и локальное ощущение дискомфорта, ухудшение самочувствия и понижение работоспособности при усиленном напряжении механизмов терморегуляции не вызывают повреждений или ухудшения состояния здоровья.

В помещении должны быть обеспечены оптимальные параметры микроклимата, которые установлены по критериям оптимального теплового и функционального состояния человека и представлены в таблице 32.

| Период года                    | Холодный и  | Теплый      |
|--------------------------------|-------------|-------------|
|                                | переходный  |             |
| Температура, °С                | $(22 - 24)$ | $(23 - 25)$ |
| Относительная влажность, %     | $(40 - 60)$ | $(40 - 60)$ |
| Скорость движения воздуха, м/с | до $0,1$    |             |

Таблица 32 – оптимальные параметры микроклимата в помещении

В зимний период времени (при работающей системе отопления) параметры температурно-влажностного состояния помещения определяются тепловой мощностью системы отопления и теплозащитными качествами наружной стены с одним или несколькими окнами.

В летний период (при выключенной системе отопления) в помещении с не кондиционируемым микроклиматом формируется температурновлажностный режим, близкий по параметрам к наружной среде, а его параметры определяются теплозащитными качествами наружных ограждающих конструкций и естественным воздухообменом в помещении.

## **5.2.1.2 Повышенный уровень шума на рабочем месте**

Шум относится к вредным факторам производства, как и звук, возникает при механических колебаниях в твердых, жидких и газообразных средах. Шумом являются различные звуки, мешающие нормальной деятельности человека и вызывающие неприятные ощущения. Звук представляет собой колебательное движение упругой среды, воспринимаемое человеческим органом слуха. Повышение звукового давления негативно влияет на орган слуха; для измерения громкости (в децибелах Дб) используется двушкальный шумомер. В цехах допускается громкость около 100 Дб. Громкость выше 140 Дб может вызывать болевой эффект [27].

Существует доказанное вредное воздействие инфра и – ультразвука на человеческий организм (ниже 20 Гц и выше 20кГц частоты соответственно). Хотя колебания не вызывают болевых ощущений, они производят специфическое физиологическое воздействие на организм человека. Объективно действия шума проявляются в виде повышения кровяного давления, учащенного пульса и дыхания, снижения остроты слуха, ослабления внимания, некоторые нарушения координации движения, снижения работоспособности. Субъективно действия шума могут выражаться в виде головной боли, головокружения, бессонницы, общей слабости. Комплекс изменения, возникающий в организме под влиянием шума, в последнее время рассматривается медиками как "шумовая болезнь".

Для уменьшения шума производственных условиях осуществляется в соответствии с СанПиН № 0120-01 [27]. Уменьшение шума в помещении операторной производят обработку стен и потолков звукоизолирующей обшивкой, виброизоляцию оборудования. Облицовка внутренних поверхностей помещения звукоизоляционным материалом должна составлять не меньше 60 %. Толщина звукоизоляционного материала применяется равной  $(50 - 100)$  мм.

# **5.2.1.3 Электромагнитное и ионизирующее излучения**

Источниками электромагнитных полей являются любые электрические приборы. Большая часть электромагнитного излучения, ЭВМ происходит не от экрана монитора, а от видеокабеля и системного блока.

Воздействие электромагнитных полей на человека зависит от напряжений электрического и магнитного полей, потока энергии, диапазона частот, продолжительности облучения, характера излучения, режима облучения, размера облучаемой поверхности тела и индивидуальных особенностей организма [28].

При воздействии полей, имеющих напряженность выше предельно допустимого уровня, развиваются нарушения со стороны нервной, сердечнососудистой систем, органов пищеварения и некоторых биологических показателей крови.

Нормы электромагнитного излучения радиочастотного диапазона устанавливают предельно допустимые уровни (ПДУ) воздействия на людей электромагнитных излучений в диапазоне частот 30 кГц - 300 ГГц.

Способы защиты от ЭМП на путях распространения [28]:

- применение поглотителей мощности;
- увеличение расстояния от источника излучения;
- уменьшение времени пребывания под воздействием излучения;
- подъем излучателей и диаграмм направленности излучения;
- блокировочные излучения;
- экранирование излучений.

## **5.2.1.4 Недостаточная освещенность рабочего места**

Производственное освещение тоже является производственным фактором, характеризуется такими показателями, как световой поток (определяется мощностью лучистой энергии), освещенность, яркость, сила света. Опасно тем, что при пере или не дозировке определенного количества люкс, ватт, кандел возможно испортить, а то и потерять зрение. Ввиду недостаточности естественного освещения в рабочем помещении используется комбинированное освещение, при котором в светлое время суток используется одновременно естественный и искусственный свет [29].

Искусственное освещение в помещениях эксплуатации ЭВМ осуществляется системой общего равномерного освещения. Согласно санитарно-гигиеническим требованиям рабочее место должно освещаться естественным и искусственным освещением. Нормы освещенности приведены в КМК 2.01.05-98 [29] освещенность рабочего места оператора ТУ должна составлять (от 300 до 500) Лк. при общем освещении.

# **5.2.1.5 Электробезопасность**

Электрический ток опасен тем, что он невидим, не имеет цвета, запаха. Электрический ток действует на сократительную мускулатуру тела и оказывает свое действие внутри организма, вызывая при этом следующие проявления:

- остановка дыхания,
- остановка сердца,
- нарушение сознания,
- разрыв внутренних органов,
- разрыв мышц связок,
- переломы (при падении),
- аритмия,

 ожоги, которые чаще всего представляют собой точки входа и выхода тока,

 ожог непосредственно электрическим током, ожог электрической дугой,

отравление продуктами горения.

Так же электрический ток делится на 2 типа: опасный ток – 50 мА  $(0.05)$ А), смертельно опасный ток – 100 мА  $(0,1 A)$ . Напряжение тоже делится на 2 типа: безопасное напряжение – до 42 В, смертельно опасное напряжение – выше 42 В.

Опасность поражения электрическим током при выполнении своих обязанностей, меры предосторожности. Невыполнение перед началом работ следующих мер безопасности может вызвать опасность поражения электрическим током:

проверить наличие и состояние заземлений.

 проверить состояние электрических шнуров, проводов на предмет нарушения изоляции.

 проверить состояние электрических розеток, вилок на предмет сколов, трещин, надёжность крепления.

пользоваться средствами защиты, исправным инструментом.

# **5.2.2 Обоснование мероприятий по снижению уровней воздействия опасных и вредных факторов на работающего**

Опасные психофизиологические и вредные производственные факторы, согласно ССБТ делятся на физические перегрузки (статические, динамические) и нервно-психические перегрузки (умственное перенапряжение, монотонность труда, эмоциональные перегрузки). На протяжении рабочей смены должны устанавливаться регламентированные перерывы. Продолжительность непрерывной работы с ВДТ и ЭВМ без регламентированного перерыва не должна превышать 2 часов [27].

В помещениях, оборудованных ЭВМ, проводится ежедневная влажная уборка и систематическое проветривание после каждого часа работы на ЭВМ.

Мероприятия по улучшению условий и охраны труда и снижению уровней профессиональных рисков:

 аттестация рабочих мест по условиям труда, оценка уровней профессиональных рисков;

 обеспечение работников, занятых на работах с вредными или опасными условиями труда средствами индивидуальной защиты;

обучение, инструктаж, проверка знаний по охране труда работников.

## **5.3 Экологическая безопасность**

### **5.3.1 Анализ влияния объекта исследования на окружающую среду**

Этапы обжига и плавки являются потенциальными источниками образования оксидов азота (NOx). Оксиды азота (NOx) могут образовываться из соединений азота, присутствующих в концентратах, или из азота воздуха при высокой температуре. Получаемая серная кислота может поглощать большую часть NOx, что может негативно влиять на качество серной кислоты. Если после обжига наблюдается высокий уровень NOx, из экологических соображений и для поддержания качества продукта производится очистка газов, образующихся при обжиге. Диапазон значений концентрации для всех процессов составляет от 20 мг/нм $^3$  до 400 мг/нм $^3$ .

Вынос пыли от обжига является потенциальным источником как организованных, так и неорганизованных выбросов. Дымовые газы улавливаются и обрабатываются сначала в процессе газоочистки и затем при производстве серной кислоты. Пыль удаляется из газа и возвращается в технологический процесс.

#### **5.3.2 Анализ влияния процесса исследования на окружающую среду**

В процессе исследования образуются элементы утилизации такие как:

макулатура, сдается пункты приема и переработки макулатуры.

 металлолом, который остается в процессе исследования отправляется на переплавку в центрально ремонтно-механический завод для вторичного использования в производстве.

 электронная техника, в виде датчиков и регистраторов, которые были отравлены в другие подразделения завода где еще используется старое оборудование, а вышедшие из строя электронные компоненты содержат много химических веществ, загрязняющих среду подлежат утилизации специальными фирмами.

### **5.3.3 Обоснование мероприятий по защите окружающей среды**

Важными направлениями охраны окружающей среды следует считать совершенствование технологических процессов, обновление систем улавливания и фильтрации отходящих газов с меньшим уровнем выбросов в окружающую среду, замену оборудования и по возможности широкое применение дополнительных методов и средств защиты окружающей среды.

Экологическая безопасность - это комплексная проблема, требующая усилия учёных многих специальностей. Наиболее активной формой защиты окружающей среды от вредного воздействия выбросов промышленных предприятий, является полный переход к безотходным и малоотходным технологиям и производствам. Это требует решения целого комплекса сложных технологических и конструктивных задач, основанных на исследовании новейших научно-технологических достижений. В качестве дополнительных средств защиты применяют аппараты и системы для очистки газовых выбросов, сточных вод от примесей, глушителей шума, виброизоляторы технологического оборудования. Важную роль в защите окружающей среды отводится мероприятиям по рациональному размещению источников загрязнения: оптимальное расположение промышленных предприятий с учетом местности; установление санитарно-защитных норм вокруг промышленных предприятий.

На обмоточном участке в процессе работы образуются такие вещества как пыль, и аэрозоли. Для их удаления применяют вытяжную вентиляцию, для

снижения выбросов этих веществ в атмосферу применяют фильтры. Вследствие использования работниками душевых и туалетов образуются жидкие отходы для удаления, которых применяют канализационную систему. Также из-за использования обтирочных материалов образуются твердые отходы, для которых предусмотрены места хранения, и в конце смены они очищаются. При удалении отходов с территории предприятия им присваиваются категории опасности и вывозятся на соответствующие полигоны (промышленных отходов, токсичных отходов и т.д.).

## **5.4 Безопасность в чрезвычайных ситуациях,**

# **5.4.1. Анализ вероятных ЧС, которые может инициировать объект исследований**

На основе анализа статистических данных об авариях на площадках металлургическо-цинкового производства прогнозируются следующие чрезвычайные ситуации: отключение электроэнергии, пожар в технологических установках и помещениях. Наиболее опасной для производства и жизни людей чрезвычайной ситуацией является пожар.

Поскольку технологические установки и помещения металлургического комплекса относятся к категории пожароопасной, то предусмотрена автоматическая защита при повышенной загазованности и при пожаре. Выбранный современный комплекс технических средств обеспечивает надежность срабатывания защит, а также безопасность производства.

# **5.4.2 Анализ вероятных ЧС, которые могут возникнуть на рабочем месте при проведении исследований**

При проведении исследований на рабочем месте могут возникнуть наиболее вероятные чрезвычайные ситуации как пожар, и поражение электрическим током.

Возгорание может произойти от короткого замыкания в сети или в производственных компьютеров а так же в блоках бесперебойного питания.

Поражение электрическим возможно в том случае если оператор в начале работы не проверил изоляцию на проводах питания производственного компьютера и если втыкает вилку в неисправную розетку. Или при замыкании питания на корпус производственного компьютера.

**5.4.3 Обоснование мероприятий по предотвращению ЧС и разработка порядка действия в случае возникновения ЧС**

Ответственность за защиту материальных ценностей, соблюдения необходимого противопожарного режима и своевременное выполнение противопожарных мероприятий возлагается на руководителя предприятия. Руководители предприятия обязаны обеспечить полное своевременное выполнение правил пожарной безопасности и противопожарных требований строительных норм при проектировании, строительстве и эксплуатации объектов; организовать на предприятии пожарную охрану, добровольную пожарную дружину и пожарно-техническую комиссию и руководить ими. Порядок действий при ликвидации пожаров:

Каждый рабочий или служащий, обнаруживший пожар, обязан:

 немедленно вызвать по телефону в комбинатскую или городскую пожарную команду;

 приступить к тушению очага пожара имеющимися на рабочем месте средствами пожаротушения;

 принять меры по вывозу к месту пожара начальника или другого должностного лица.

Меры пожарной безопасности в зданиях и помещениях.

Все производственные, служебные, складские и вспомогательные здания и помещения должны постоянно содержаться в чистоте. Производственные помещения и оборудование в них необходимо периодически очищать от пыли и отходов.

Проходы, выходы, коридоры, тамбуры, лестницы не разрешается загромождать различными предметами и оборудованием. Все двери

эвакуационных выходов должны свободно открываться в направлении выхода из здания. На случай возникновения пожара должна быть обеспечена возможность безопасной эвакуации людей, находящихся в производственном здании.

На лестничных клетках зданий запрещается устраивать рабочие, складские и иного назначения помещения, устанавливать оборудование, препятствующее передвижению людей. Под маршами лестничных клеток первого цокольного или подвального этажей допускается размещение только узлов управления центрального отопления и водомерных узлов. В подвальных помещениях и цокольных этажах производственных и административных зданий запрещается применение и хранение взрывчатых веществ, баллонов с газом под давлением, пластмасс, полимерных и др. материалов, имеющих повышенную пожарную опасность.

Не разрешается использовать чердачные помещения в производственных целях или для хранения материальных ценностей. Чердачные помещения должны быть постоянно закрыты на замок. Ключи от замков чердачных помещений должны храниться в определенном месте, доступном для получения их в любое время суток. Деревянные конструкции чердачных помещений должны быть обработаны огнезащитным составом. Эта обработка должна периодически повторяться.

В производственных и административных зданиях предприятия запрещается:

 устанавливать на путях эвакуации производственное оборудование, мебель и пр.

 пользоваться в служебных помещениях и кабинетах различного рода электронагревательными приборами (кипятильниками, электрочайниками, утюгами, электроплитами, электрокаминами и пр.). Приготовление кипятка, подогрев пищи допускаются только в специально оборудованном для этих целей помещении.

 оставлять после окончания работы топящиеся печи, включенные в электросеть нагревательные приборы (электроплитки, чайники, камины и др.);

Курить и пользоваться открытым огнём в подвалах, чердачных помещениях и в местах хранения горючих материалов запрещается. Курение допускается в специально отведенных (по согласованию с пожарной охраной) местах, оборудованных урнами для окурков и емкостями с водой. В этих местах должны быть вывешена надпись «Место для курения».

Каждый работник должен знать инструкцию пожарной безопасности.

Содержание производственных помещений и противопожарного оборудования должно осуществляться в установленном законодательством порядке.

# **5.4.4 Пожарная безопасность**

Пожаром называется неконтролируемое горение вне специального очага, наносящего материальный ущерб. Понятие пожарная безопасность означает состояние объекта, при котором с установленной вероятностью исключается возможность возникновения и развития пожара и воздействия на людей опасных факторов пожара, а также обеспечивается защита материальных ценностей.

Участок относится к категории «В».

Поэтому устанавливается в помещении РУ-0,4 кВ пожарный инвентарь в который входит [34]:

- ручные углекислотные огнетушители ОУ-2, ОУ-5;
- ящик с песком 3м3, 1шт;
- асбест 2 х 1,5м1шт;
- ведро $2 \text{ mT}$ ;
- лопата 2шт;
- багор.

Основные требования пожарной безопасности. Все работники предприятия должны допускаться к работе только после прохождения противопожарного инструктажа.

Система противопожарных инструктажей включает в себя следующие виды инструктажей:

вводный противопожарный инструктаж;

первичный противопожарный инструктаж на рабочем месте;

периодический (повторный) противопожарный инструктаж;

внеплановый противопожарный инструктаж;

целевой противопожарный инструктаж.

Оператор должен:

 проходить противопожарный инструктаж в соответствии с установленными сроками;

 обеспечивать соблюдение на вверенных им объектах и оборудовании правил пожарной безопасности;

 следить за исправностью приборов отопления, вентиляции, электроустановок, технологического оборудования, закреплённого за ними, принимать меры к устранению обнаруженных неисправностей, могущих привести к пожару;

следить за исправностью и наличием средств пожаротушения.

Каждый работник обязан четко знать и строго соблюдать установленные правила пожарной безопасности, не допускать действий, могущих привести к пожару, или бездействий при обнаружении пожара.

Основные требования пожарной безопасности.

 ко всем зданиям, сооружениям, должен быть обеспечен свободный доступ. Дороги на горизонтах должны обеспечивать проезд пожарных машин.

 переносные светильники должны быть оборудованы защитными стеклянными колпаками и сетками. Для этих светильников и другой переносной электроаппаратуры надлежит применять гибкие кабели и провода с медными жилами, специально предназначенные для этой цели с учетом возможных механических воздействий [34].

 Все электроустановки должны быть защищены аппаратами защиты от токов короткого замыкания и других ненормальных режимов, могущих привести к пожарам и возгораниям.

### **Выводы**

В ходе выполнения ВКР были рассмотрены вопросы соблюдения прав персонала на труд, так же выполнения требований к безопасности и гигиене труда, к промышленной безопасности, по охране окружающей среды и ресурсосбережению. Были проработаны проектные решения, исключающие несчастные случаи на производстве, вопросы по снижению влияния опасных и вредных факторов на работников, а также вопросы связанные со снижением количества вредных воздействий на окружающую среду.

Вопросы, связанные с социальной ответственностью, очень важны и применяются на практике. Все специалисты должны знать и соблюдать законодательство в данной области, что позволит минимизировать негативное действие производства и проектируемых разработок.

### Заключение

В ходе выполнения ВКР выполнена модернизация автоматизированной системы управления технологическим процессом обжигового цеха «Цинкового завода».

Система автоматизации обжигового цеха цинкового завода - один из крупнейших проектов, над которым работают специалисты УАП: на его реализацию запланировано более 147 миллионов рублей. Согласно проекту по автоматизации приобретено оборудование КИПиА и запорно-регулирующая арматура мировых производителей, таких как Endress+Hauser, Siemens, AUMA.

производителей Оборудование ланных ШИРОКО используется  $\mathbf{R}$ подразделениях АГМК, при этом оно успешно эксплуатируется в различных условиях (агрессивной, пожаровзрывоопасной, высоко температурной средах, под открытым небом), а также отвечает требованиям надежности и ремонтопригодности. В вопросах внедрения новой техники служба АСУТП стремится к унификации оборудования в части производителей, что позволяет иметь определенный запас расходных материалов, запасных частей, обученный персонал, ремонтную базу (стенды для калибровки и настройки приборов). Специалисты службы АСУТП участвуют в семинарах по монтажу, наладке и техническому обслуживанию, периодически организовываемых компаниямиизготовителями, проходят инструктаж и обучение по ремонту и техническому обслуживанию у специалистов заводов- изготовителей во время шеф-монтажа и шеф-наладки нового оборудования в подразделениях комбината. Также с целью унификации и из соображений применения качественных и современных решений для создания мнемосхем технологических процессов инженерамипрограммистами службы ACУTП используется среда разработки Simens TIA Portal, которая на сегодняшний день является одной из самых надежных сред разработки SCADA- систем.

Провести оценку экономической эффективности проекта в данный момент не представляется возможным, так как информация об объекте

автоматизации засекречена и находится под государственной защитой. Однако, практическая значимость данного проекта заключается в применении материалов работы компаниями, ориентированными на металлургический сектор.

Модернизация автоматизированной системы управления обжиговым цехом позволит добиться экономического эффекта за счет снижения затрат предприятия на содержание и эксплуатацию оборудования. Оптимизация производства посредством автоматизации внутренних процессов, не требует существенных расходов на смену технологий и оборудования, но при этом производительность всех процессов повышает которые участвуют  $\bf{B}$ производстве. При оптимизации автоматизацией происходит снижение объема трудозатрат за счет сокращения персонала или перевода его на новый фронт работы. Оптимизация посредством автоматизации при модернизации (производства) считается самым недорогим способом оптимизации затрат и, следовательно роста прибыли. Данный проект повысит надежность и безопасность производства, что положительно скажется на экономической составляющей, так как различного рода нештатные ситуации приводят к материальным затратам.

В ходе выполнения ВКР были рассмотрены вопросы соблюдения прав персонала на труд, так же выполнения требований к безопасности и гигиене труда, к промышленной безопасности, по охране окружающей среды и ресурсосбережению. Были проработаны проектные решения, исключающие несчастные случаи на производстве, вопросы по снижению влияния опасных и вредных факторов на работников, а также вопросы связанные со снижением количества вредных воздействий на окружающую среду.

Вопросы, связанные с социальной ответственностью, очень важны и применяются на практике. Все специалисты должны знать и соблюдать законодательство в данной области, что позволит минимизировать негативное действие производства и проектируемых разработок.

# **Conclusion**

In the course of WRC, the automated process control system of the Zink Plant roasting shop was modernized.

The automation system of the roasting plant of the zinc factory is one of the largest projects that the UAP specialists are working on: more than 147 million rubles are planned for its implementation. According to the automation project, instrumentation and control equipment and valves were manufactured by world manufacturers such as Endress + Hauser, Siemens, AUMA.

The equipment of these manufacturers is widely used in the divisions of the AMMC, while it is successfully operated in various conditions (aggressive, fire and explosion hazard, high temperature environments, in the open air), and also meets the requirements of reliability and maintainability. In matters of introducing new technology, the process control system seeks to unify equipment for manufacturers, which allows a certain supply of consumables, spare parts, trained personnel, a repair base (stands for calibration and adjustment of devices). Automated process control system specialists participate in installation, commissioning and maintenance workshops periodically organized by manufacturers, undergo training and repair and maintenance training by specialists of manufacturing plants during installation supervision and commissioning of new equipment in the plant divisions. Also, in order to unify and, for reasons of applying high-quality and modern solutions, the Simens TIA Portal development environment, which today is one of the most reliable development environments for SCADA systems, is used by process control engineers by software engineers of the process control system.

It is currently not possible to assess the economic efficiency of the project, since the information about the automation object is classified and is under state protection. However, the practical significance of this project lies in the use of work materials by companies focused on the metallurgical sector.

The modernization of the automated control system of the roasting plant will allow to achieve an economic effect by reducing the costs of the enterprise for the maintenance and operation of equipment. Optimization of production through the
automation of internal processes does not require significant costs for changing technologies and equipment, but at the same time it increases the productivity of all processes that are involved in production. When optimized by automation, there is a decrease in labor costs due to staff reduction or its transfer to a new front of work. Optimization through automation during modernization (production) is considered the most inexpensive way to optimize costs and, consequently, increase profits. This project will increase the reliability and safety of production, which will positively affect the economic component, as various contingencies lead to material costs.

During the implementation of the WRC, the issues of observing the rights of personnel to work, as well as meeting the requirements for safety and health, industrial safety, environmental protection and resource conservation were considered. Design solutions were worked out that excluded industrial accidents, questions on reducing the impact of hazardous and harmful factors on workers, as well as issues related to reducing the number of harmful effects on the environment.

Issues related to social responsibility are very important and put into practice. All specialists should know and comply with the legislation in this field, which will minimize the negative effects of production and design developments.

#### **Список используемых источников**

1. «Металлургия тяжелых цветных металлов» Марченко Н.В., Сибирский, Федеральный Университет, Красноярск 2009г., 394с.

2. Технология обжига цинковых концентратов в печи кипящего слоя [Электронный ресурс]. URL:

[https://knowledge.allbest.ru/manufacture/2c0b65635a2ad78a4c53b88521206c37\\_0.ht](https://knowledge.allbest.ru/manufacture/2c0b65635a2ad78a4c53b88521206c37_0.html)  $\frac{\text{ml}}{\text{ml}}$ , свободный. – Загл. с экрана. – Язык русс. Дата обращения: 11.03.2020 г.

3. Старк С.Б., « Пылеулавливание и очистка газов в металлургии» Москва изд. «Металлургия» 1977. 320с

4. «Улавливание и утилизация пылей и газов» С.И. Денисов, Москва «Металлургия» 1991. 319с.

5. Каталог продукции фирмы Siemens SIMATIC. Контроллеры. [Электронный ресурс]. URL: [https://www.siemens-ru.com/taxonomy/term,](https://www.siemens-ru.com/taxonomy/term) свободный. – Загл. с экрана. – Язык русс. Дата обращения: 10.03.2020 г.

6. Каталог продукции фирмы WAGO. Контроллеры. [Электронный ресурс]. URL: https://www.wago.com/ru/, свободный. - Загл. с экрана. - Язык русс. Дата обращения: 10.03.2020 г.

7. Каталог продукции фирмы Allen-Вradley. Контроллеры. [Электронный ресурс]. URL: https://www.elec.ru/brands/allen-bradley/catalogue/, свободный. – Загл. с экрана. – Язык русс. Дата обращения: 10.03.2020 г.

8. Каталог продукции фирмы D-link. Коммутаторы. [Электронный ресурс]. URL: https://www.e-katalog.ru/list/27/d-link/, свободный. – Загл. с экрана. – Язык русс. Дата обращения: 10.03.2020 г.

9. Каталог продукции фирмы RVi-NS1604M. Коммутаторы. [Электронный ресурс]. URL: https://rvigroup.ru/catalog/setevye\_kommutatory/rvi\_ns1604m/?&new\_t1, свободный. – Загл. с экрана. – Язык русс. Дата обращения: 11.03.2020 г.

10. Каталог продукции фирмы SKAT PoE-16E-2G-2S. Коммутаторы. [Электронный ресурс]. URL: https://bast.ru/power-over-ethernet/skat-poe-16e-2g-2s, свободный. – Загл. с экрана. – Язык русс. Дата обращения: 11.03.2020 г.

11. Каталог продукции фирмы Endress+Hauser. Датчики. [Электронный ресурс]. URL: https://endress.prosolution.ru/?yclid=2624064709515840386#catalog, свободный. – Загл. с экрана. – Язык русс. Дата обращения: 11.03.2020 г.

12. Каталог продукции фирмы Метран. Датчики. [Электронный ресурс]. URL: [https://mtn.prosolution.ru/?roistat=direct6\\_search\\_6683793717\\_метран&roista](https://mtn.prosolution.ru/?roistat=direct6_search_6683793717_метран&roistat_referrer=none&roistat_pos=premium_1&yclid=2624244726845171540) t referrer=none&roistat pos=premium  $1&\text{cyclic}=2624244726845171540$ , свободный. – Загл. с экрана. – Язык русс. Дата обращения: 11.03.2020 г.

13. Каталог продукции фирмы Krohne OPTISONIC 3400C. Датчики. [Электронный ресурс]. URL: https://ru.krohne.com/ru/dlc/informacija-popriboru/raskhodomery/ultrazvukovye-raskhodomery/optisonic-3400/, свободный. – Загл. с экрана. – Язык русс. Дата обращения: 11.03.2020 г.

14. Каталог продукции фирмы United Electric Ex-120. Датчики. [Электронный ресурс]. URL: https://www.ueonline.com/products/hazardouslocation/120-series/, свободный. – Загл. с экрана. – Язык русс. Дата обращения: 12.03.2020 г.

15. Каталог продукции фирмы Rosemount. Датчики. [Электронный ресурс]. URL: https://www.emerson.ru/ru-ru/automation/rosemount, свободный. – Загл. с экрана. – Язык русс. Дата обращения: 12.03.2020 г.

16. Каталог продукции фирмы МПУ100. Датчики. [Электронный ресурс]. URL: http://torcovoe-uplotnenie.ru/products/19328612, свободный. – Загл. с экрана. – Язык русс. Дата обращения: 13.03.2020 г.

17. Каталог продукции фирмы AUMA. Электропривод. [Электронный ресурс]. URL: http://www.globalindustry.ru/partners/auma?yclid=262441388419215 3002, свободный. – Загл. с экрана. – Язык русс. Дата обращения: 13.03.2020 г.

18. Каталог продукции фирмы Dell. Системные блоки. [Электронный ресурс]. URL: https://www.dell.com/ru/p/desktops-ec, свободный. – Загл. с экрана. – Язык русс. Дата обращения: 15.03.2020 г.

19. Каталог продукции фирмы AEG байпас для UPS Protect D 6000. Источники бесперебойного питания AEG PROTECT D. [Электронный ресурс]. URL: https://ibp-aeg.ru/ibp-aeg-protect-d/?utm\_source=yandexdirect&utm\_medium=search&utm\_campaign=45487352&utm\_content=ad-

id\_7922946978&utm\_term=AEG%20Protect%20D, свободный. – Загл. с экрана. – Язык русс. Дата обращения: 17.03.2020 г.

20. Каталог продукции Коробки клеммные КС-10 и КС-20. Коробки клеммные [Электронный ресурс]. URL: [https://nzeta.ru/catalog/korobki](https://nzeta.ru/catalog/korobki-klemmnye/korobki-soedinitelnye-ks/korobki-s-nabornymi-zazhimami-ks-10-ks-20/)[klemmnye/korobki-soedinitelnye-ks/korobki-s-nabornymi-zazhimami-ks-10-ks-20/](https://nzeta.ru/catalog/korobki-klemmnye/korobki-soedinitelnye-ks/korobki-s-nabornymi-zazhimami-ks-10-ks-20/), свободный. – Загл. с экрана. – Язык русс. Дата обращения: 17.03.2020 г.

21. Каталог продукции леммная Коробка с зажимами наборными КЗНА-48. Коробки клеммные [Электронный ресурс]. URL: [https://www.zkabel.ru/catalog/korobki-klemmnye/so-stupenchatymi-kabelnymi](https://www.zkabel.ru/catalog/korobki-klemmnye/so-stupenchatymi-kabelnymi-vvodomi-ip-43/korobki-klemmnye-kzna/korobka-s-zazhimami-nabornymi-kzna-48-u3-ip43-zeta/)[vvodomi-ip-43/korobki-klemmnye-kzna/korobka-s-zazhimami-nabornymi-kzna-48](https://www.zkabel.ru/catalog/korobki-klemmnye/so-stupenchatymi-kabelnymi-vvodomi-ip-43/korobki-klemmnye-kzna/korobka-s-zazhimami-nabornymi-kzna-48-u3-ip43-zeta/) [u3-ip43-zeta/,](https://www.zkabel.ru/catalog/korobki-klemmnye/so-stupenchatymi-kabelnymi-vvodomi-ip-43/korobki-klemmnye-kzna/korobka-s-zazhimami-nabornymi-kzna-48-u3-ip43-zeta/) свободный. – Загл. с экрана. – Язык русс. Дата обращения: 18.03.2020 г.

22. Комиссарчик В.Ф. Автоматическое регулирование технологических процессов: учебное пособие. Тверь 2001. – 247 с.

23. Трудовой кодекс Республики Узбекистан от 21 декабря 1995 года.

24. ГОСТ 12.2.032-78. ССБТ. «Рабочее место при выполнении работ сидя. Общие эргономические требования».

25. СанПиН № 0203-06. «Санитарно - гигиенические нормы микроклимата производственных помещений».

26. ГОСТ 12.1.003-83 ССБТ «Шум. Общие требования безопасности»

27. СанПиН № 0120-01 «Санитарные нормы допустимых уровней шума на рабочих местах».

28. СанПиН РУз № 0269-09 «Санитарные нормы и правила при работе с источниками электромагнитных полей радиочастот».

29. КМК 2.01.05-98 «Естественное и искусственное освещение».

30. СНиП 3.05.06-85 «Электротехнические устройства»

31. Закон Республики Узбекистан от 31.08.2000 г. N 123-II.

32. Приложение к Постановлению КМ РУз от 21.01.2014 г. N 14.

33. [ГОСТ 12.0.003-2015](http://www.normacs.ru/Doclist/doc/11JEH.html) «Система стандартов по безопасности труда. Опасные и вредные производственные факторы. Классификация (ИУС 12-2016)».

34. ШНК 2.01.02-04 «Пожарная безопасность зданий и сооружений».

**Приложение А**

(Основная)

**Функциональная схема автоматизации**

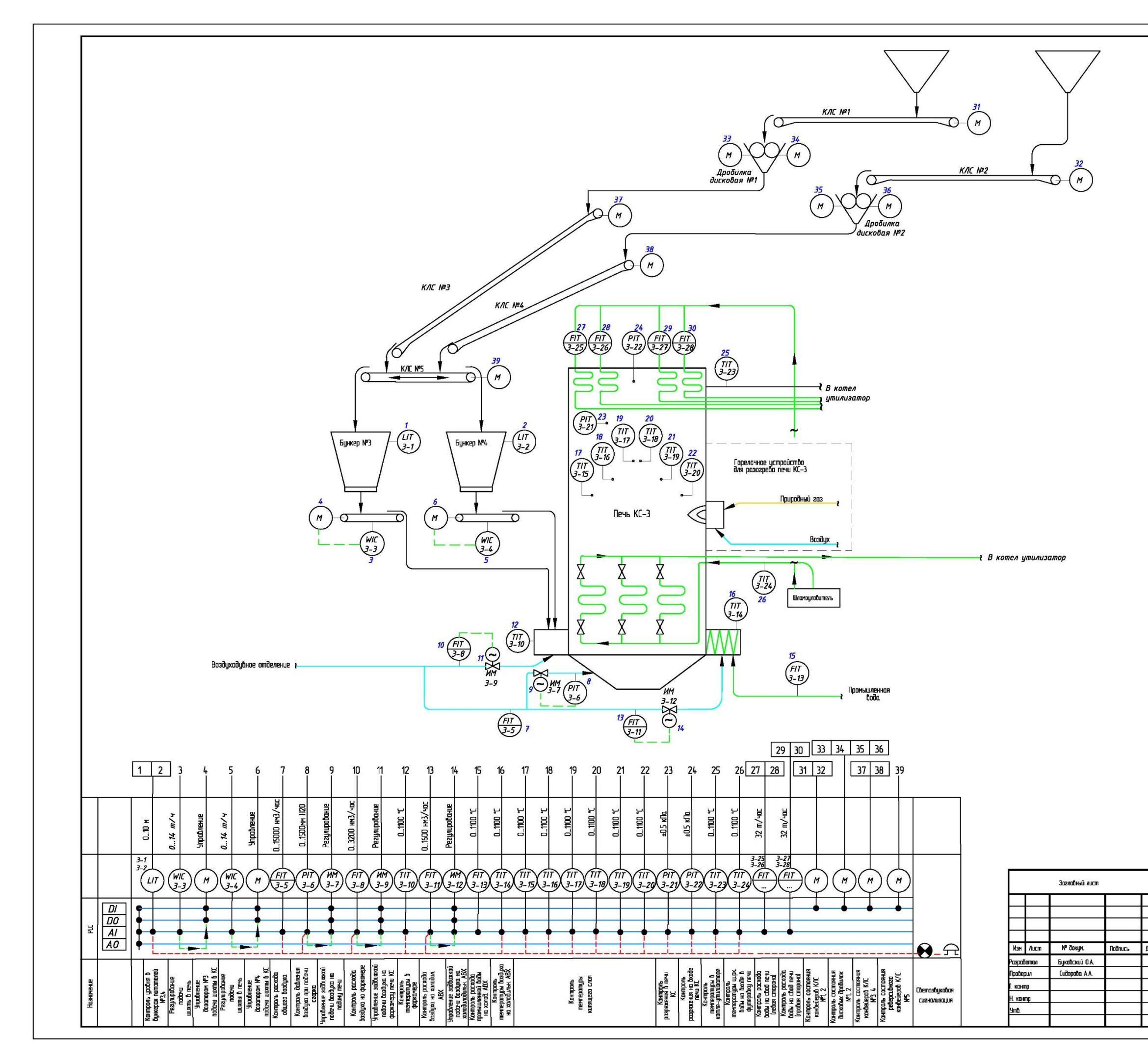

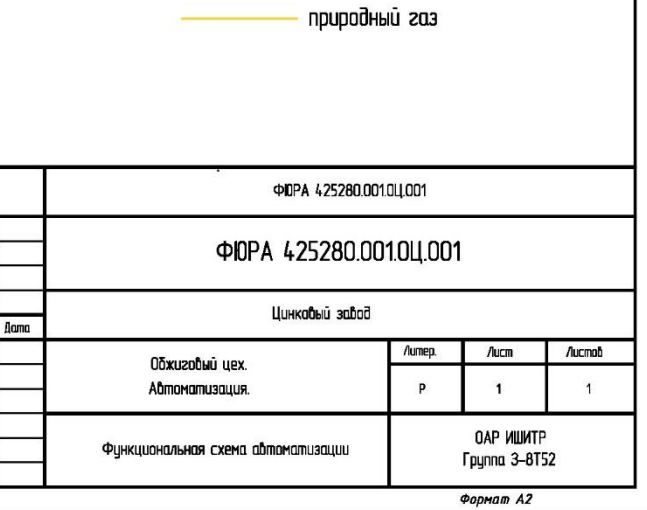

Условные обозначения

**boda** 

технологический воздих

# **Приложение Б**

(Основная)

**Структурная схема БД**

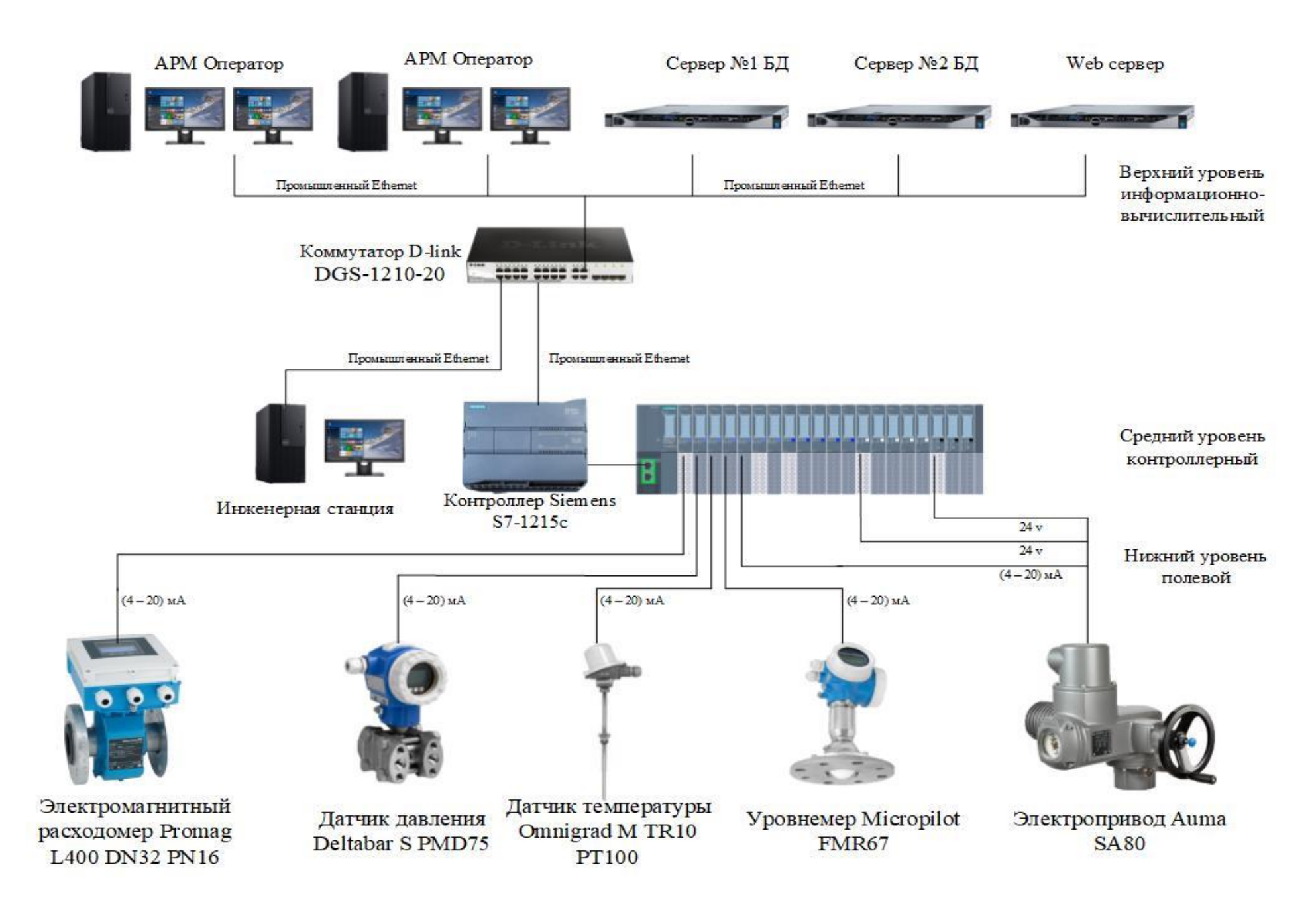

## **Приложение Г1**

(Основная)

**Схема внешних проводок обжигового цеха**

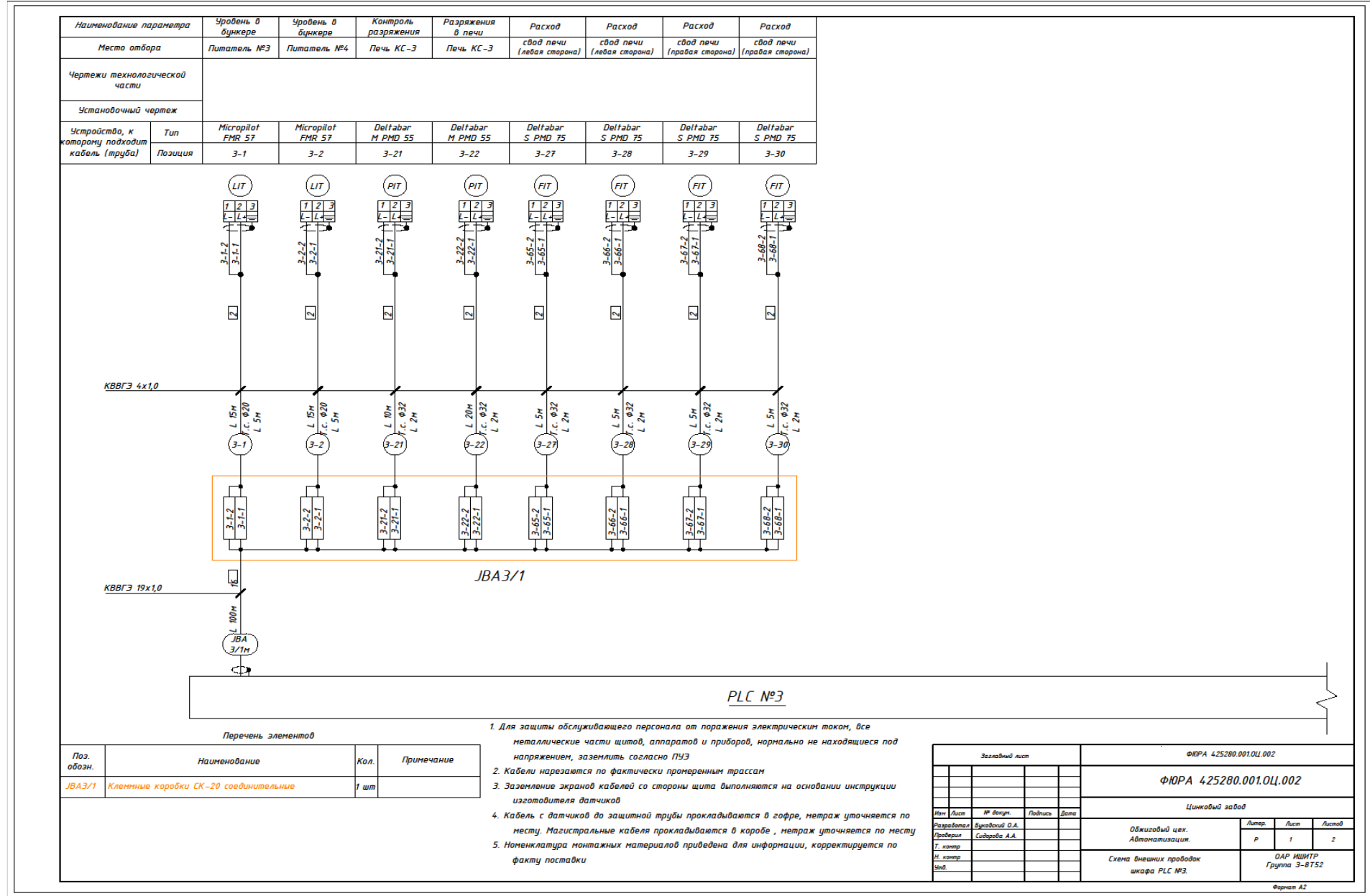

## **Приложение Г2**

(Основная)

**Схема внешних проводок обжигового цеха**

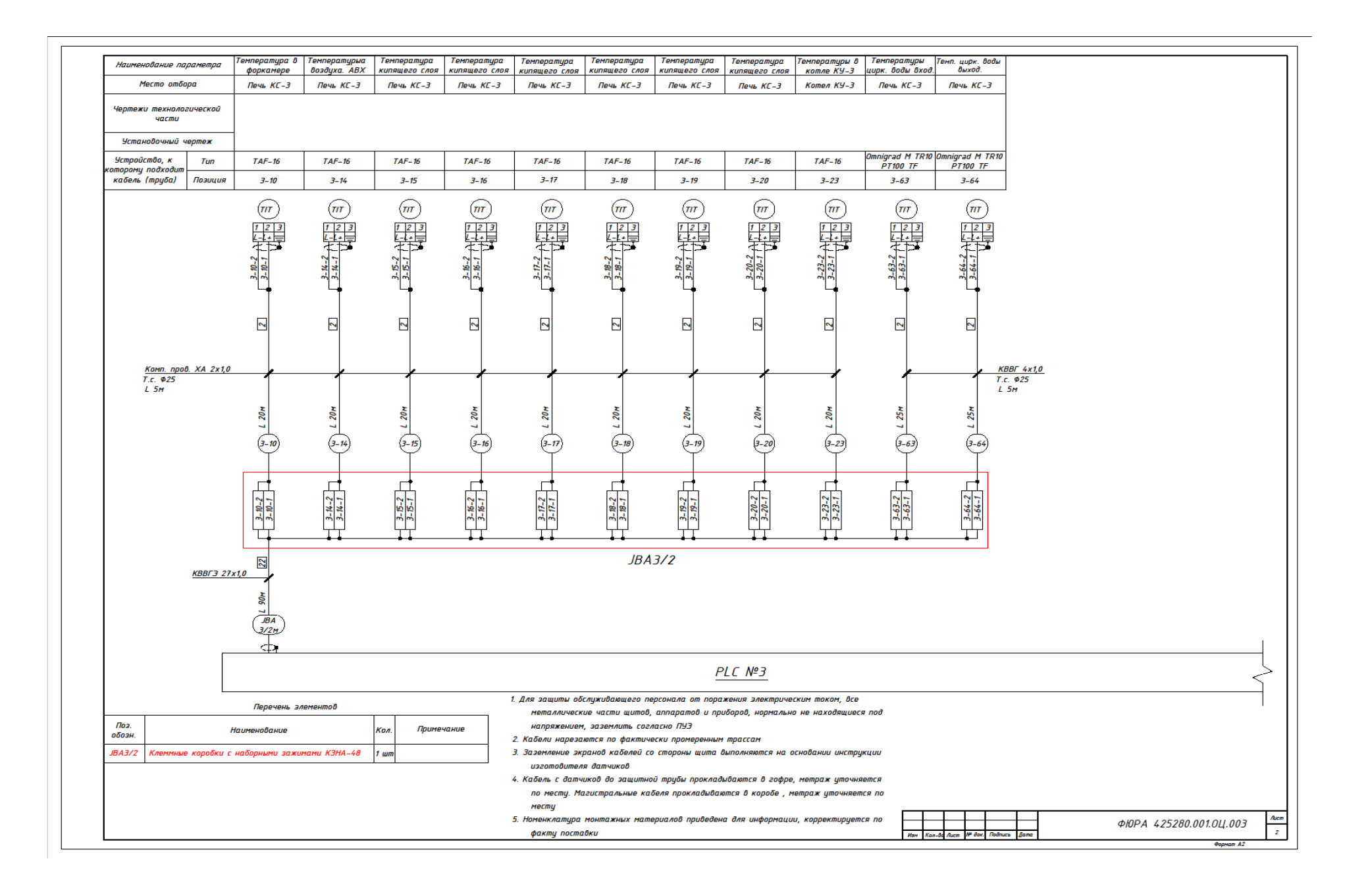

### **Приложение Д**

(Основная)

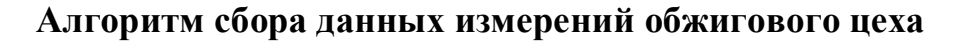

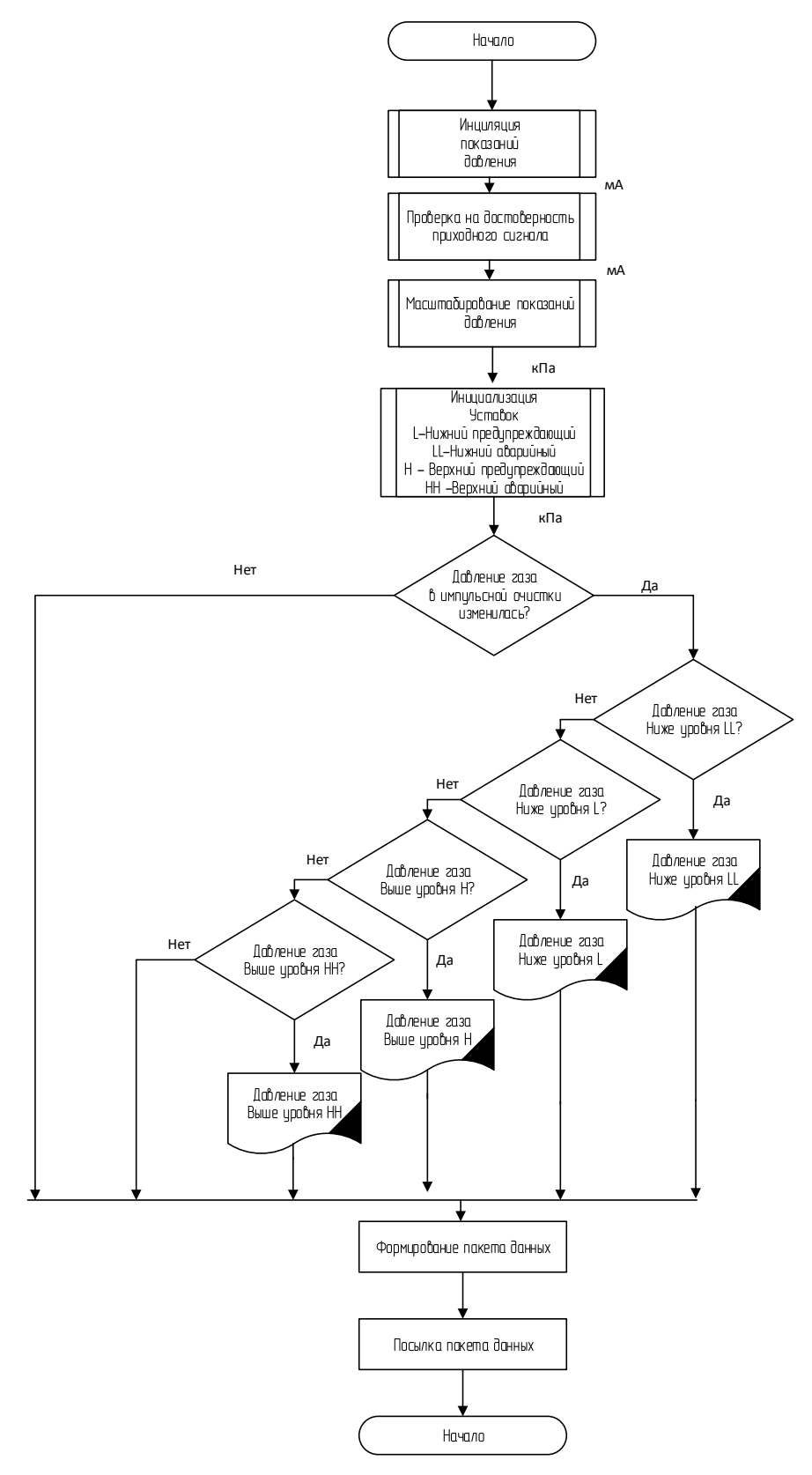

#### **Приложение Е**

(Основная)

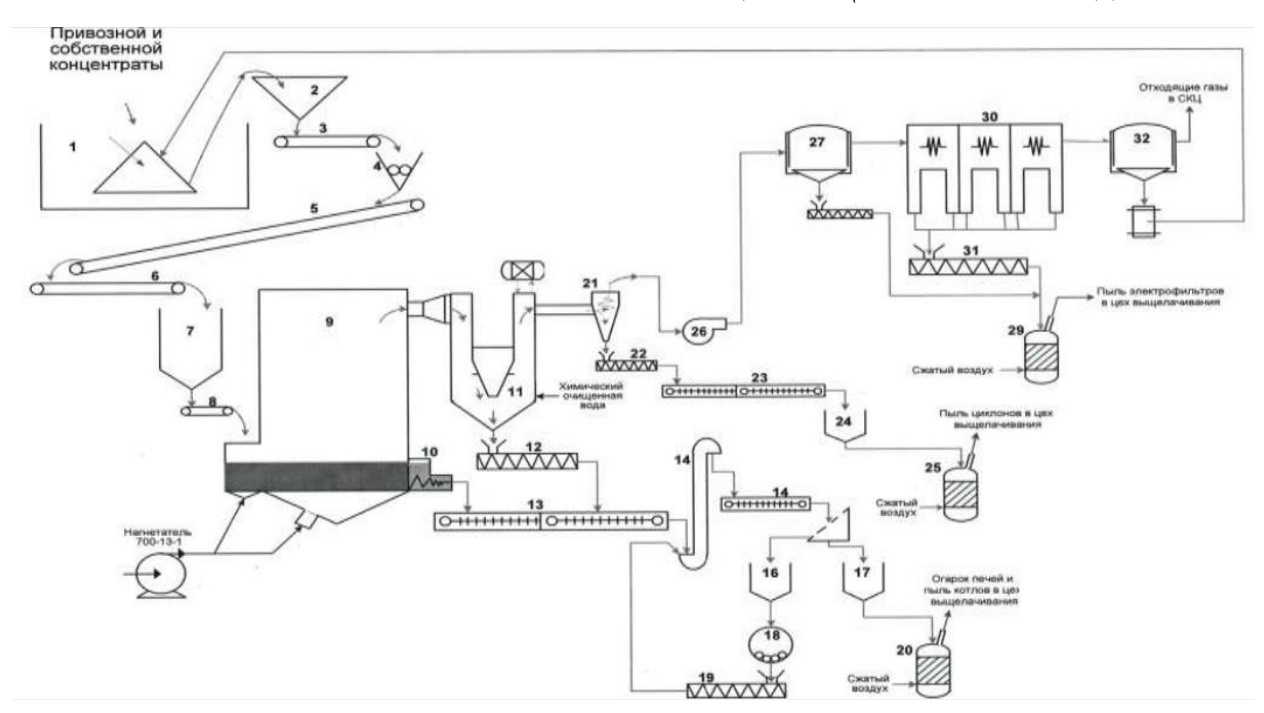

**Технологическая схема обжигового цеха «Цинкового завода»**

1 – отсек склада концентратов; 2 – бункер шихты; 3 – конвейер ленточный; 4–дисковая дробилка; 5–конвейер ленточный наклонный; 6– конвейер ленточный реверсивный; 7 – бункер загрузки печей; 8 – питатель ленточный; 9 – печь КС; 10 – аэроводохолодильник; 11 – котел-утилизатор; 12 – конвейер винтовой; 13 – транспортер цепной; 14 – элеватор ЦБ-350; 15 – транспортер цепной; 16 – бункер крупной фракции; 17 – бункер огарка; 18 – мельница шаровая СМ-604; 19 –конвейер винтовой; 20–камерный насос пневматической; 21 –циклон СИОТ; 22 – конвейер винтовой; 23 – транспортер скребковой; 24 – бункер циклонной пыли; 25 – камерный насос пневматической; 26 – эксгаустер; 27 – коллектор грязного газа; 28 – конвейер винтовой; 29 – камерный насос пневматической; 30–электрофильтр ГК-30; 31–конвейер винтовой; 32– коллектор чистого газа.